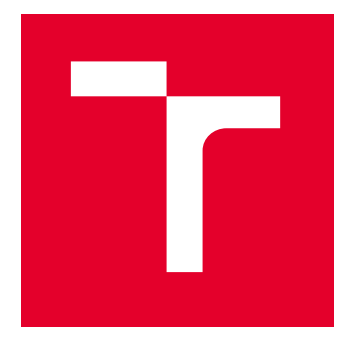

# VYSOKÉ UČENÍ TECHNICKÉ V BRNĚ

BRNO UNIVERSITY OF TECHNOLOGY

## FAKULTA PODNIKATELSKÁ

FACULTY OF BUSINESS AND MANAGEMENT

## ÚSTAV INFORMATIKY

INSTITUTE OF INFORMATICS

## NÁVRH PROJEKTU VYTVOŘENÍ APLIKACE PRO ŠKOLENÍ V PROSTŘEDÍ VIRTUÁLNÍ REALITY

PROJECT PROPOSAL OF APPLICATION CREATION FOR TRAINING IN A VIRTUAL REALITY ENVIRONMENT

BAKALÁŘSKÁ PRÁCE BACHELOR'S THESIS

AUTOR PRÁCE AUTHOR

Mykola Pylov

VEDOUCÍ PRÁCE **SUPERVISOR** 

doc. Ing. Radek Doskočil, Ph.D., MSc

BRNO 2023

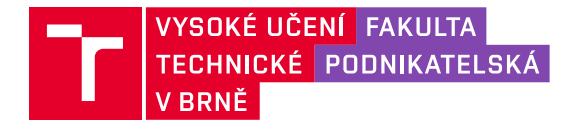

## **Zadání bakalářské práce**

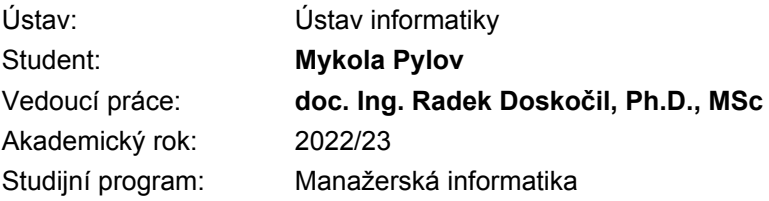

Garant studijního programu Vám v souladu se zákonem č. 111/1998 Sb., o vysokých školách ve znění pozdějších předpisů a se Studijním a zkušebním řádem VUT v Brně zadává bakalářskou práci s názvem:

### **Návrh projektu vytvoření aplikace pro školení v prostředí virtuální reality**

#### **Charakteristika problematiky úkolu:**

Úvod Cíle práce, metody a postupy zpracování Teoretická východiska práce Analýza současného stavu Vlastní návrhy řešení, přínos návrhů řešení Závěr Seznam použité literatury Přílohy

#### **Cíle, kterých má být dosaženo:**

Hlavním cílem práce je zpracování návrhu projektu tvorby aplikace pro školení v prostředí virtuální reality s využitím vhodných metod, technik a nástrojů projektového řízení.

#### **Základní literární prameny:**

DOLEŽAL, J. Projektový management: komplexně, prakticky a podle světových standardů 1. vyd. Praha: Grada, 2016. ISBN 978-80-247-5620-2.

KORECKÝ, M. a V. TRKOVSKÝ. Management rizik projektů: se zaměřením na projekty v průmyslových podnicích. 1. vyd. Praha: Grada, 2011. ISBN 978-80-247-3221-3.

LESTER, A. Project Management, Planning and Control: Managing Engineering, Construction and Manufacturing Projects to PMI, APM and BSI Standards. 6. vyd. Oxford: Butterworth-Heinemann, 2013. ISBN 978-0-08-098324-0.

SCHWALBE, K. Řízení projektů v IT. 1. vyd. Brno: Computer Press, 2011. ISBN 978-80-251-2882- 4.

SVOZILOVÁ, A. Projektový management: systémový přístup k řízení projektů. 3. aktualiz. vyd. Praha: Grada, 2016. ISBN 978-80-271-0075-0.

Termín odevzdání bakalářské práce je stanoven časovým plánem akademického roku 2022/23

V Brně dne 5.2.2023

L. S.

Ing. Jiří Kříž, Ph.D. garant

doc. Ing. Vojtěch Bartoš, Ph.D. děkan

#### **Abstrakt**

Tato bakalářská práce se zaměřuje na využití nástrojů a metod projektového managementu při realizaci návrhu projektu. Použité nástroje a metody byly teoreticky popsány v první části práce a následně prakticky využity v rámci analýzy současného stavu a samotného návrhu. Výstupem této práce je vypracovaný návrh projektu aplikace pro školení v prostředí virtuální reality s využitím vhodných metod, technik a nástrojů projektového řízení.

#### **Klíčová slova**

Projekt, projektové řízení, virtuální realita, Ganttův diagram, metody projektového řízení a plánování

#### **Abstract**

This bachelor thesis focuses on the use of project management tools and methods in the implementation of project design. The tools and methods used were theoretically described in the first part of the thesis and then practically used in the analysis of the current state and the design itself. The output of this thesis is a developed project proposal of application creation for training in a virtual reality environment.

#### **Keywords**

Project, project management, virtual reality, Gantt chart, project management and planning methods

#### **Bibliografická citace**

PYLOV, Mykola. *Návrh projektu vytvoření aplikace pro školení v prostředí virtuální reality* [online]. Brno, 2023 [cit. 2023-05-15]. Dostupné z: [https://www.vutbr.cz/studenti/zav](https://www.vutbr.cz/studenti/zav-prace/detail/151570)[prace/detail/151570.](https://www.vutbr.cz/studenti/zav-prace/detail/151570) Bakalářská práce. Vysoké učení technické v Brně, Fakulta podnikatelská, Ústav informatiky. Vedoucí práce doc. Ing. Radek Doskočil, Ph.D., MSc.

### **Čestné prohlášení**

Prohlašuji, že předložená bakalářská práce je původní a zpracoval jsem ji samostatně. Prohlašuji, že citace použitých pramenů je úplná, že jsem ve své práci neporušil autorská práva (ve smyslu zákona č. 121/2000 Sb., o právu autorském a o právech souvisejících s právem autorským).

V Brně dne 15. 5. 2023

Mykola Pylov

autor

#### **Poděkování**

Na tomto místě bych rád poděkoval vedoucímu mé bakalářské práce panu doc. Ing. Radku Doskočilovi Ph.D., MSc za ochotu a cenné rady k realizaci práce. Rád bych take poděkoval své rodině a přátelům za neustálou podporu a motivaci během mého studia. Děkuji také mé drahé přítelkyni za trpělivost, pochopení a lásku. S radostí bych také chtěl tuto práci věnovat mému drahému dědečkovi, který bohužel odešel z tohoto světa letos v průběhu mého studia. Byl pro mě velkou inspirací a podporou a já mu děkuji za vše, co pro mě udělal. Jeho památka bude v mém srdci navždy.

## **OBSAH**

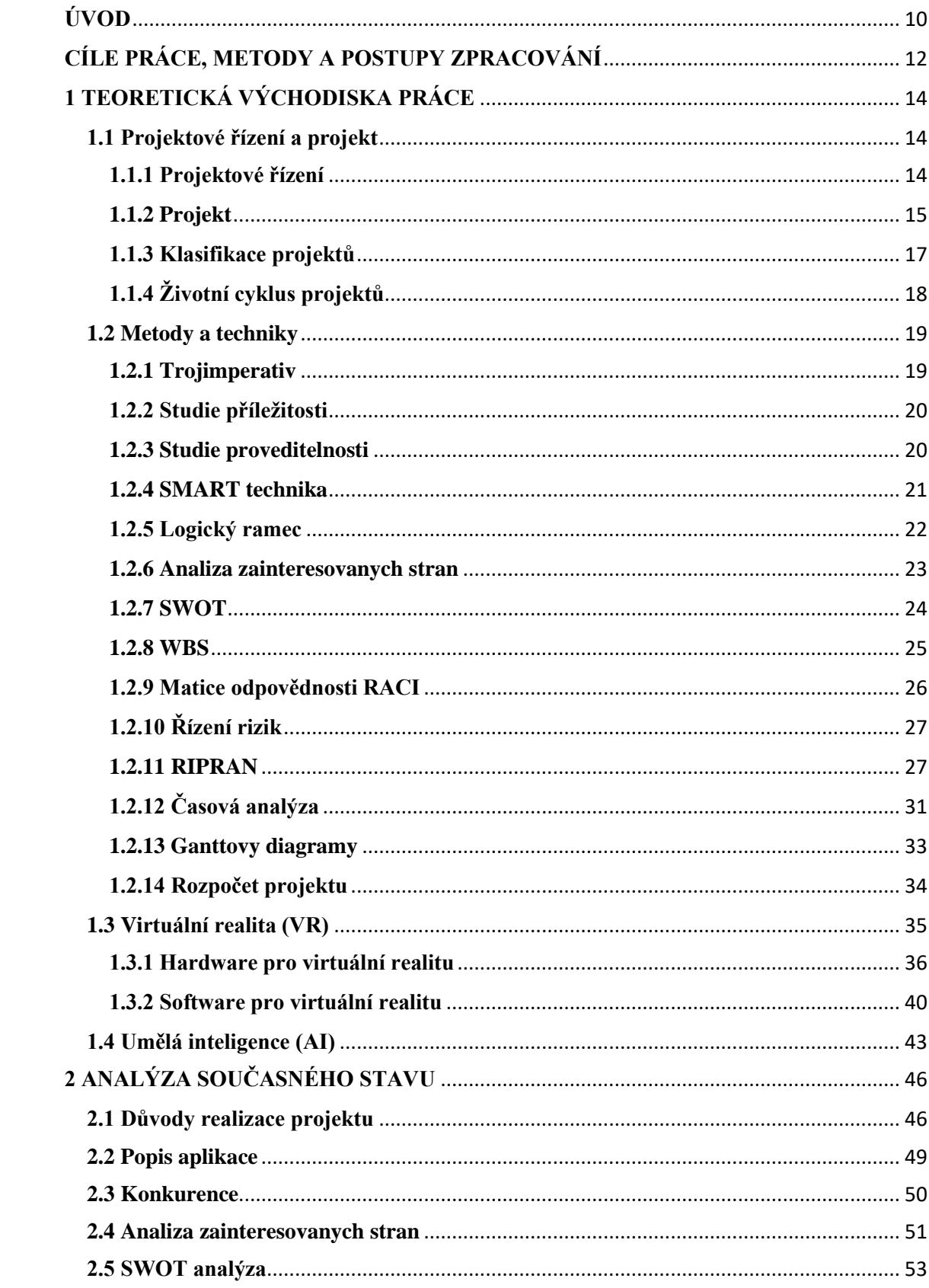

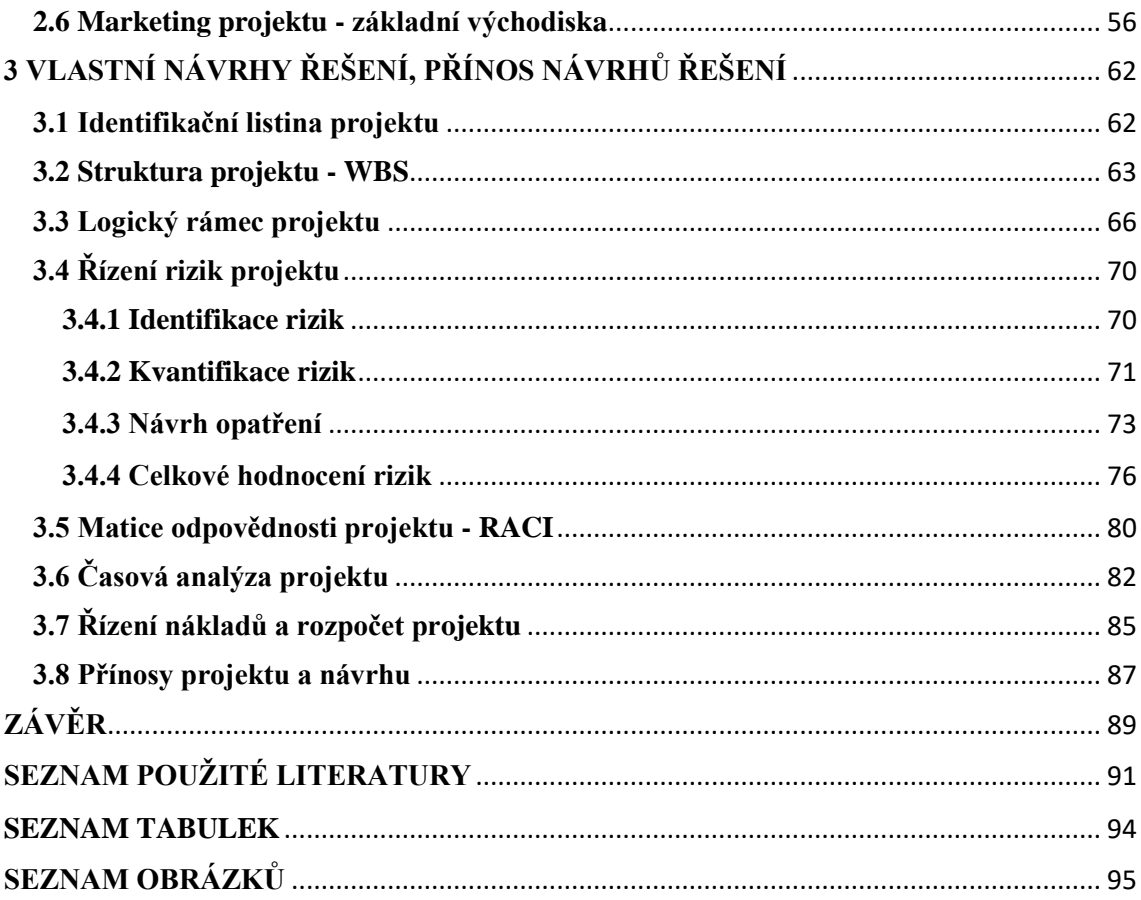

## <span id="page-9-0"></span>**ÚVOD**

Tématem této práce je návrh projektu aplikace pro školení v prostředí virtuální reality. Tato aplikace bude také využívat umělou inteligenci (anglicky artificial intelligence, zkráceně AI), aby bylo možné zajistit unikátnost školení. Před napsáním této práce mě odmítly úplně všechny firmy, do kterých jsem se hlásil. Proto jsem se rozhodl přijít s vlastním, jedinečným projektem, který by mohl zaujmout potenciální zákazníky, firmy a investory.

V dnešním rychle se vyvíjejícím podnikatelském prostředí je školení a rozvoj zaměstnanců nezbytný, pokud si organizace chtějí udržet konkurenceschopnost a schopnost vyhovět měnícím se potřebám trhu. Tradiční školicí metody, jako jsou přednášky a semináře v učebnách, jsou sice účinné, ale mohou být časově náročné a postrádají interaktivní a poutavé prvky, které jsou potřebné k tomu, aby zaměstnanci plně zaujaly a pomohly jim zapamatovat si informace. Technologie virtuální reality (VR) nabízí řešení těchto problémů a poskytuje jedinečný a inovativní přístup ke školení zaměstnanců.

Pandemie COVID-19 radikálně změnila způsob práce a mnoho společností přešlo na práci na dálku, aby vyhověly směrnicím o sociální distanci. Tento trend práce na dálku bude pravděpodobně pokračovat, protože se ukázalo, že mnoho pracovních míst lze efektivně vykonávat z domova.

S tím, jak se práce na dálku stává stále rozšířenější, se automatizace stává stále důležitějším aspektem podnikových činností, a to i v oblasti školení zaměstnanců. Díky rychlému technologickému pokroku, jako je umělá inteligence, strojové učení a robotika, se automatizace stává sofistikovanější a schopnější zvládat širokou škálu úkolů.

V případě školení zaměstnanců lze automatizaci využít k personalizaci obsahu školení a scénářů na základě aktuální úrovně dovedností zaměstnance, jeho pracovní role a stylu učení. Pomocí umělé inteligence může být každé školení zaměstnanců jedinečné a přizpůsobené konkrétním potřebám a schopnostem jednotlivých zaměstnanců. AI může také přizpůsobovat obsah školení a scénáře v reálném čase, což poskytuje dynamičtější a interaktivnější zážitek ze vzdělávání.

Školení pracovníků pomocí nejnovějších technologií nebo předem připravených skript samozřejmě není novinkou. Doplnění umělé inteligence v kombinaci s virtuální realitou je však přesně to, co může změnit kvalitu a efektivitu školení pracovníků.

Bakalářská práce se bude skládat ze čtyř navazujících částí.

V první části budou popsány cíle práce, metody a postupy zpracování.

Ve druhé části bude popsána teoretická východiska práce. V této části budou popsány základní pojmy projektového řízení, metody, techniky a základní informace o virtuální realitě a umělé inteligenci, aby bylo možné tyto teoretické podklady využít v následujících částech práce.

Třetí částí se bude zabývat analýzou současného stavu, která vysvětlí základní principy aplikace, základní funkce a důvody vzniku tohoto projektu. Zahrnuje to také analýzu trhu a konkurencí. Kromě toho bude provedena analýza SWOT, analýza zainteresovaných stran a na závěr budou popsány základní východiska marketingu.

Poslední část pod názvem "Vlastní návrhy řešení, přínos návrhů řešení" se soustředí na plánování zamýšleného projektu s využitím široce využívaných technik a metod. Na začátku bude vyhotovena identifikační listina projektu. Na základě všech dříve získaných informací bude možné vytvořit strukturu projektu WBS. Poté bude vytvořen logický rámec. Dále bude provedena analýza rizik pomocí metody RIPRAN a vytvoření matice RACI pro určení odpovědností v týmu. Potom bude vypracována časová analýza pomocí Ganttova diagramu a výpočet nákladů na projekt. Na závěr bude představena analýza přínosů projektu a návrhu, které budou popsány nejen pro firmy a uživatele, ale také pro celý obor. Konečným výsledkem bude vypracovaný návrh projektu aplikace pro školení v prostředí virtuální reality.

## <span id="page-11-0"></span>**CÍLE PRÁCE, METODY A POSTUPY ZPRACOVÁNÍ**

Hlavním cílem práce je zpracování návrhu projektu aplikace pro školení v prostředí virtuální reality s využitím vhodných metod, technik a nástrojů projektového řízení. Výstupem této práce by měl být vypracovaný návrh projektu. K vytvoření tohoto návrhu budou použity metody a analýzy podrobně popsané v teoretické části práce. Pro dosažení cíle byly stanoveny dílčí cíle, které umožní sledovat postup prací na tomto návrhu. Mezi ně patří:

- Zpracování všech teoretických poznatků potřebných pro další části práce. Zahrnují všechny potřebné metody a analýzy, které budou později použity.
- Popis důvodů projektu, popis samotné aplikace, její konkurence a základních východisek marketingu, aby bylo možné pokračovat ve zbytku práce.
- Vypracování poslední části návrhu, ve které budou použity všechny metody a analýzy popsané v teoretické části.

Prvním dílčím cílem je vypracování všech teoretických poznatků potřebných pro následující části práce. Na začátku bude popsáno, co je to projekt a co všechno s ním souvisí. Dále budou popsány metody a analýzy, které budou použity v dalších částech práce. Popsáno bude také řízení času, řízení rizik, řízení zdrojů atd.

Druhým dílčím cílem je analýza současného stavu, v rámci které budou popsány důvody vzniku projektu, jeho konkurence. Dále bude popsána a provedena SWOT analýza a analýza zainteresovaných stran projektu a na závěr budou popsány základní východiska marketingu. Některé poznatky a užitečné poznámky o tomto projektu a oboru byly získány v soukromých rozhovorech s odborníky a pracovníky v oboru (včetně vyššího managementu společností).

Třetím dílčím cílem je vypracování poslední části návrhu. V této části budou použity dříve popsané metody a analýzy. Na začátku bude vytvořena identifikační listina projektu a konkrétními části projektu a jejich termíny. Potom bude vytvořena struktura projektu pomocí metody WBS a následně logický rámec projektu, který nám umožní lepší pochopení projektu. Následovat bude analýza rizik projektu pomocí metody RIPRAN, v rámci které budou identifikována rizika, jejich úroveň, pravděpodobnost a navržená opatření. Matice odpovědnosti RACI se pak použije k definování rolí v projektu pro členy týmu, odpovědnosti za určité úkoly a části projektu. Dále je provedena časová analýza

projektu, která pomocí Ganttova diagramu zobrazuje harmonogram projektu. Ganttův diagram pomůže lépe pochopit časový průběh projektu, časové vazby jednotlivých částí projektu a kritické činnosti projektu. Poté budou analyzovány náklady na projekt, které zahrnují i náklady na reklamu. Popsány budou také přibližné příjmy po realizaci projektu. Nakonec budou popsány přínosy projektu a návrhu pro firmy, obor a uživatele jako takové. Konečným výsledkem této práce by měl být návrh projektu aplikace pro školení v prostředí virtuální reality.

## <span id="page-13-0"></span>**1 TEORETICKÁ VÝCHODISKA PRÁCE**

V této části práce budou popsány základní pojmy, nezbytné definice a teoretické popisy metod a technik, které budou následně použity v dalších částech práce.

#### <span id="page-13-1"></span>**1.1 Projektové řízení a projekt**

#### <span id="page-13-2"></span>**1.1.1 Projektové řízení**

Projektové řízení je komplexní metoda, která se využívá k plánování a realizaci různých typů projektů. Tuto metodu lze aplikovat na jakýkoli projekt, ať už jde o stavební projekt, IT projekt nebo například marketingový projekt. Cílem projektového řízení je dosáhnout plánovaného cíle projektu v daném termínu a rozpočtu, aniž by došlo k nežádoucím vedlejším efektům.

Projektové řízení zahrnuje řadu kroků, které jsou nezbytné pro úspěšné dokončení projektu. Prvním krokem je definování projektu, kdy se stanoví cíle projektu a účel, na který se projekt zaměřuje. Následně se přistupuje k plánování, kdy se naplánují konkrétní kroky, jak dosáhnout plánovaných cílů. Důležitou součástí plánování je specifikace provedení, stanovení časového plánu a finančního rozpočtu.

Poté nastává fáze vykonání, kdy se jednotlivé kroky realizují podle předem naplánovaného plánu. Sledování (monitorování) je další důležitou fází, kdy se kontroluje stav projektu a případné odchylky od plánu se okamžitě řeší. Poslední fází je ukončení, kdy se ověří, že hotový projekt splňuje stanovené cíle a požadavky.

Projektové řízení se vyznačuje systémovým přístupem, metodickým postupem, strukturováním problému a časovým plánováním. Důležitou součástí projektového řízení je i využití adekvátních prostředků, interdisciplinární týmovou prací, počítačovou podporou a trvalým zlepšováním. [1]

Projektové řízení je třeba odlišovat od operativního řízení. Klíčovým rozdílem mezi nimi je existence či absence časového rámce. Operativní řízení má trvalý charakter a zdroje k provádění operativních činností jsou průběžně plánovány a doplňovány. Naproti tomu projektové řízení má vždy časový rámec a je zaměřeno na dosažení stanovených cílů v určitém časovém horizontu. Po dokončení projektu jsou zdroje využívané k jeho realizaci dále využívány v jiných projektech. Existuje řada kritérií svědčících o úspěšném projektovém řízení. Tak lze za úspěšný považovat projekt, jehož cíle byly dosaženy ve stanoveném časovém období a v rámci naplánovaného rozpočtu, přičemž bylo dosaženo očekávané úrovně výkonnosti nebo úrovně technologie a projekt byl přijat zákazníkem. [2]

Projektový management je klíčovým nástrojem pro úspěšné plánování a realizaci projektů v jakékoliv organizaci. Jeho správné použití může vést ke zvýšení produktivity, efektivity a snížení nákladů. Projektový manažer musí být schopen správně identifikovat cíle projektu a rozdělit je do podúkolů, které budou následně přiděleny jednotlivým členům týmu.

Avšak, projektový management může být velmi komplexní a často se vyskytují nečekané situace, které mohou způsobit problémy během realizace projektu. Jedním z těchto problémů může být například změna požadavků zákazníka, což může způsobit zpoždění či nárůst nákladů. Projektový manažer musí být připraven na takové situace a umět rychle a efektivně reagovat.

Další výzvou může být neustálý vývoj technologií, což může mít dopad na náklady projektu a na jeho harmonogram. Projektový manažer musí být schopen neustále sledovat technologický vývoj a přizpůsobit plán projektu, aby byl v souladu s nejnovějšími technologickými trendami.

Rizika projektu jsou také častou výzvou pro projektového manažera. Tyto rizika mohou být například související s technologií, financemi, nebo například s výkyvy trhu. Projektový manažer musí být schopen správně identifikovat a zhodnotit rizika a následně připravit plán pro jejich minimalizaci.

V neposlední řadě je důležité správné plánování a hodnocení před samotnou realizací projektu. Projektový manažer musí být schopen připravit podrobný plán, který bude obsahovat všechny klíčové úkoly a kroky projektu. Také musí být schopen pravidelně hodnotit průběh projektu a přizpůsobovat plán v závislosti na vývoji. [2]

#### <span id="page-14-0"></span>**1.1.2 Projekt**

Ústředním bodem projektového řízení je projekt, jehož úspěšná realizace je hlavním cílem projektového řízení. Projekty jsou realizovány za účelem řešení problémů a

dosažení pozitivních změn. Tyto změny se mohou týkat zlepšování kvality výrobků nebo služeb, vývoje nových výrobků a služeb, optimalizace obchodních procesů, zvyšování efektivity zdrojů apod. [3]

Níže jsou uvedeny různé definice projektu podle různých zdrojů.

Podle Národního standardu způsobilosti pro řízení projektů můžeme projekt charakterizovat jako: ,,*jedinečný časově, nákladově a zdrojově omezený proces realizovaný za účelem vytvoření definovaných výstupů (naplnění projektových cílů) v požadované kvalitě a v souladu s platnými standardy a odsouhlasenými požadavky*." [3] Podle PMI® PM BoK verze 5: *,,Projekt je dočasné úsilí podniknuté pro vytvořeni jedinečného produktu, služby nebo výsledku."* [1]

Další definice projektu je následující: ,, *Projekt je jedinečný proces, který se skládá ze souboru koordinovaných a řízených činností s termíny zahájení a ukončení, prováděných za účelem dosažení cílů v souladu se specifickými požadavky, včetně časových, nákladových a zdrojových omezení.* " [4]

Tvorba a realizace projektu je komplexní proces, který zahrnuje řadu činností. Klíčovým krokem v projektu je stanovení cílů. Cíle musí být jasné a specifické, aby všichni účastníci projektu měli stejnou představu o očekávaných výsledcích projektu. Dalším důležitým krokem je určení účelu projektu. Je třeba pochopit, jaký problém má zamýšlený projekt řešit. Po definování cíle a účelu projektu lze jasně formulovat potřebné činnosti, pomocí nichž bude dosaženo stanovených cílů. Pro úspěšnou realizaci jednotlivých činnosti projektu, stejně jako naplnění jeho cílů a účelu, je třeba co nejefektivněji naplánovat a alokovat disponibilní zdroje. Je tedy nutné naplánovat časový rámec projektu jako celku i jeho jednotlivých částí, určit náklady a potřebné zdroje. Pro dosažení nejlepších výsledků je také důležité rozumně rozdělit role mezi účastníky projektu.

Před zahájením realizace projektu je třeba identifikovat a analyzovat případná rizika. To je důležitý krok v projektovém řízení, jelikož rizika mohou znamenat jak potenciální hrozby, tak i příležitosti, které mohou ovlivnit výsledek projektu. Identifikace rizik proto může snížit pravděpodobnost vzniku problémů a zvýšit efektivitu plánu projektu, což pak může pomoci vyhnout se ztrátě času a zdrojů na odstranění problému.

Po naplánování a přidělení odpovědností a identifikaci rizik lze přejít k realizaci projektu a kontrole jeho průběhu. Dále je třeba vypracovat dokumentaci projektu. [3]

#### <span id="page-16-0"></span>**1.1.3 Klasifikace projektů**

V souladu s klasifikačními kritérii se rozlišují jednotlivé typy projektů. Níže se seznámíme s základními kategoriemi projektů.

• interní/externí projekt:

V rámci této skupiny jsou projekty rozděleny podle toho, pro koho mají být realizovány. Interní projekty jsou plánovány a realizovány samotnou společností pro vlastní potřeby a externí projekty jsou realizovány společností pro externího zákazníka.

• velký/střední/malý projekt:

Velikost projektu se určuje podle objemu finančních prostředků nebo počtu činností nezbytných k realizaci projektu.

- hard (tvrdý)/soft (měkký) projekt: Klasifikace projektů podle toho, nakolik je snadné nebo obtížné měřit výsledky projektu.
- projekty s jednoduchým/s vícezdrojovým financováním: Rozdělení projektů podle počtu finančních zdrojů.
- mezinárodní projekty:

Projekty, které se realizují v více zemích ve spolupráci se zahraničními partnery a s využitím zahraničních finančních zdrojů.

- projekty dle jejich obsahu a cíle:
	- o Projekty zaměřené na rozvoj lidských zdrojů a vzdělávání;
	- o Projekty týkající se stavebnictví, včetně nové výstavby a rekonstrukce;
	- o Projekty spojené s výzkumem, vývojem a inovacemi;
	- o Projekty související s implementací nových technologií bez nutnosti zásahu do staveb;
	- o Projekty se zaměřením na změny v organizacích, jako např. úpravy systémů řízení. [3]

### <span id="page-17-0"></span>**1.1.4 Životní cyklus projektů**

Projekty se liší v mnoha aspektech, jako například v čase, obsahu a účelu. Jedním z klíčových faktorů úspěšnosti projektu je čas, který se skládá z jednotlivých fází zaznamenávajících průběh projektu. Tyto fáze vytvářejí životní cyklus projektu. Ačkoli se fáze životního cyklu mohou u různých projektů lišit, a to do značné míry v závislosti na charakteristikách, cílech a záměrech projektu, v literatuře se uvádějí tři základní fáze, jimiž každý projekt prochází. Konkrétně jde o předprojektovou, projektovou a poprojektovou fázi. Hlavním cílem v rámci předprojektové fáze je provést analýzu efektivnosti a životaschopnosti projektu. Projektová fáze zahrnuje všechny činnosti související s plánováním a realizací projektu. Projektovou fázi lze považovat za ukončenou, když je projekt dokončen a je dosaženo stanovených cílů projektu. V postprojektové fázi se provádí analýza toho, nakolik úspěšně byl projekt realizován a zda bylo dosaženo jeho cílů a účelů. Analyzují se také případné chyby a problémy, které se během realizace projektu vyskytly, a navrhují se doporučení k jejich vyloučení v budoucích projektech. [3]

Každý projekt má svůj vlastní životní cyklus, který se skládá z několika fází. První fází je fáze plánování, během níž se definují cíle projektu, zdroje a časový plán. Důležitým krokem v této fázi je také stanovení kritérií úspěchu projektu.

Poté následuje fáze implementace, kdy se provádějí jednotlivé úkoly projektu a sleduje se jejich plnění. Tato fáze vyžaduje úzkou spolupráci a koordinaci mezi všemi účastníky projektu, aby se zajistilo, že všechny požadavky na projekt budou splněny.

Během fáze monitorování a řízení se sleduje průběh projektu a zajišťuje se, aby byly všechny činnosti prováděny v souladu s plánem projektu. Pokud se vyskytnou problémy, řeší se je a aktualizuje se plán projektu.

Poslední fází projektu je fáze uzavření, během níž se provádí hodnocení projektu a zjišťuje se, zda byly všechny cíle projektu splněny. Tato fáze je také vhodnou příležitostí k zaznamenání zkušeností z projektu a učení se z chyb a úspěchů, aby se mohly aplikovat do budoucích projektů a zlepšila se tak efektivita projektového řízení v organizaci. [2]

#### <span id="page-18-0"></span>**1.2 Metody a techniky**

#### <span id="page-18-1"></span>**1.2.1 Trojimperativ**

Při určování cílů projektu musí projektový manažer brát v úvahu koncept trojimperativu, který je důležitou součástí projektového řízení.

Podle této koncepce má každý projekt časové, nákladové a kvalitativní omezení. Tyto parametry jsou mezi sebou úzce propojeny a jsou navzájem závislé. Změna jednoho z těchto parametrů může mít vliv na ostatní parametry projektu. Například pokud dojde ke zkrácení časového rámce projektu, pak mohou být k dosažení cíle projektu nutné doplňkové zdroje, což může vést ke zvýšení nákladů na projekt. Řízení projektu by proto mělo být založeno na zohlednění trojího omezení a dosažení rovnováhy mezi těmito parametry.

Koncepce trojimperativu má význam při stanovení cíle projektu, neboť pomáhá vyhodnotit dosažitelnost cílů a účelu projektu a rozhodnout, zda je projekt vzhledem k omezením proveditelný. Využívání tohoto konceptu v projektovém řízení rovněž přispívá k efektivnějšímu plánování projektu, neboť umožňuje rovnocenné zohlednění všech tří dimenzí. Je však třeba poznamenat, že v reálném životě může mít v závislosti na podmínkách a cílech projektu jedna z dimenzí jednoznačnou prioritu před ostatními. [3]

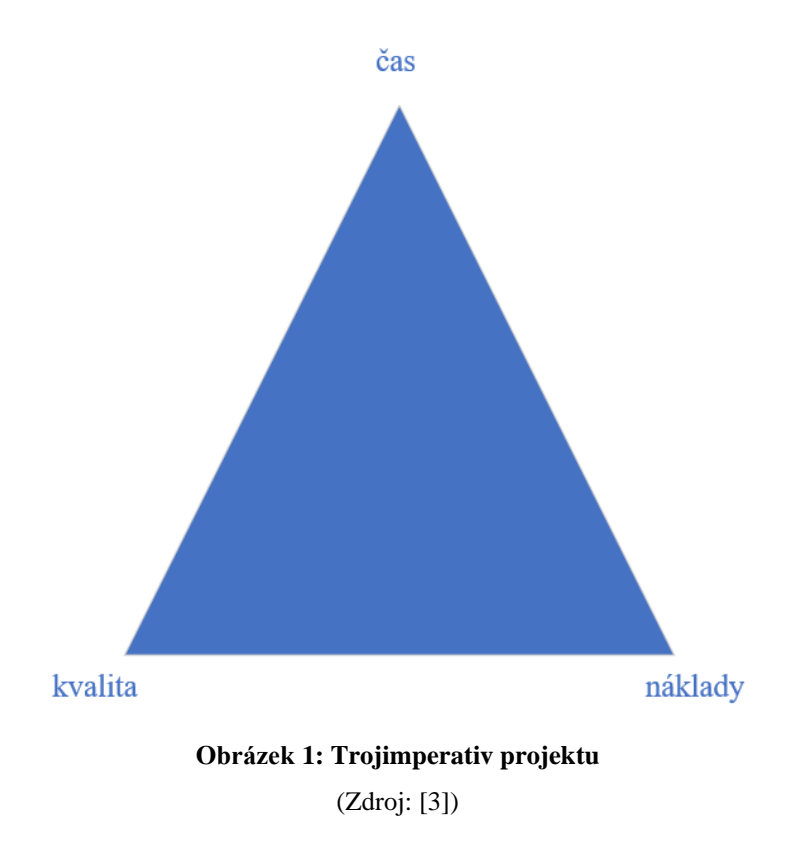

#### <span id="page-19-0"></span>**1.2.2 Studie příležitosti**

Studie příležitostí představuje analýzu a hodnocení vnějšího prostředí a vnitřních zdrojů organizace, které mohou ovlivnit realizaci plánovaného projektu. Tento proces pomáhá zjistit, zda je současná doba vhodná pro realizaci projektu, a vyhodnotit jeho potenciální rizika a příležitosti. Studie příležitostí pomáhá identifikovat faktory, které mohou ovlivnit realizaci projektu, jako jsou ekonomické, politické, sociální a technické faktory. Studie příležitostí také pomáhá pochopit, zda je projekt konkurenceschopný, jaká jsou potenciální rizika a jaké jsou šance na úspěch. Na základě výsledků analýzy lze rozhodnout, zda se vyplatí zahájit projekt právě teď, nebo zda je lépe počkat až do vhodnější doby. [5]

#### <span id="page-19-1"></span>**1.2.3 Studie proveditelnosti**

Studie proveditelnosti je jedním z důležitých elementů projektového řízení. Zahrnuje analýzu technických a ekonomických aspektů projektu a má za cíl zdůvodnit

proveditelnost projektu. Technická analýza zahrnuje posouzení možných technologických řešení a výběr nejlepší varianty pro realizaci projektu, identifikaci potřebných zdrojů a také výpočet technických ukazatelů projektu. Ekonomická analýza zahrnuje odhad nákladů projektu, prognózu jeho ekonomických výsledků, stanovení efektivnosti a rizik, jakož i analýzu finančních zdrojů potřebných pro realizaci projektu. Je důležité brát v úvahu všechny faktory, které mohou ovlivnit úspěšnost projektu, jako je konkurence, potenciální rizika, měnící se podmínky na trhu atd. To pomůže vypracovat realistické prognózy a plány činnosti, ve kterých budou zohledněny všechny možné scénáře. [5]

#### <span id="page-20-0"></span>**1.2.4 SMART technika**

Cíl lze charakterizovat jako stav, který se chce dosáhnout po provedení změny. Kvalitní vymezení cílů hraje v projektovém řízení klíčovou roli a ovlivňuje úspěšnou realizaci projektu. Podrobné a jasně formulované cíle umožňují všem zúčastněným v realizaci projektu mít stejnou představu o plánovaných výsledcích projektu. Jasné a přesné cíle mají navíc pozitivní vliv na plánování projektu, neboť pomáhají přesněji definovat činnosti, které je nutné pro dosažení těchto cílů uskutečnit, efektivně rozdělit zdroje, přesněji vymezit časový harmonogram jednotlivých fází projektu. SMART je zkratka, která popisuje klíčové charakteristiky dobře definovaných cílů.

S – specifikovaný (specific): Cíl by měl být přesně definován a specifikován, aby se vyloučila nejistota.

M – měřitelný (measurable): Cíl by měl být měřitelný, aby bylo možné vyhodnotit, zda bylo cíle dosaženo.

A – akceptovatelný (assignable): Cíl by měl být reálný a dosažitelný v rámci daných podmínek.

R – realistický (realistic): Cíl by měl být relevantní k našim cílům a potřebám.

T – terminovaný (timed): Cíl by měl být stanoven do konkrétního časového rámce.

(I) – integrovaný (integrated): Zajišťuje projekt spojení s dalšími projekty, které mají podobné cíle? Má projekt vliv na dosažení vyšších cílů?

Tento poslední bod byl později přidán do techniky SMART, především pro projekty podporované EU, kde je důležité plnit cíle stanovené v politice EU. Postupně se stal běžným pravidlem pro stanovení cílů. [3]

#### <span id="page-21-0"></span>**1.2.5 Logický ramec**

Plánování a řízení projektů je klíčovou částí úspěšného podnikání. Aby byly projekty úspěšné, je nezbytné mít správný plán, který bude řídit každou fázi projektu. Logický rámec je nástroj, který pomáhá definovat hlavní parametry projektu a řeší celkovou přípravu, plánování, realizaci a hodnocení projektu. Tento rámec je tvořen hierarchií tří úrovní výsledků projektu: výstupy, cíle projektu a přínosy. Výstupy jsou produkty nebo služby, které projektový tým musí dodat vlastníkovi projektu. Cílem projektu je stav, který se chce dosáhnout po dokončení projektu, jako například nová schopnost nebo vlastnost organizace. Přínosy jsou důvodem pro realizaci projektu a musí být v souladu s očekávanými přínosy. Správné definování a rozlišení těchto tří úrovní výsledků projektu je zásadní pro úspěšnou realizaci projektu a zajištění jeho přínosů. Logický rámec je důležitým nástrojem pro projektové manažery a sponzory, aby mohli úspěšně realizovat projekty a dosáhnout stanovených cílů. [1]

#### **Tabulka 1: Logický ramec**

(Zdroj: [1])

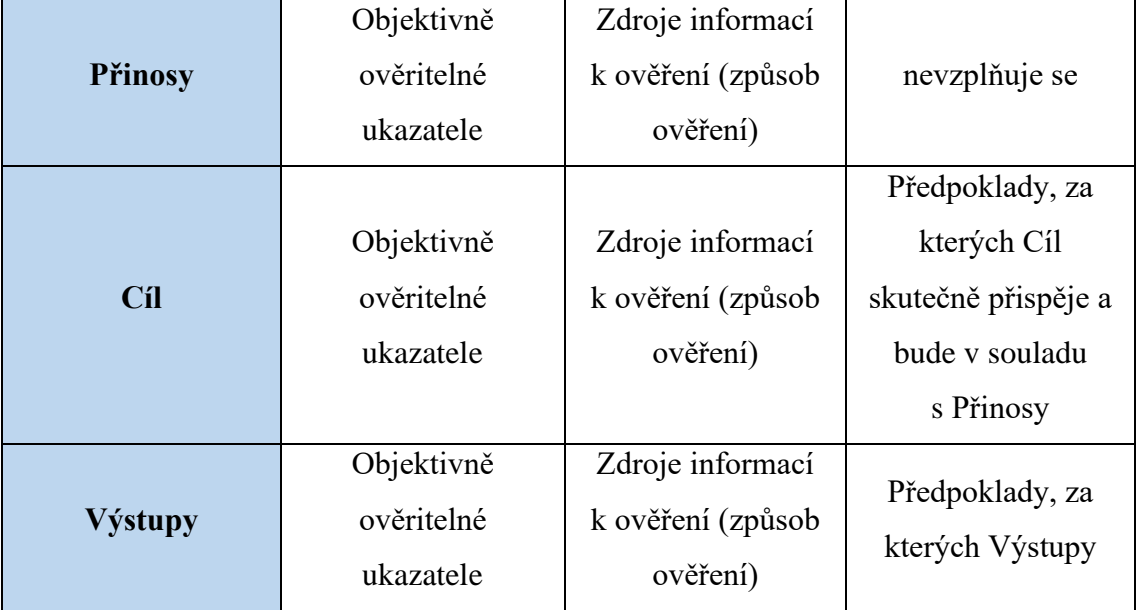

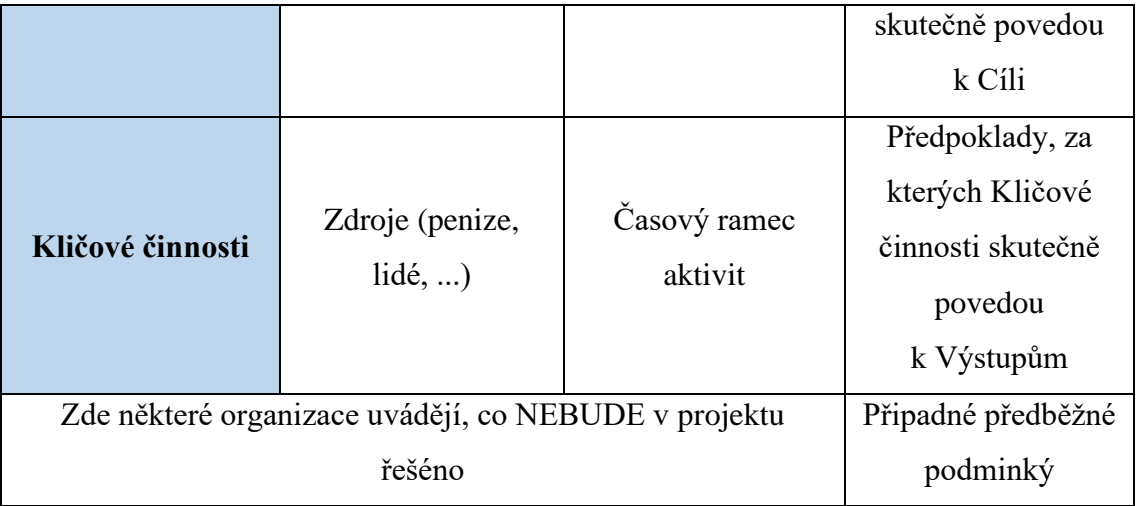

#### <span id="page-22-0"></span>**1.2.6 Analiza zainteresovanych stran**

Analýza zainteresovaných stran je důležitým nástrojem pro projektové řízení. Jedná se o proces identifikace a analýzy skupin, organizací a jednotlivců, kteří mohou mít na projekt vliv nebo mohou být projektem ovlivněni. Hlavním účelem analýzy zainteresovaných stran je zjistit potřeby, očekávání, zájmy a vliv jednotlivých skupin a jejich postoj k projektu. Analýza zainteresovaných stran poskytuje projektovému týmu řadu užitečných informací. Na základě výsledků analýzy může projektový tým lépe pochopit očekávání a potřeby všech zainteresovaných skupin a zohlednit jejich zájmy při plánování projektu. Analýza zainteresovaných stran také pomáhá projektovému týmu zjistit, které zainteresované skupiny je třeba do projektu zapojit a jaké metody komunikace s nimi budou nejefektivnější. [5]

V literatuře se objevuje následující klasifikace zainteresovaných stran:

- Zadavatel projektu osoba nebo organizace, která má zájem o uskutečnění projektu;
- Vlastník projektu má pravomoc rozhodovat o zásadních otázkách projektu;
- Uživatel projektu je osoba, skupina nebo organizace, která využívá výsledků projektu;
- Investor projektu poskytuje finanční nebo jiné zdroje na realizaci projektu a obvykle má zájem o zisk z investice a o úspěšné dokončení projektu;
- Dodavatele projektu zaměstnanci, kteří jsou do projektu zapojeni, nebo externí dodavatelé, kteří pro projekt poskytují výrobky nebo služby;

• Dotčené strany - ostatní zainteresované aktéři, kteří nepatří do výše uvedených skupin, ale jsou nějakým způsobem ovlivněny projektem nebo mohou ovlivnit jeho průběh a výsledek. [5]

Složení zúčastněných stran se může v jednotlivých projektech lišit, jelikož v některých případech může jedna osoba plnit role několika zainteresovaných stran najednou. Například jedna osoba může být zároveň zadavatelem i vlastníkem projektu. [5]

#### <span id="page-23-0"></span>**1.2.7 SWOT**

SWOT analýza patří mezi základní nástroje strategického managementu. Podstatou analýzy SWOT je zkoumání vnějšího a vnitřního prostředí subjektu, na základě kterého jsou identifikovány silné a slabé stránky subjektu, jakož i hrozby a příležitosti vnějšího prostředí, ve kterém subjekt působí. Je třeba poznamenat, že subjekt má možnost ovlivňovat vnitřní faktory, pracovat na zlepšování svých slabých stránek prostřednictvím potřebných změn v procesech, struktuře řízení atd. Subjekt ovšem nemůže přímo ovlivnit vnější faktory, mezi které patří ekonomická situace, politické prostředí, změny v legislativě, konkurence apod. Může však přijmout opatření, aby se jim přizpůsobil a efektivněji se s nimi vypořádal.

Cílem SWOT analýzy je zjistit, jak může subjekt využít svých silných stránek a příležitostí vnějšího prostředí k řešení problémů a posílení své postavení a jak může zlepšit své slabé stránky a vyhnout se hrozbám, kterým se potýká. Je důležité si uvědomit, že SWOT analýza není cílem sama o sobě, ale pouze nástrojem pro rozhodování. Její výsledky by měly být využity k vypracování podrobných strategií a plánů činnosti, které pomohou subjektu dosáhnout jeho cílů. SWOT analýzu lze aplikovat na organizace, výrobky a služby, projekty, myšlenky a koncepty, skupiny a týmy nebo jednotlivce. [3]

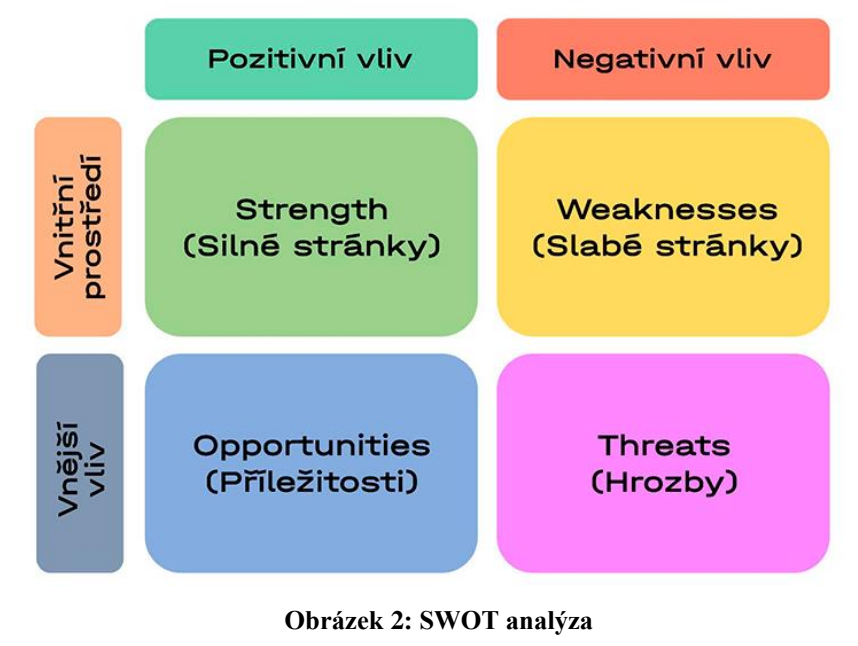

(Zdroj: [6])

#### <span id="page-24-0"></span>**1.2.8 WBS**

Vytvoření hierarchické struktury úkolů (WBS) je klíčovým krokem pro úspěšné řízení projektu. WBS pomáhá organizovat projektovou práci do logických částí a poskytuje základy pro plánování a řízení harmonogramů, nákladů, zdrojů a změn projektu. Protože WBS definuje celkový rozsah projektu, je nezbytné vytvořit kvalitní WBS, aby bylo možné projekt úspěšně dokončit.

Vstupy potřebné pro vytvoření WBS jsou prohlášení rozsahu projektu, dokumentace požadavků zúčastněných stran a procesní aktiva organizace. Vytvoření WBS vyžaduje použití dekompozice, což znamená rozdělení projektových úkolů na menší části. Výsledkem tohoto procesu je hierarchická struktura úkolů, která se často zobrazuje jako strom úkolů orientovaný nebo rodokmen aktivit podobný organizačnímu diagramu.

Projektové týmy mohou organizovat WBS podle produktů projektu, projektových fází nebo procesních skupin řízení projektu. Mnoho lidí upřednostňuje WBS ve formě diagramu, který jim umožňuje si představit projekt jako celek a současně vidět jeho hlavní části. WBS poskytuje jasné pochopení rozsahu projektu a také se používá k vytvoření rozpočtu, harmonogramu a plánu zdrojů.

Je důležité mít na paměti, že WBS je dynamický dokument, který se může měnit v průběhu projektu. Je důležité aktualizovat WBS průběžně a koordinovat změny s týmem projektu a zainteresovanými stranami. [7]

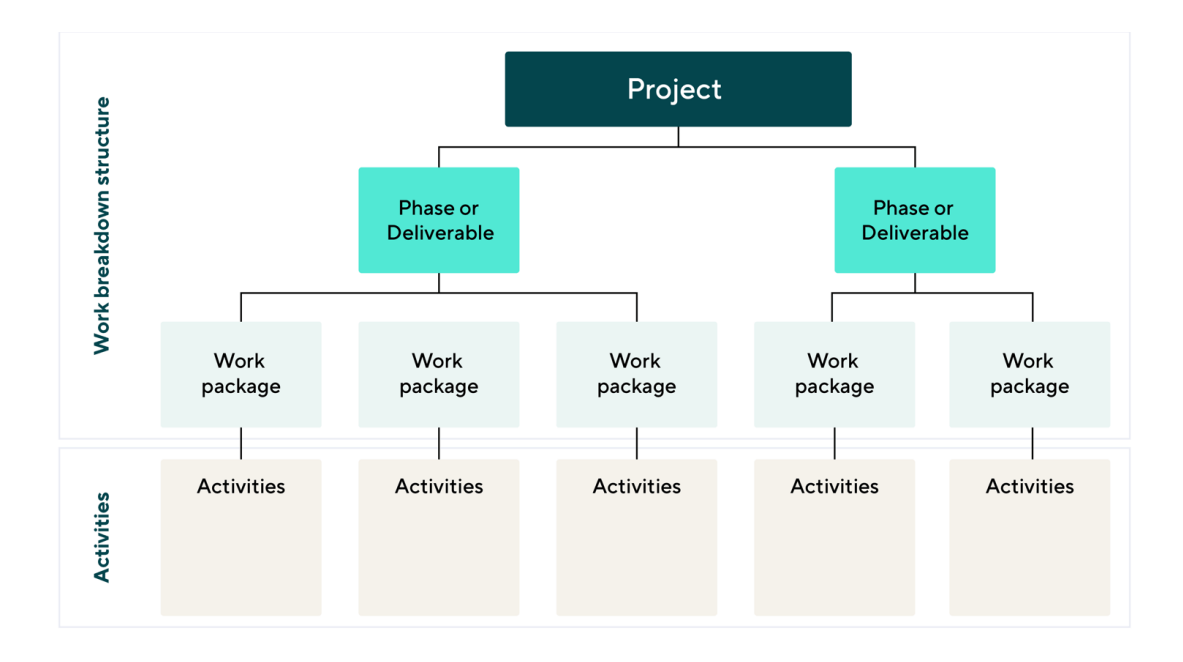

**Obrázek 3: WBS** (Zdroj: [8])

#### <span id="page-25-0"></span>**1.2.9 Matice odpovědnosti RACI**

Matice odpovědnosti RACI, též známá jako matice RACI, je metoda pro přiřazení rolí a zobrazení odpovědnosti jednotlivých členů týmu v rámci projektu, služby nebo procesu v organizaci. Název metody představuje akronym, který označuje základní typy odpovědnosti.

R – Responsible - někdo, kdo práci vykonává;

A – Accountable - někdo, kdo přijímá rozhodnutí vztahující se k úkolu a je zodpovědný za dosažení výsledku;

C – Consulted - někdo, kdo poskytuje informace a rady ohledně příslušného úkolu;

I – Informed - někdo, kdo je informován o postupu nebo výsledcích, ale aktivně se na úkolu nepodílí. [3]

Použití matice odpovědnosti usnadňuje řízení projektu tím, že definuje role a odpovědnosti zúčastněných osob a zvyšuje transparentnost v rámci týmu nebo organizace. Matice RACI pomáhá optimalizovat přidělování zdrojů a úkolů, zabraňuje duplicitě práce a pomáhá předcházet vynechávání úkolů. Usnadňuje také sledování průběhu projektu, protože každý úkol je spojen s konkrétní rolí.

Používání matice tak přispívá k efektivnějšímu a produktivnějšímu plnění úkolů a k dosažení cílů projektu nebo organizace. [3]

#### <span id="page-26-0"></span>**1.2.10 Řízení rizik**

Řízení rizik v projektu je klíčovým aspektem úspěšného projektového řízení. Bezpečnost projektu může být ohrožena řadou faktorů, ať už jsou to přírodní katastrofy, ekonomické faktory nebo lidské chyby. Proto je nezbytné provést analýzu rizik projektu a přijmout opatření, která minimalizují jejich vliv. [9]

Identifikace rizik je prvním krokem v procesu řízení rizik. Tento krok zahrnuje identifikaci všech potenciálních rizik, které mohou ohrozit projekt. Identifikace rizik může být prováděna prostřednictvím různých metod, jako je například analýza příčin a následků nebo FMEA (Failure Mode and Effects Analysis).

Následně je nutné provést analýzu rizik, která pomůže určit pravděpodobnost a dopad každého rizika. Kvalitativní analýza rizik se zaměřuje na subjektivní hodnocení rizik na základě jejich pravděpodobnosti a dopadu na projekt. Kvantitativní analýza rizik na druhé straně poskytuje numerické hodnoty pravděpodobnosti a dopadu rizik.

Po provedení analýzy rizik projektu se provádí plánování opatření pro řešení rizik. Tento krok zahrnuje vytvoření plánu pro minimalizaci vlivu rizik na projekt a pro snížení jejich pravděpodobnosti výskytu. Opatření mohou být prevence, transfer, snížení nebo akceptování rizika.

Posledním krokem v procesu řízení rizik projektu je monitorování rizik po celou dobu projektu. Tento krok zahrnuje sledování pravděpodobnosti a dopadu rizik, aby bylo možné přijmout další opatření, pokud se situace změní. [1][5]

#### <span id="page-26-1"></span>**1.2.11 RIPRAN**

Metoda RIPRAN (Analýza Rizik Projektu) se využívá pro hodnocení rizik v projektech. Metoda RIPRAN se skládá z pěti základních kroků:

**Krok 1 - Příprava analýzy rizika:** Příprava analýzy rizika je klíčovým krokem při hodnocení a řízení rizik v rámci projektů. Správná příprava umožňuje efektivní identifikaci a analýzu rizik a poskytuje pevný základ pro další kroky analýzy. Je důležité získat veškeré relevantní informace týkající se projektu a jeho kontextu. To může zahrnovat plán projektu, předchozí zkušenosti, technické specifikace, doporučení odborníků nebo statistická data. Tým pro analýzu rizika by měl být tvořen odborníky z různých oborů, kteří mají znalosti a dovednosti pro identifikaci a analýzu rizik. Je třeba zajistit, aby tým měl dostatečnou odbornost a zkušenosti v oblasti projektu. [1][5]

**Krok 2 - Identifikace rizik:** Cílem je identifikovat potenciální hrozby a scénáře, které by mohly mít dopad na úspěch projektu. Výstupem kroku by měl být seznam potenciálních rizik, který by měl být prezentován v přehledné a srozumitelné formě, například jako tabulka. Tento seznam je základem pro další kroky analýzy rizik a slouží jako vodítko pro plánování a implementaci nápravných opatření v případě, že se některé z identifikovaných rizik projeví. Úspěšná identifikace rizik vyžaduje zajištění dostatečných informací o projektu, získání údajů z předchozích projektů, prognózy vnějších a vnitřních vlivů a praktické zkušenosti.

Tým, který se bude zabývat identifikací rizik, musí být kompetentní a sestaven tak, aby zahrnoval všechny klíčové členy projektu.Je důležité, aby členové týmu absolvovali odborné školení o rizicích projektu a byli schopni kriticky posuzovat a analyzovat potenciální rizika.

Během identifikace rizik je nutné vytvořit seznam dvojic hrozba-scénář s případnými poznámkami a seznam rizikových faktorů. Výstupem kroku by měl být seznam potenciálních rizik, který by měl být prezentován v přehledné a srozumitelné formě, například jako tabulka. Tento seznam je základem pro další kroky analýzy rizik a slouží jako vodítko pro plánování a implementaci nápravných opatření v případě, že se některé z identifikovaných rizik projeví. [1][5]

#### **Tabulka 2: Seznam rizik**

(Zdroj: [1])

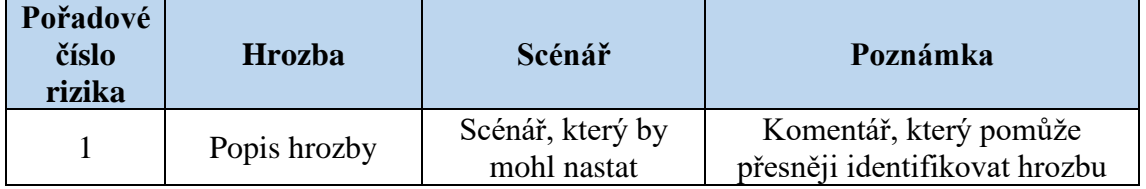

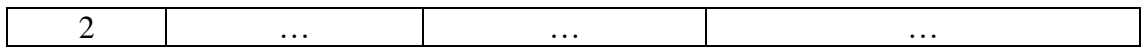

**Krok 3 - Kvantifikace rizika:** Cílem je posoudit pravděpodobnost vzniku jednotlivých rizikových situací, velikost potenciálních škod a celkovou míru rizika spojenou s každým identifikovaným rizikem. Pro kvantifikaci rizika je nezbytné mít k dispozici seznam dvojic hrozba-scénář (rizikový faktor), statistická data z předchozích projektů a další relevantní informace. Tým se opírá o své zkušenosti a odborné znalosti, aby provedl objektivní kvantifikaci rizik. Výstupem kroku je seznam kvantifikovaných rizik spolu s dalšími důležitými informacemi, které slouží jako výchozí bod pro další řízení rizik v projektu. Seznam kvantifikovaných rizik je důležitým nástrojem pro řízení rizik projektu. Na základě těchto informací může tým identifikovat prioritní rizika, která mají vysokou pravděpodobnost výskytu a velký dopad. Naopak méně významná rizika mohou být přehodnocena nebo zcela zavržena. [1][5]

#### **Tabulka 3: Kvantifikace rizika**

(Zdroj: [1])

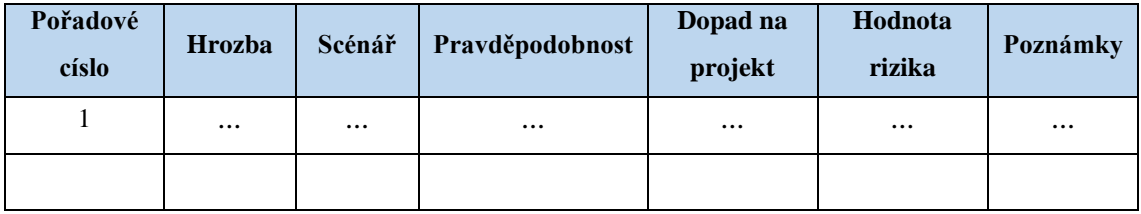

Hodnota rizika lze vyjádřit číselně, což se spočítá jako násobek pravděpodobnosti výskytu konkrétního scénáře a dopadu na projekt. Alternativně lze hodnotu rizika popsat slovně. Tyto slovní vyjádření jsou často používanější. [10]

#### **Tabulka 4: Verbální hodnoty pravděpodobnosti**

(Zdroj [10])

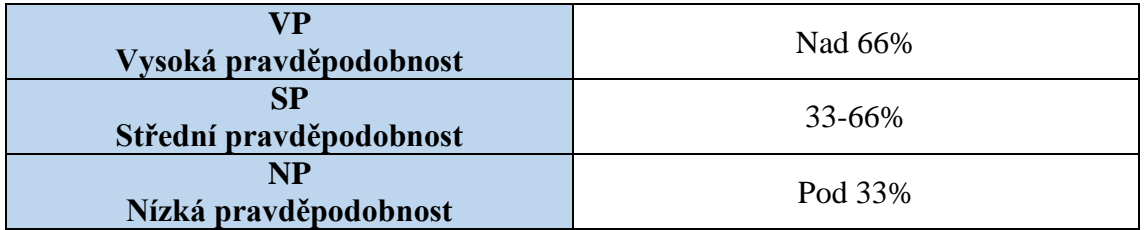

#### **Tabulka 5: Verbální hodnoty nepříznivých dopadů na projekt**

(Zdroj: [5])

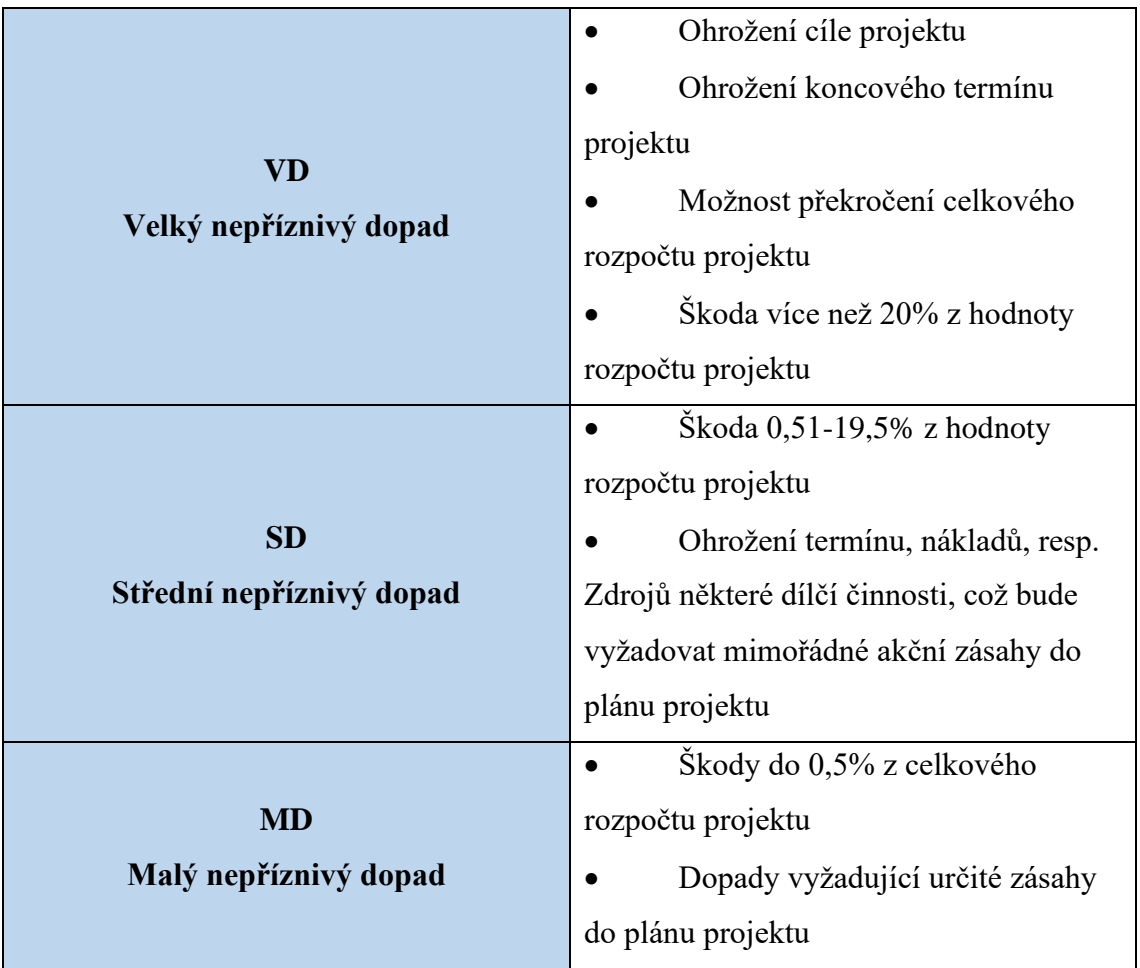

#### **Tabulka 6: Verbální hodnoty rizika**

(Zdroj: [5])

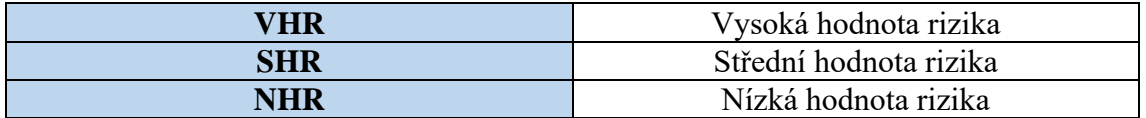

#### **Tabulka 7: Verbální tabulka pro přiřazení verbální hodnoty rizika**

(Zdroj: [1])

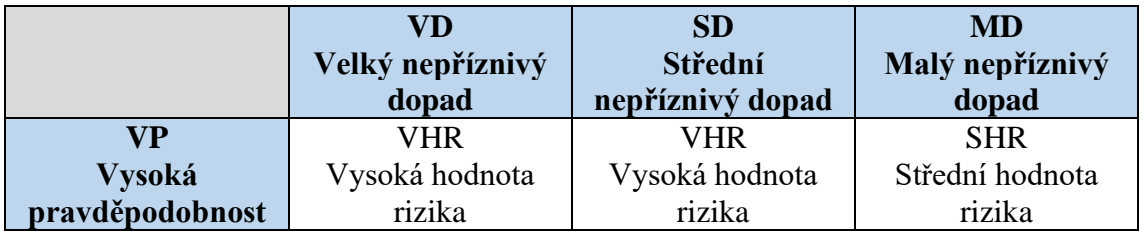

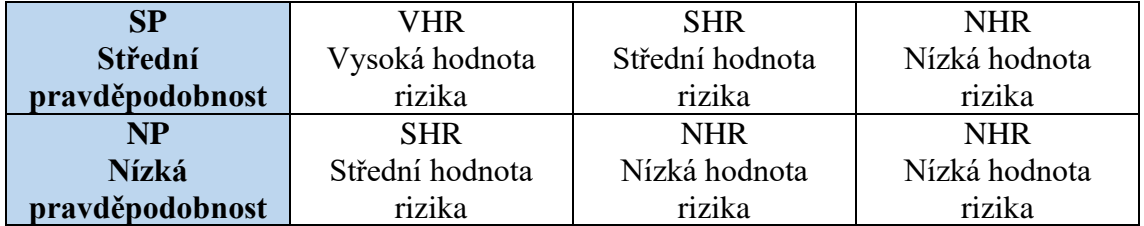

**Ve 4. kroku** metody RIPRAN se projektový tým zaměřuje na hledání řešení, která by mohla snížit význam jednotlivých rizik na úroveň přijatelnou pro projekt. Cílem je nalézt opatření, která budou schopna snížit rizika na úroveň akceptovatelného rizika pro jednotlivé situace. Tato opatření jsou pečlivě dokumentována v tabulce, což umožňuje jejich budoucí sledování a případné úpravy. Tyto kroky mohou být konkrétní jako například nákup nového software nebo generální jako například rozšíření týmu. Je důležité, aby opatření byla specifikována a měla konkrétní cíl, jakým je snížení rizika. Po provedení těchto opatření se hodnota rizika znovu vypočítá a zaznamenává do tabulky.[1][5]

**Ve 5. kroku** metody RIPRAN se projektový tým soustředí na celkové hodnocení rizik projektu. Cílem je posoudit, nakolik je projekt rizikový, a na základě těchto informací rozhodnout, zda se vyplatí projekt realizovat. Během tohoto hodnocení se projektový tým zaměřuje na komplexní pohled na rizika projektu. Zohledňuje se nejenom jednotlivá rizika, ale také jejich vzájemné interakce a celkový dopad na projekt. Tým se snaží zhodnotit, zda jsou rizika v souladu s přijatelnými limity a zda je projekt stále proveditelný s ohledem na existující rizika. Na základě výsledků hodnocení se tým rozhoduje, zda je nezbytné přijmout další opatření ke snížení rizika nebo zda je možné pokračovat s realizací projektu bez dalších zásahů. Důležité je zvážit náklady a přínosy navrhovaných opatření a rozhodnout se v souladu s cíli a očekáváními projektu. [1][5]

### <span id="page-30-0"></span>**1.2.12 Časová analýza**

Plánování projektu je klíčovým prvkem pro úspěšné dokončení projektu. Harmonogram projektu obsahuje důležité informace o tom, jak bude projekt realizován a kdy budou jednotlivé činnosti dokončeny. Správně sestavený harmonogram je nezbytný pro správné řízení projektu a udržení jeho časového plánu.

Existuje několik různých metod pro plánování a hodnocení projektů, každá se zaměřuje na jiný aspekt plánování. PERT se zaměřuje na odhady trvání jednotlivých úkolů, zatímco CPM se zaměřuje na nalezení kritické cesty projektu. V dnešní době se často používají kombinace metod a softwarové nástroje, které umožňují snadnou údržbu projektu a poskytují pohled na jeho kritickou cestu.

Při plánování projektu je důležité přidělit správné lidi na správná místa. Každý úkol by měl být přidělen zodpovědnému člověku, který bude mít na starosti jeho dokončení. Dále je důležité určit milníky a termíny projektu, aby bylo možné sledovat jeho průběh a plnit stanovené cíle včas. [2]

*,,Milník (Mileston) je jasně definovaný jako významná událost na projektu (časový okamžik), ve které se měří rozpracovanost produktů. Milník představuje bod kontroly, bod přijetí rozhodnutí nebo bod přejímky. Milník má v harmonogramu obvykle nulovou délku trvání."* [3]

Milníky jsou nezbytnou součástí projektového plánování, protože pomáhají rozdělit projekt na menší, snadno zvládnutelné kroky. Milníky zajišťují jasný základ pro sledování pokroku projektu a umožňují týmu projektu reagovat na případné problémy nebo výzvy. Každý milník by měl být důkladně popsán a měl by obsahovat specifické požadavky, které musí být splněny, aby bylo možné milník úspěšně dokončit.

Je důležité mít na paměti, že milníky jsou často klíčovými okamžiky projektu a mohou být spojeny s významnými rozhodnutími. Proto je důležité, aby byly milníky jasně definovány a aby bylo všem zúčastněným stranám jasné, jakým způsobem budou hodnoceny výsledky projektu. Milníky by měly být dohodnuty s klientem nebo sponzorem projektu, aby se zajistilo, že cíle projektu jsou v souladu s očekáváními zainteresovaných stran.

Při plánování milníků by měly být zohledněny potenciální rizika projektu a měly by být stanoveny adekvátní záchranné plány pro případ, že by byly splněny pouze částečně nebo vůbec. Tým projektu by měl pravidelně posuzovat pokrok projektu a aktualizovat milníky v případě potřeby, aby se zajišťovalo, že projekt bude úspěšně dokončen v souladu s plánem. [3]

#### **Tabulka 8: Příklad tabulký milníků**

(Zdroj: [2])

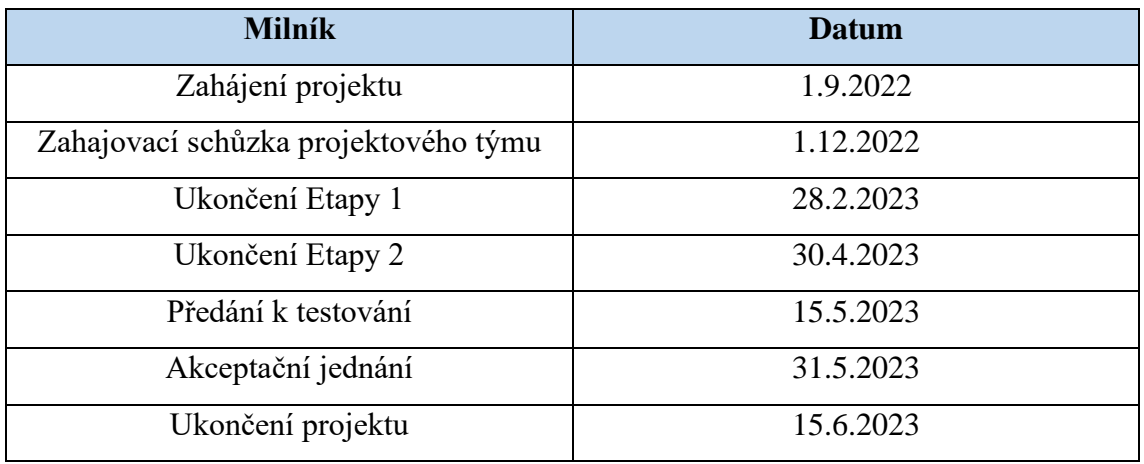

#### <span id="page-32-0"></span>**1.2.13 Ganttovy diagramy**

Správné řízení projektů zahrnuje pečlivé plánování a organizaci všech úkolů a etap, které jsou součástí projektu. Ganttovy diagramy jsou jedním z nejefektivnějších nástrojů pro vizualizaci plánu projektu a umožňují projektovým manažerům sledovat průběh projektu a zasahovat, když je to potřeba.

V současnosti jsou k dispozici sofistikované nástroje pro tvorbu Ganttových diagramů, které umožňují projektovým manažerům vytvářet interaktivní plány projektů a zobrazovat aktuální stav projektu v reálném čase. Tyto nástroje také poskytují užitečné funkce, jako například upozornění na prodlevy nebo vytváření zpráv o stavu projektu.

Další výhodou Ganttových diagramů je, že umožňují projektovým týmům a zainteresovaným stranám snadno porozumět plánu projektu a jeho součástem. Tímto způsobem mohou být všechny úkoly projektu organizovány do logických skupin nebo kroků a jednotlivé etapy projektu mohou být přesně definovány. To umožňuje projektovým týmům pracovat lépe, lépe rozumět plánu projektu a umožňuje lépe komunikovat s ostatními zúčastněnými stranami.

Nicméně, je důležité si uvědomit, že Ganttovy diagramy nejsou univerzálním řešením pro správu projektů. V závislosti na typu projektu a jeho specifických požadavcích mohou být potřeba jiné nástroje nebo metody pro plánování a sledování projektu. Proto je důležité přizpůsobit nástroje a metody správy projektů konkrétnímu projektu a jeho potřebám. [2]

#### **Tabulka 9: Příklad Ganttova diagram**

(Zdroj: [2])

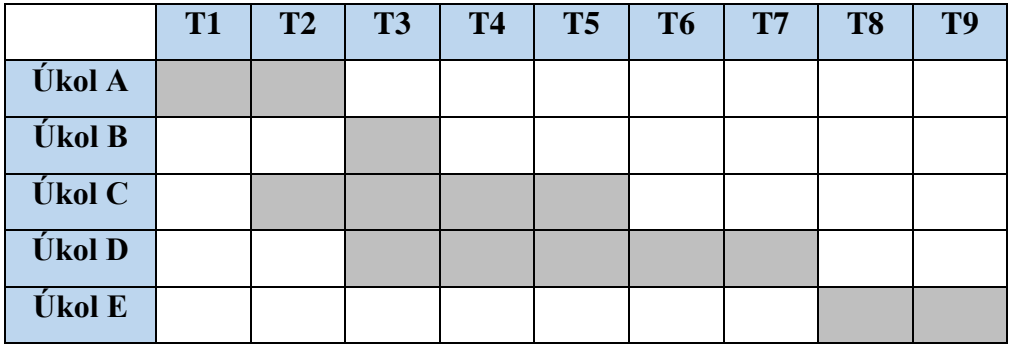

#### <span id="page-33-0"></span>**1.2.14 Rozpočet projektu**

Správa nákladů na projekt je klíčovým faktorem při úspěšném dokončení projektu. Projektoví manažeři musí být schopni správně odhadnout náklady a zdroje potřebné pro úspěšné dokončení projektu. To zahrnuje nejen přímé náklady na mzdy a hardware, ale také nepřímé náklady na elektřinu a spotřební materiál. Utopené náklady jsou nevratné peníze, které byly již utraceny v minulosti a nelze je vrátit. Tyto náklady mohou vzniknout při neúspěšných projektech nebo při neočekávaných událostech. Ostatní náklady zahrnují všechny náklady, které nelze zařadit do přímých nákladů, jako jsou bonusy, právní služby nebo cestování. Mezi ně patří i rezervy na neznámá rizika, které minimalizují dopad nečekaných událostí na projekt. Projektoví manažeři musí pečlivě plánovat a sledovat oba typy nákladů, aby minimalizovali rizika překročení rozpočtu a zabezpečili úspěšné dokončení projektu.

Je také důležité, aby manažeři projektů měli přehled o tom, jak jsou náklady na projekt alokovány. To zahrnuje sledování nákladů na jednotlivé fáze projektu a také na jednotlivé týmy a úkoly. Díky tomu mohou být včas odhaleny případné problémy a lze přijmout opatření pro úsporné řízení nákladů.

Kromě správného řízení nákladů je důležité také správně odhadnout dobu trvání projektu. Pokud bude projekt trvat déle, než bylo původně plánováno, budou se zvyšovat náklady a celkový rozpočet projektu se může značně překročit.

V konečném důsledku je úspěch projektu závislý na správném plánování a řízení nákladů. Projektoví manažeři musí být schopni předvídat a reagovat na změny a problémy, které se mohou vyskytnout během projektu. Správně řízené náklady a rezervy mohou přinést úspěch projektu a přispět k dosažení stanovených cílů. [2][7]

#### <span id="page-34-0"></span>**1.3 Virtuální realita (VR)**

*"Virtuální realita je způsob zobrazení složitých informací, manipulace a interakce člověka s nimi prostřednictvím počítače. Způsob dialogu člověka s počítačem se nazývá rozhraní(interface) a virtuální realita je jen nejnovější z celé dlouhé řady těchto rozhraní."* [11]

Virtuální realita je počítačová technologie, která umožňuje simulaci reálného nebo vymyšleného světa. Základním konceptem VR je poskytnout uživateli pocit plného ponoření do virtuálního prostředí, ve kterém může působit. Většina systémů virtuální reality se obvykle zaměřuje na vytváření vizuálních zážitků pro uživatele. Nicméně s rozvojem technologií a nárůstem výzkumu v oblasti virtuální reality se stává možným ovlivňovat nejen zrak, ale i další smyslové orgány. Pro vytvoření virtuální reality se používá helma pro virtuální realitu (anglicky Head Mounted Displays, zkráceně HMD ). HMD je souprava, kterou si uživatel nasadí na hlavu a díky níž se ponoří do virtuálního prostředí. Helma pro virtuální realitu má displej nebo dva displeje, umístěné před očima uživatele, optický systém, který umožňuje uživateli nastavit zaostření a zlepšit čistotu obrazu, a senzory pro sledování pohybu uživatele. Některé helmy pro virtuální realitu mají také integrovaná sluchátka nebo sluchátkové konektory. Zvukový systém zajišťuje prostorový zvuk, který pomáhá vytvářet realističtější vnímání zvuků ve virtuálním prostředí. Součástí souprav VR jsou často také speciální kontroléry, které uživateli umožňují interakci s virtuálními objekty a prostředími. [12]

Rozdělení virtuální reality může být dle použitých prvků rozděleno na tři kategorie: jednoduchou, rozšiřující a pohlcující virtuální realitu.

**Jednoduchá virtuální realita** se dá vytvořit bez použití speciálních technologií, klasická obrazovka se používá jako "okno" do virtuálního světa. Ovládání se provádí pomocí počítačové myši. Jednoduchá virtuální realita nachází široké uplatnění v oblasti vzdělání, profesní i rekreační sféře.

**Rozšiřující virtuální realita.** Na rozdíl od jednoduché virtuální reality, kde je uživatel úplně ponořen do virtuálního prostředí, v případě rozšířující virtuální reality se uživatel nachází v reálném prostředí, ale má interakci s virtuálními objekty a prvky. Tento typ virtuální reality se uplatňuje jak v oblasti zábavy, marketingu, tak i ve vojenských dopravních prostředcích a letadlech pro různé účely.

**Pohlcující virtuální realita** je spojována s technickými zařízeními, která mají oprostit uživatele od reálného světa co nejvíce. Tyto zařízení jsou speciálně vytvořena pro to, aby uživatel měl co nejrealističtější zážitek. Pohlcující virtuální realita využívá například brýle s rozšířenou realitou nebo haptické ovladače pro interakci s virtuálním světem. Tyto zařízení poskytují uživateli více možností pro interakci s virtuálním světem a zvyšují realističnost zážitku. [13]

Na základě interakce s uživatelem VR je rozdělena do tří podskupin: aktivní, pasivní a interaktivní.

**Aktivní virtuální realita** zahrnuje fyzické aktivity uživatele, jako je například chůze, běh, skákání a další pohyby, které slouží k interakci s virtuálním světem.

**Pasivní virtuální realita** je forma virtuální reality, ve které uživatel pasivně vnímá virtuální prostředí bez aktivní interakce. V tomto případě uživatel obvykle sleduje virtuální svět pomocí obrazovky nebo jiného zobrazovacího zařízení.

**Interaktivní virtuální realita** je forma virtuální reality, kde se uživatel aktivně zapojuje do virtuálního prostředí prostřednictvím fyzických pohybů, hlasových příkazů apod. [14]

#### <span id="page-35-0"></span>**1.3.1 Hardware pro virtuální realitu**

HMD (Head-Mounted Display) je zařízení, které slouží k přenášení obrazu do virtuálního světa. Tento přístroj se skládá z brýlí nebo helmy, které obsahují jeden nebo dva displeje. Většina displejů HMD je chráněná optickými čočkami. Optické čočky slouží k několika účelům. Díky optickým čočkám se obraz z displeje zaostřuje na oči uživatelů. Opravují optické zkreslení a umožňují uživatelům jasně a zřetelně vidět obraz. Některá HMD mají možnost nastavit optické čočky tak, aby korigovaly kvalitu vidění u uživatelů s různými druhy zrakových odchylek. To umožňuje lidem s různými poruchami zraku vidět virtuální obraz zaostřeně, bez nutnosti používat brýle. K vytváření virtuálních prostorů lze využívat externí zařízení nebo mobilní telefony. Při použití externích zařízení (počítač nebo herní konzole) se HMD připojí k tomuto zařízení a přijímá z něj informace o grafice, zvuku a pohybu uživatele. Externí zařízení mají obvykle výkonnější výpočetní kapacitu
a mohou poskytovat kvalitnější grafiku a komplexnější virtuální prostředí. Pokud k vytvoření virtuálního prostoru používáme smartphone, vkládá se do speciální přihrádky nebo se připojuje k přední části HMD. Smartphone funguje jako obrazovka i jako výpočetní zařízení. Zpracovává grafiku a přenáší ji na displeje HMD prostřednictvím přípojky nebo bezdrátového připojení. Smartphony mají obvykle omezený výpočetní výkon, proto virtuální prostředí vytvořená s jejich pomocí mohou být oproti externím zařízením méně komplexní a málo realistická. [12]

**Oculus Rift** je populární a široce známý systém virtuální reality vyvinutý a vydaný společností Oculus VR, kterou v roce 2014 koupila společnost Facebook. Oculus Rift představuje vysoce kvalitní helma pro virtuální realitu, která umožňuje uživatelům ponořit se do široké škály virtuálních světů a aplikací, včetně her, vzdělávacích programů, virtuálních prohlídek apod. V současné době existuje více verzí těchto helem, např. Oculus Rift S a Oculus Go. [13]

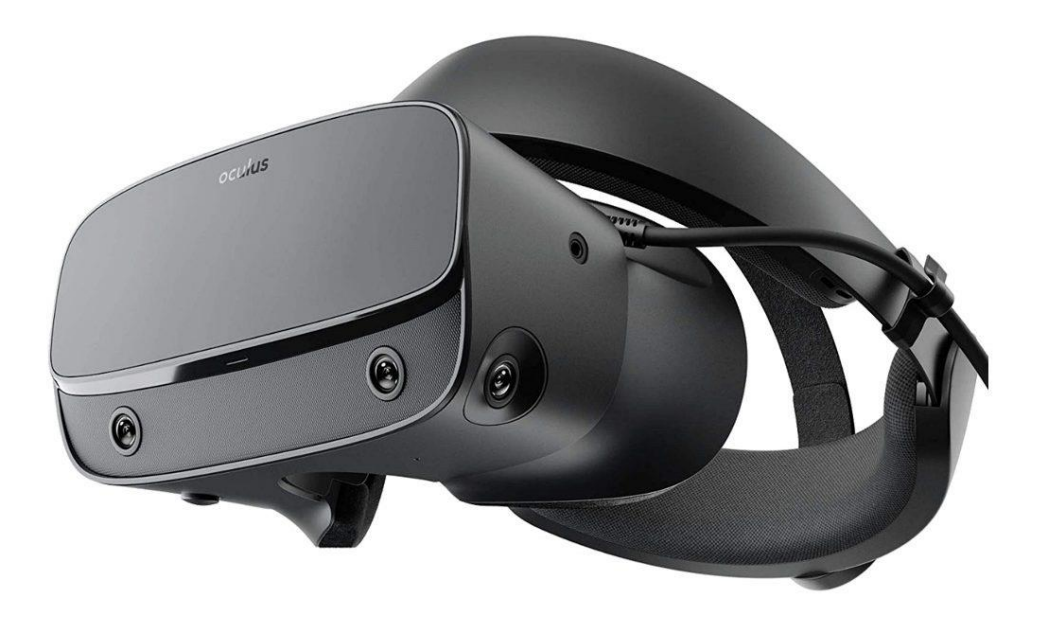

**Obrázek 4: Oculus Rift** (Zdroj: [15])

**HTC Vive** je zařízení, které bylo vytvořeno společností HTC, která se původně zabývala výrobou chytrých mobilních telefonů. Společnost chtěla být mezi předními výrobci virtuální reality, a tak vytvořila prototypy a prováděla rozsáhlé testování. HTC Vive Pro Eye je nová verze s integrovaným sledováním pohybu očí. [13]

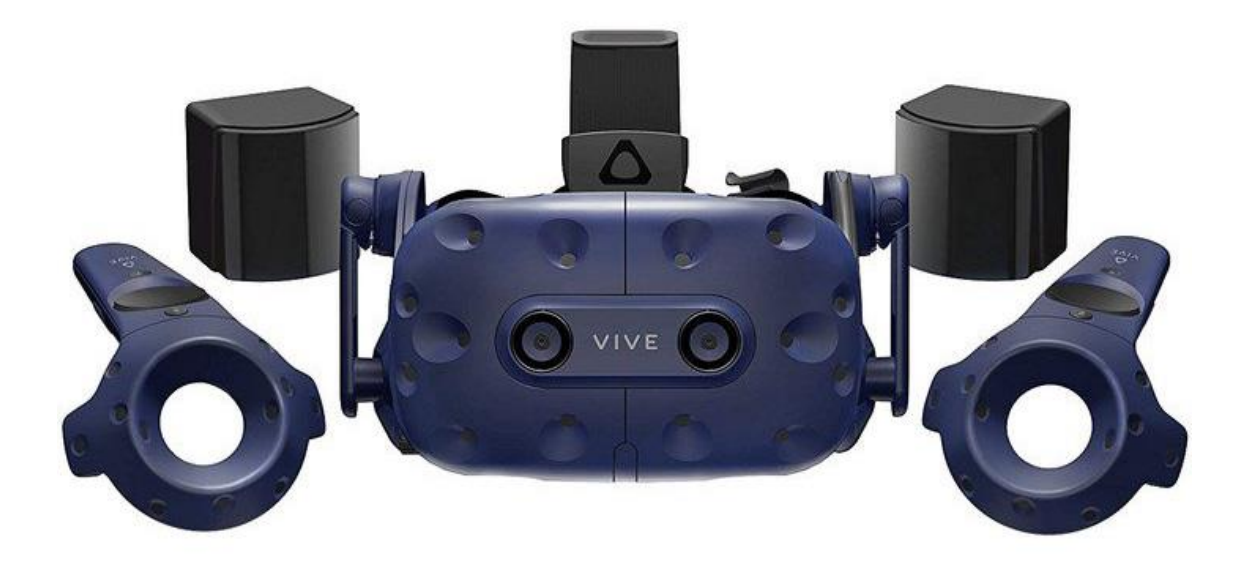

## **Obrázek 5: HTC Vive** (Zdroj: [16])

**Google CardBoard** je jednoduché zařízení, které se skládá z kartonu a do kterého se vkládá mobilní telefon. Může být koupen nebo si ho může uživatel sám vyrobit, použitím běžně dostupných komponentů. Pro používání Google Cardboard musí uživatelé do svého smartphonu stáhnout speciální aplikaci pro virtuální realitu. Google Cardboard poskytuje snadný a cenově dostupný způsob, který umožňuje poznat virtuální realitu. I když kvalita grafiky a funkcí není srovnatelná s pokročilejšími systémy virtuální reality, jako je Oculus Rift, Google Cardboard přesto umožňuje uživatelům vyzkoušet si některé hry, videa a další materiály a vytváří pocit, že se pohybují ve virtuálním prostředí. [13]

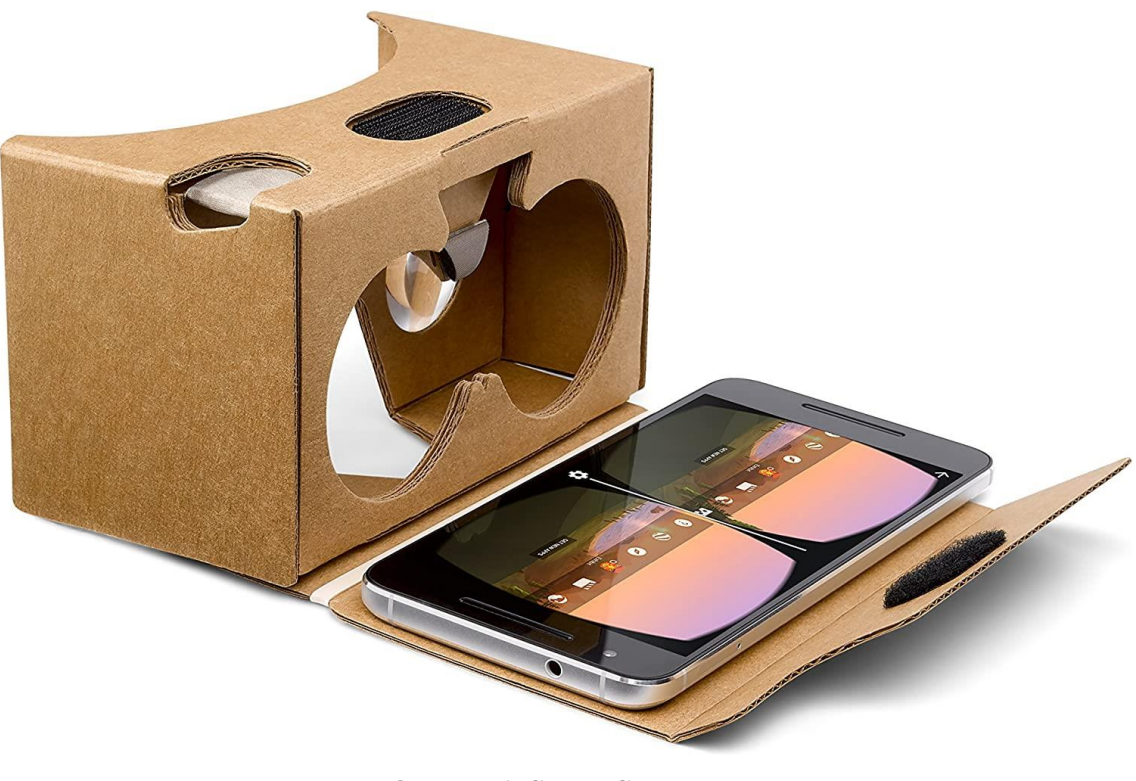

**Obrázek 6: Google CardBoard** (Zdroj: [17])

Společnost Samsung také vytvořila svůj vlastní headset pro virtuální realitu, který nazvala **Samsung Gear VR**. Tento headset je určen k použití s kompatibilními smartphony Samsung Galaxy. Samsung Gear VR se ukázalo být vynikajícím zařízením pro virtuální realitu s výjimkou starších modelů Samsung Galaxy S7 a S8, kde uživatelé čelili problémům s přehříváním smartphonu. Nicméně, díky neustálému inovačnímu procesu a vylepšování technologií, poslední modely již tento problém neprojevují, což potvrzuje jejich kvalitu a spolehlivost. [13]

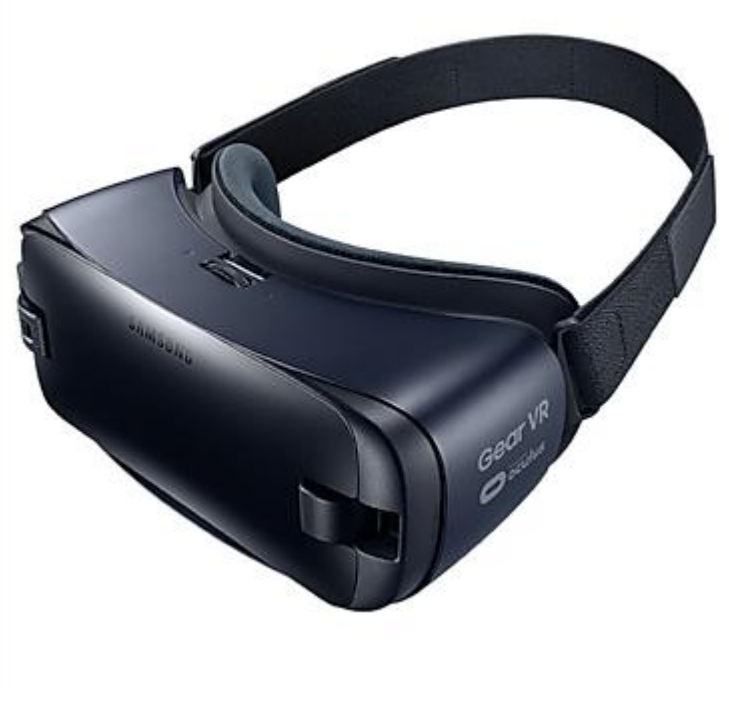

**Obrázek 7: Samsung Gear VR** (Zdroj: [18])

## **1.3.2 Software pro virtuální realitu**

Virtuální realita je inovativní technologie, která nabízí neuvěřitelné možnosti a zážitky. Existuje široká škála programů pro vstup do virtuální reality, které se zaměřují na různá zařízení a poskytují specifické výhody.

Mobilní aplikace pro virtuální realitu jsou skvělým způsobem, jak se ponořit do virtuálního světa přímo pomocí smartphonu. Tyto aplikace nabízejí možnost zažít zábavné a realistické virtuální prostředí přímo na svém smartphonu. Jednou z nejoblíbenějších mobilních aplikací pro virtuální realitu je **Google Cardboard**. Je to jednoduchá aplikace, která umožňuje vytvořit z smartphonu headset pro virtuální realitu. Stačí vložit telefon do speciálního kartonového pouzdra, které funguje jako brýle pro VR, a následně je možné se ponořit do virtuálního světa. Google Cardboard nabízí mnoho funkcí a aplikací, které umožňují prohlížet virtuální scény, dívat se na 360° videa nebo zkoumat virtuální muzea a prostory. Další mobilní aplikací pro virtuální realitu je **Kubity**. Tato aplikace je k dispozici zdarma ke stažení a podporuje jak virtuální realitu, tak rozšířenou realitu. Kubity umožňuje uživatelům procházet a prozkoumávat 3D modely a

scény prostřednictvím smartphonu. Díky podpoře rozšířené reality lze také umisťovat virtuální objekty do reálného prostředí a prohlížet si je z různých úhlů. [14]

Pro počítače a notebooky jsou k dispozici desktopové aplikace, které poskytují pohlcující zážitek z virtuální reality.Populární desktopovou aplikací je Autodesk Revit ve spojení s doplňkem **Enscape**. Revit je profesionální návrhářský software, který umožňuje architektům, inženýrům a stavebním odborníkům vytvářet a vizualizovat 3D modely budov. S doplňkem Enscape mohou uživatelé tyto modely přenést přímo do virtuální reality a procházet si je v reálném čase. Tato kombinace umožňuje lepší pochopení a vizualizaci návrhů budov v prostředí virtuální reality. Další desktopovou aplikací je **Virtual Desktop**, která je dostupná pro Windows a umožňuje uživatelům přístup k plnohodnotnému prostředí svého počítače ve virtuální realitě. Tato aplikace umožňuje procházet soubory, spouštět programy a pracovat s obsahem přímo v prostředí VR. Uživatelé mohou pohodlně pracovat s dokumenty, prohlížet média nebo dokonce streamovat hry přímo ve virtuální realitě. [14]

Webové aplikace jsou další možností pro využití virtuální reality. Tyto aplikace nabízejí širokou škálu možností a umožňují uživatelům prohlížet, vytvářet a sdílet 3D obsah. Jednou z populárních webových aplikací pro virtuální realitu je **Modelo**. Tato veřejně dostupná webová služba umožňuje uživatelům prohlížet a sdílet 3D modely přímo ve virtuální realitě. Uživatelé mohou procházet různé scény, interagovat s objekty a dokonce spolupracovat s ostatními uživateli ve virtuálním prostředí. Modelo je skvělým nástrojem pro architekty, designéry a další profesionály, kteří potřebují prezentovat své 3D modely klientům a spolupracovat na jejich vývoji. Další zajímavou webovou aplikací je **InsiteVR**. InsiteVR poskytuje široké možnosti pro vizualizaci a spolupráci ve virtuálním prostoru. Tato aplikace je určena zejména pro profesionály v oblasti architektury, stavebnictví a interiérového designu. Jednou z klíčových funkcí InsiteVR je integrace s mobilními zařízeními. [14]

Vytvoření virtuální reality je fascinující proces, který vyžaduje speciální software schopný pracovat s 3D modely. Existuje několik programů , které umožňují vytvářet virtuální realitu a pracovat s 3D modely.

#### **Unity**

Unity je vývojové prostředí, které umožňuje vytvářet interaktivní virtuální prostředí pomocí 2D a 3D modelů. S jeho pomocí lze vytvářet realistické scény, animace a efekty.

Je vybaven programovacím jazykem C#, který umožňuje rozšířitelnost a přizpůsobení vytvářeného obsahu. Unity je multiplatformní a podporuje různé operační systémy, což umožňuje širokou dostupnost a použití tohoto software. [14]

#### **Blender**

Dalším populárním softwarem je Blender. Jedná se o open-source program, který umožňuje modelování, animaci a vizualizaci 3D grafiky. Blender nabízí širokou škálu funkcí a nástrojů pro vytváření komplexních 3D objektů a scén. Jeho integrovaný herní engine umožňuje tvorbu interaktivních virtuálních prostředí. S pomocí programovacího jazyka Python je možné automatizovat a rozšířit funkcionality Blenderu. [14]

#### **Revit**

Software Revit Softwarové je špičkovým nástrojem pro parametrické 3D modelování, kreslení a tvorbu prvků. Revit umožňuje uživatelům vytvářet komplexní a detailní 3D modely budov a stavebních prvků. Díky parametrickému modelování je možné snadno měnit rozměry, vlastnosti a parametry objektů, což výrazně usnadňuje proces navrhování a úprav projektů. Revit je vybaven také širokou škálou nástrojů pro vytváření výkresů, plánů, řezů a dalších dokumentačních prvků. Uživatelé mohou generovat profesionální výstupy a prezentace svých návrhů s vysokou přesností a detailností. [14]

### **CAD**

CAD (Computer-Aided Design) je počítačový nástroj, který se používá pro vytváření, modifikaci a optimalizaci 2D a 3D modelů různých objektů. CAD software se stává nezbytným nástrojem v mnoha odvětvích, včetně architektury, strojírenství, elektrotechniky a mnoha dalších. Jedním z nejpoužívanějších CAD programů je AutoCAD, který umožňuje uživatelům vytvářet a editovat technické výkresy, plány budov, modely a další projekční dokumentaci. Obsahuje širokou škálu nástrojů pro přesné měření, tvorbu linek, oblouků, kótování, vrstev a mnoho dalšího. AutoCAD je široce používán architekty, inženýry a dalšími profesionály v oblasti návrhu a konstrukce. [13] **SketchUp**

SketchUp je nástrojem pro tvorbu 3D modelů s mnoha užitečnými funkcemi. Jeho jednoduché uživatelské rozhraní a intuitivní ovládání umožňují jak profesionálům, tak amatérům vytvářet úžasné 3D objekty a scény. Jednou z klíčových vlastností SketchUpu je jeho schopnost rychlého modelování. Díky němu lze snadno vytvářet základní geometrické tvary, jako jsou krychle, koule, válcové a další. Tyto tvary lze pak snadno upravovat a transformovat dle potřeb. [13]

## **1.4 Umělá inteligence (AI)**

Pojem umělé inteligence (AI) je třeba nejprve pochopit v kontextu inteligence jako takové. Inteligence je často charakterizována na základě biologické inteligence, protože jediné známé inteligentní bytosti jsou biologického původu. Existuje však mnoho různých pohledů na inteligenci, které se zaměřují na její projevy. O konkrétních procesech, které inteligenci vytvářejí, existují pouze spekulace.

Schopnosti, které jsou považovány za projevy inteligence, jsou například racionální myšlení, plánování, řešení problémů nebo abstraktní myšlení. Tyto schopnosti však neposkytují jasný obraz o tom, jak inteligence funguje.

Jedna teorie o inteligenci se zaměřuje na její schopnost předpovědět budoucnost, což by mělo být hlavním účelem inteligence. [19]

Umělá inteligence (AI) je pojem, který označuje schopnost uměle vytvořených systémů učit se, rozumět a myslet. AI se zaměřuje na vytváření algoritmů a technik, které umožňují strojům učit se a adaptovat se na základě zkušeností. Tyto systémy jsou schopny analyzovat velké množství dat, rozpoznávat vzorce a provádět složité úkoly, které byly dříve vyhrazeny lidské inteligenci. V oblasti softwaru AI se využívá v různých aplikacích. Vyhledávače používají algoritmy AI k personalizaci výsledků vyhledávání a nabízení relevantního obsahu. Rozpoznávání obličejů využívá AI k identifikaci a rozpoznávání jednotlivců na základě jejich anatomických rysů. [20]

Umělá inteligence (AI) je oblast, která se zabývá vytvořením inteligentních systémů, které mohou plnit úkoly, které by normálně vyžadovaly lidskou inteligenci. AI se zaměřuje na vytvoření takových systémů, které mohou učit se, rozpoznávat pocity, rozumět jazyku a plánovat.

Strojové učení je jedna z oblastí AI, která se zaměřuje na vytvoření systémů, které se mohou učit a přizpůsobovat se novým situacím bez explicitního programování. Tyto systémy jsou schopny analýzu dat a naučit se z nich.

Další oblastí AI je rozpoznávání pocitů, tato oblast se snaží vytvořit systémy, které mohou rozpoznat emoce a reagovat na ně. Tato oblast AI je používána například v automatickém rozpoznávání hlasu a tváře.

Jazykové zpracování je další oblastí AI, která se zabývá vytvořením systémů, které mohou rozumět a komunikovat pomocí jazyka. Tyto systémy jsou schopny rozumět textu a používají se například v chatbotech nebo virtuálních asistencích.

Poslední oblastí AI je plánování, které se sna ží vytvořit systémy, které mohou plánovat a rozhodovat se na základě dostupných informací. Tyto systémy jsou schopny simulovat budoucí scénáře a navrhnout nejlepší možná řešení. Tato oblast AI se používá například v automatickém řízení dopravy nebo v logistice. [19]

Umělá inteligence je složitý a multifaktorový systém, který zahrnuje několik klíčových složek. Mezi nejvýznamnější patří schopnost řešení problémů, uvažování, plánování, učení se a interakce s okolím. Řešení problémů zahrnuje schopnost analyzovat složité situace a nalézt optimální řešení. Uvažování je mentální proces, který spočívá v odvozování logických závěrů a předpovědí na základě poskytnutých dat. Plánování se týká schopnosti umělé inteligence naplánovat své kroky a koordinovat své akce s cílem dosáhnout stanoveného cíle. Učení se zahrnuje schopnost AI zlepšovat své výkony s časem na základě získaných zkušeností a dat. Komunikace a chování jsou další důležité složky AI, které se týkají schopnosti systému interagovat s okolím a reagovat na změny. [20]

Existuje mnoho přístupů klasifikace úrovní umělé inteligence (AI), které nám pomáhají lépe porozumět pokroku a rozvoji této oblasti. V publikaci "New World Technologies: 2020 and Beyond" autor Errol S. van Engelen představuje svou vlastní klasifikaci AI do čtyř kategorií:

• Reaktivní stroje, která se zaměřuje na okamžité reagování na okolní podněty. Tito stroje jsou schopni analyzovat prostředí, sbírat informace a rychle rozhodovat na základě aktuální situace. Jejich hlavní silnou stránkou je schopnost efektivně reagovat na specifické úkoly. Reaktivní stroje jsou navrženy tak, aby dosahovaly vysoké úrovně výkonu v konkrétních oblastech. Nicméně, reaktivní stroje mají své omezení. Nejsou schopny uchovávat vzpomínky nebo využívat minulé zkušenosti.

- AI s omezenou pamětí, která dokáže absorbovat naučená data a zlepšovat se na základě svých zkušeností, například autonomní vozidla.
- AI s teorií mysli, která dokáže pochopit a modelovat své prostředí a vykonávat inteligentní akce. Tento typ AI má schopnost vytvářet si vlastní vzpomínky a využívat minulé zkušenosti pro rozhodování. Příkladem mohou být virtuální asistenti nebo chatboty.
- Poslední formou umělé inteligence je sebeuvědomění, kdy je systém schopen porozumět svým vlastním stavům a existenci. Tento typ AI má schopnost uvědomovat si sám sebe a vyhodnocovat se. Příklady tohoto typu AI v současné době neexistují. [20]

# **2 ANALÝZA SOUČASNÉHO STAVU**

Tato část práce se bude zabývat důvody realizace projektu, konkurencí, popisem samotné aplikace a obecným popisem marketingu projektu. Analýzy a metody popsané výše v teoretické části práce, jako je analýza zainteresovaných stran a SWOT analýza, budou implementovány také v této části.

## **2.1 Důvody realizace projektu**

Realizace aplikace virtuální reality využívající umělou inteligenci pro školení má řadu důvodů, které se týkají především efektivity školení.

Prvním důvodem je rostoucí zájem o VR a AI v České republice i ve světě. V současné době se stává trendem a teprve se začíná rozšiřovat do všech oblastí podnikání a různých průmyslových odvětví. Realizace projektu s rezervou zájmu zákazníků a uživatelů pomůže projektu, aby dlouho vydržel a byl stále v trendu.

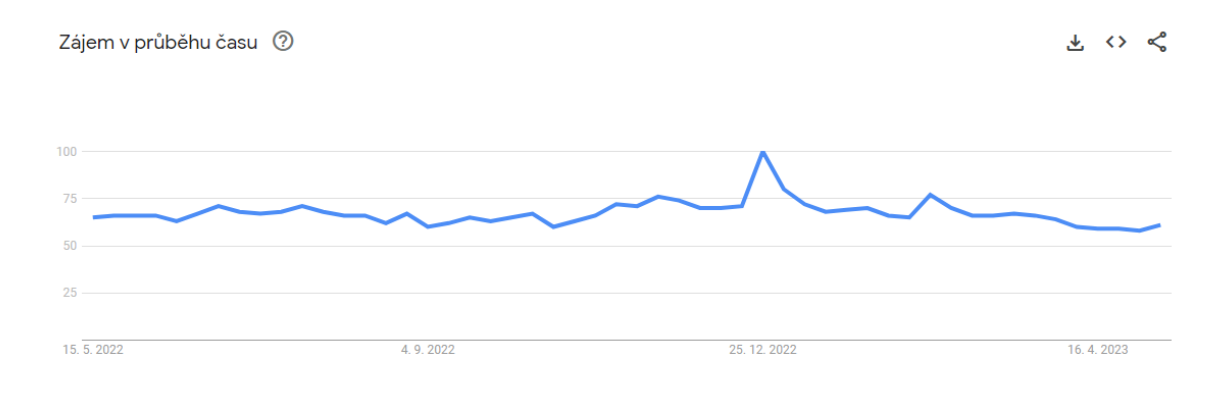

**Obrázek 8: Celosvětový zájem o VR za poslední rok**

(Zdroj: [21])

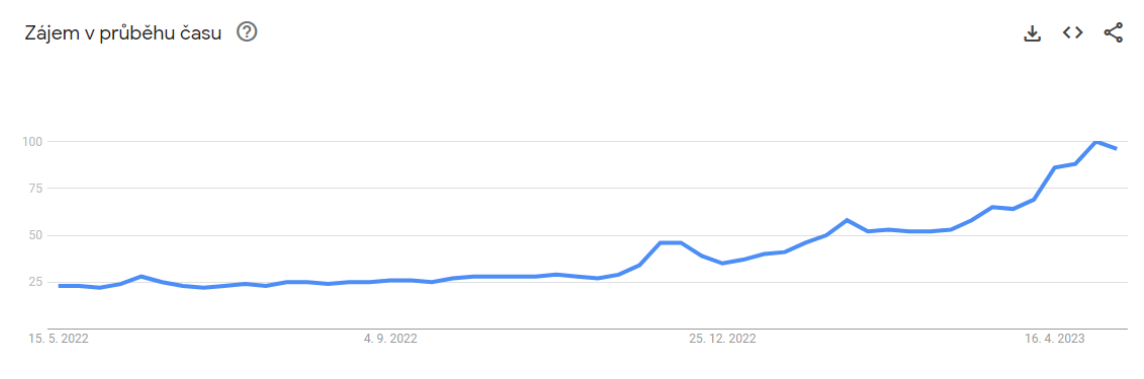

**Obrázek 9: Celosvětový zájem o AI za poslední rok**

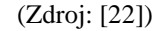

Druhým důvodem je potřeba zvýšení efektivity školení. Tradiční metody školení, jako jsou prezentace a školení na živých modelech, mohou být pro zaměstnance nudné a neefektivní. Aplikace virtuální reality s umělou inteligencí umožňuje vytvoření interaktivního a zábavného prostředí, kde si zaměstnanci mohou vyzkoušet různé situace v reálném čase. To by mělo vést ke zlepšení porozumění a zapamatování informací. To je názorně vidět na níže popsaných studiích o učení ve virtuální realitě.

Studie, která byla provedena, se zaměřila na srovnání účinnosti tradičních vzdělávacích metod s využitím nových technologií, konkrétně virtuální reality (VR) a videa. Výzkum ukázal, že účastníci, kteří se učili pomocí technologie VR, dosáhli lepších výsledků v testech než ti, kteří používali tradiční metody výuky.

Využití VR při výuce také přineslo další výhody, které mohou mít vliv na celkovou efektivitu vzdělávacího procesu. Účastníci, kteří se učili pomocí VR, projevili lepší schopnost si informace zapamatovat a vykazovali lepší náladu a větší zapojení do vzdělávacího procesu. Důvodem může být skutečnost, že technologie VR umožňuje interaktivitu a přibližuje studentům téma v reálném světě, což je mnohem více zábavné a příjemnější než pouhé čtení a poslouchání.

Je třeba zmínit také to, že VR byla hodnocena účastníky výzkumu lépe než tradiční metody výuky. To by mohlo naznačovat, že studenti jsou více spokojeni s výukou, která využívá moderní technologie, než s klasickými metodami.

Celkově by se tedy dalo říct, že využití technologie VR může být efektivním a zajímavým způsobem, jak usnadnit výuku a zároveň poskytnout studentům lepší zážitek ze studia. S rostoucím vývojem moderních technologií se můžeme těšit na další a lepší způsoby, jak využít VR v oblasti vzdělávání. [23]

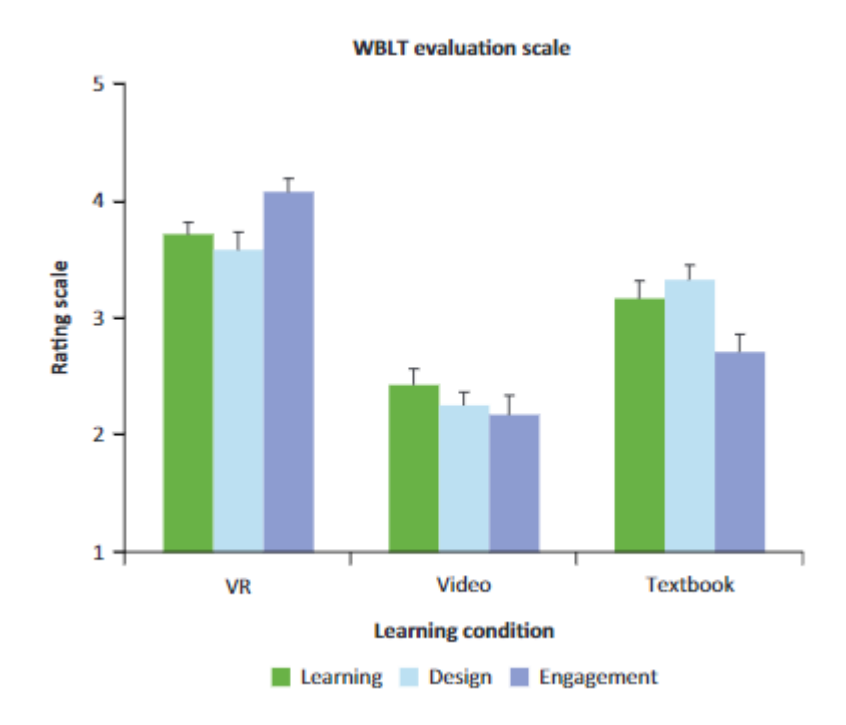

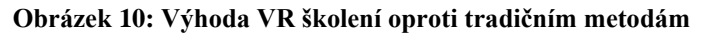

(Zdroj: [23])

Cílem druhého výzkumu bylo porovnat účinnost tradičních metod výuky a využití virtuální reality (VR) pro výuku sestavování motorů. Z výsledků průzkumu vyplývá, že většina účastníků se vyjádřila v neprospěch tradičních metod výuky a preferuje výuku s využitím VR, kterou hodnotí jako účinnější.

Jedním z hlavních důvodů, proč VR získala větší oblibu, je její schopnost umožnit individuální výuku. Navíc umožňuje zvýšit zapojení a soustředění studentů, protože prostředí virtuální reality je pro ně více poutavé a interaktivní. Další výhodou využití VR při výuce je možnost opakování a korekce chyb bez finančních nebo bezpečnostních rizik. Technologie VR také umožňuje uživatelům vizualizovat složité úkoly a procvičovat je v prostředí, které je co nejvíce podobné reálnému světu. To znamená, že studenti se mohou naučit sestavovat motory v virtuálním světě, který vypadá a chová se jako skutečný motor. To může vést k lepšímu porozumění danému úkolu a k většímu sebedůvěře studentů při řešení podobných úkolů v reálném světě.

Výzkum naznačuje, že využití VR má potenciál výrazně zlepšit výkon studentů v oblasti mechanických úloh, jako je sestavování motorů. Pokud se tedy moderní technologie využívají správně, mohou být velmi užitečným a efektivním nástrojem pro vzdělávání a rozvoj schopností studentů. [24]

Další výzkum se soustředí na využití virtuální reality (VR) v chirurgickém vzdělávání a tréninku s cílem zlepšit kvalitu chirurgických zákroků. Díky VR se chirurgové a studenti medicíny mohou učit a procvičovat chirurgické techniky v realistickém a bezpečném prostředí, což snižuje riziko chyb v operačním sále. VR nabízí studentům možnost zvládnout základní i pokročilé chirurgické techniky v prostředí, které je co nejvíce podobné skutečnému operačnímu sálu. Studenti mohou být hodnoceni pomocí specifických metrik, jako je poškození měkkých tkání, odchylka trasy, počet fluoroskopických snímků a síla vrtání. VR také umožňuje snížit náklady na trénink, neboť studenti mohou procvičovat na simulátorech, aniž by museli využívat drahé a nebezpečné vybavení. Navíc VR umožňuje zlepšit výsledky chirurgických zákroků a poskytuje lepší alternativu k tradičním metodám vzdělávání a tréninku. [25]

Třetím důvodem pro realizaci projektu je potřeba personalizovaného a přizpůsobeného školení. Každý zaměstnanec má jinou úroveň znalostí a dovedností, a tak je důležité mít možnost přizpůsobit školení jejich potřebám. Aplikace virtuální reality s umělou inteligencí umožňuje tuto personalizaci, což by mělo vést ke zlepšení účinnosti školení.

## **2.2 Popis aplikace**

Tato aplikace je určena pro školení ve virtuální realitě s využitím umělé inteligence. Samotná aplikace je klasickým tréninkovým nástrojem pro rozvoj a zlepšování vašich dovedností. Příklady takových dovedností jsou například: komunikace se zákazníkem, řešení kritických situací, informativní úvodní školení, bezpečnostní techniky atd.

Ke spuštění aplikace bude zapotřebí zařízení schopné reprodukovat scénáře VR, například uživatelský počítač, souprava VR s brýlemi, sluchátky a mikrofonem nebo podobně. Rovněž budou zohledněny omezené možnosti uživatelů v oblasti zařízení VR, takže aplikace by měla být schopna komunikovat s uživatelem bez zařízení VR formou běžné počítačové aplikace. Doprovodnou součástí aplikace bude také panel pro správu, určený pro administrátory uživatelů. V této části aplikace bude možné sledovat pokrok a rozhodnutí, která učinili školení uživatelé. Také díky umělé inteligenci v této části bude moci správce školení vybírat a přizpůsobovat scénáře tak, aby byly složitější, nebo je měnit. Umělá inteligence umožní, aby měl proces učení individualitu a aby se scénáře přizpůsobily přímo požadovanému účastníkovi (zaměstnanci). Například pokud uživatel opakovaně selhává v určitém scénáři, aplikace automaticky upraví obtížnost scénáře tak, aby byl vhodnější pro uživatele. To bude implementováno jako uživatelsky přívětivé rozhraní pro maximálně snadnou správu scénářů. Sledování statistik bude zase co nejinformativnější a nejpodrobnější, až po záznam každé reakce a rozhodnutí uživatele. Virtuální realita umožňuje hlubší ponoření do prostředí školení a snadnější vstřebávání informací. Doprovodné vizuální prvky budou uživatele stimulovat k rozhodnutí nebo ho vybízet k provedení potřebné akce. Jakmile uživatel vybere a modifikuje scénář, aplikace vygeneruje prostředí virtuální reality a vybraný a vytvořený scénář. Tímto způsobem bude každý scénář a proces z pohledu uživatele unikátní. Všechny reakce a rozhodnutí uživatele jsou zachyceny umělou inteligencí a uloženy do databáze aplikace pro další zpracování a analýzu.

## **2.3 Konkurence**

Otázka konkurence v této oblasti je stále aktuální. Vzhledem k tomu, že oblast virtuální reality a umělé inteligence získala popularitu relativně nedávno, rozvíjí se spolu s těmito technologiemi i konkurence. Firem, které poskytují školení zaměstnanců nebo jakákoli školení, je skutečně hodně, a to jak ve světě, tak i v České republice. Tyto firmy však nabízejí především klasické varianty offline školení a kurzů nebo varianty online kurzů v podobě článků a školících videolekcí. V případě školení zaměstnanců s využitím virtuální reality se okruh zužuje, protože takových firem je ve světě a zejména v České republice mnohem méně. Hlavním rysem takových firem je však exkluzivita a individuální nabídka. Vzhledem k exkluzivitě těchto nabídek se cena a průměrný účet za takovou aplikaci mnohonásobně zvyšuje, což je dáno tím, že samotná aplikace se vyrábí "na míru". Klíčovou odlišností od těchto firem a konkurenční výhodou je obecnost a šablonovitost aplikace nabízené v tato bakalářské práci. A samotné customizace je dosaženo přizpůsobením a předěláním scénářů samotnými klienty. Toto řešení snižuje náklady na samotnou aplikaci tím, že je obecně dostupná "na předplatné". To otevírá nové možnosti a nové způsoby hledání zákazníků, protože aplikace "na míru" by si mohly dovolit pouze velké firmy. Obecnost a šablonovitost otevírá možnost školení a využití aplikace i pro menší firmy, které by také chtěly školit své zaměstnance. Dalším ne nepodstatnějším rozdílem a novinkou je také využití umělé inteligence. V tomto ohledu zatím nemáme téměř žádnou konkurenci. Trend využívání umělé inteligence se teprve začíná rozvíjet a mnoho velkých firem ve světě tuto technologii právě zavádí do svých výrobních procesů a produktů.

## **2.4 Analiza zainteresovanych stran**

Analýza zainteresovaných stran nám umožní identifikovat všechny strany, kterých se projekt týká, jejich očekávání a cíle. Určí se také síla a důvod síly zainteresovaných stran. A nakonec se určí důležitost jednotlivých zainteresovaných stran pro projekt.

#### **Tabulka 10: Analýza zainteresovaných stran projektu**

(Zdroj: Vlastní zpracování)

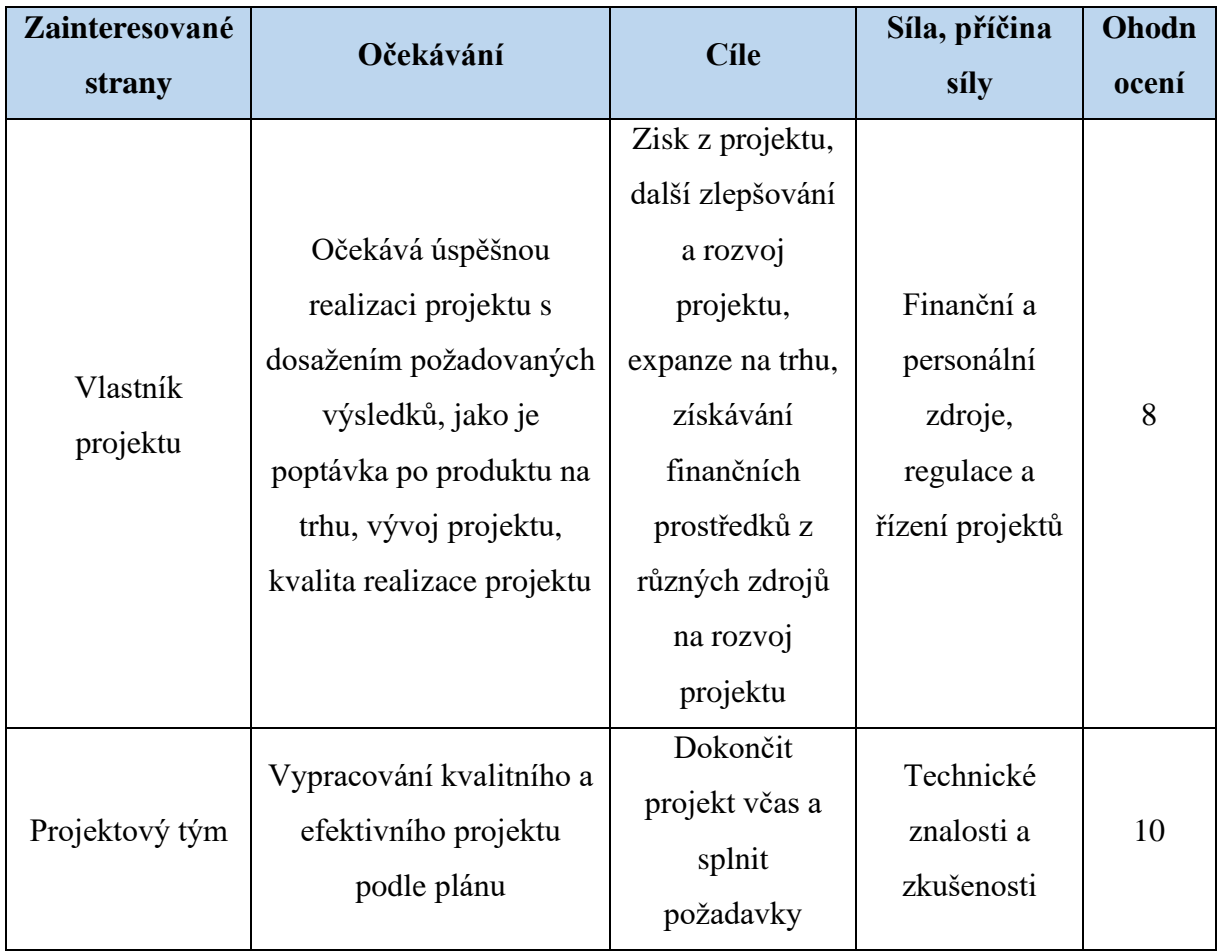

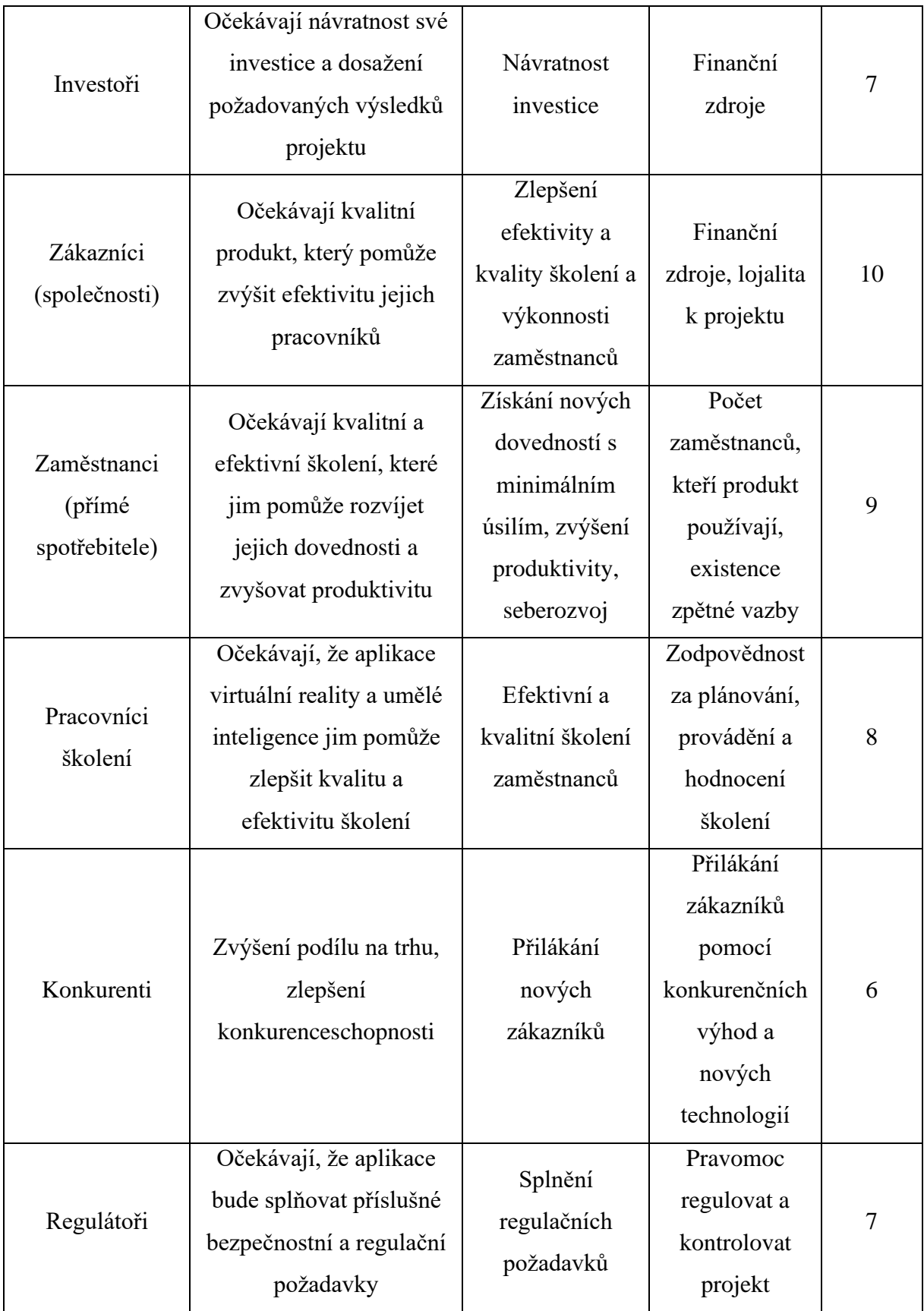

Z této analýzy lze vyvodit následující závěry. Vývojový tým má klíčový vliv na úspěšnou realizaci projektu, protože na něm závisí kvalita realizovaného projektu. Důležití jsou také přímí zákazníci (zaměstnanci firem, které produkt používají), protože na základě výsledků jejich školení je možné vyvodit závěry o efektivitě produktu a na základě jejich zpětné vazby projekt zlepšovat a rozvíjet. Důležitý je i samotný vlastník projektu, protože na jeho schopnostech závisí efektivita řízení projektu a výše finančních prostředků, které projekt získá. Společnosti, které produkt kupují, mají vliv na rozvoj a popularitu projektu, protože jejich spokojenost určuje loajalitu k projektu.

## **2.5 SWOT analýza**

SWOT analýza projektu by mohla vypadat následovně:

#### **Silné stránky:**

Nová technologie virtuální reality umožňuje interaktivní a efektivní školení zaměstnanců. Tato technologie přináší možnost simulace reálných situací, které se zaměstnanci mohou setkat v praxi. To umožňuje účastníkům školení získat praktické zkušenosti bez rizika v reálném životě.

Umělá inteligence může pomoci personalizovat školení na základě individuálních potřeb a schopností zaměstnanců. Toto personalizované školení pomáhá účastníkům školení zlepšit své výkony a dosáhnout svých cílů rychleji a efektivněji.

Aplikace může být použita pro školení v různých oblastech, například bezpečnost práce, procesy nebo soft skills. Díky tomu má aplikace široké spektrum využití, což zvyšuje její potenciální zákaznickou základnu.

Inovativní projekt s malou konkurencí. Vzhledem k tomu, že technologie virtuální reality a umělé inteligence jsou stále relativně nové, je konkurence v této oblasti stále malá. To umožňuje inovativním projektům, jako je tento, rychleji se rozvíjet a získávat výhodu na trhu.

## **Slabé stránky:**

Vysoké náklady na vývoj a implementaci aplikace jsou jednou z hlavních slabostí. Je nutné investovat do kvalifikovaných pracovníků, speciálního hardware a software pro vytvoření kvalitní aplikace.

Potřeba specializovaného personálu pro vytvoření a údržbu aplikace. Aplikace vyžaduje vysokou úroveň odborných znalostí a schopností, zejména v oblasti virtuální reality a umělé inteligence.

Potřeba vysoce kvalitní grafiky a hardware pro efektivní použití aplikace. Vzhledem k tomu, že aplikace je založena na virtuální realitě, musí být grafika vysoce kvalitní a hardware musí být dostatečně výkonný pro efektivní použití aplikace.

Nedůvěra a skepse lidí vůči používání virtuální reality a umělé inteligence. Někteří lidé mohou mít obavy z použití této technologie kvůli nedostatku zkušeností s virtuální realitou nebo obavami z umělé inteligence.

### **Příležitosti:**

Poptávka po nových způsobech školení zaměstnanců v důsledku digitální transformace otevírá příležitosti pro aplikaci virtuální reality a umělé inteligence. Firmy se stále více zajímají o inovativní způsoby školení, které umožňují efektivní využití času a zdrojů. V tomto smyslu nabízí aplikace virtuální reality a umělé inteligence vynikající příležitosti pro vytváření personalizovaných a interaktivních školicích programů, které mohou zlepšit výsledky a výkon zaměstnanců.

Další příležitostí je možnost rozšíření aplikace do dalších odvětví a odborností. Aplikace virtuální reality a umělé inteligence může být uplatněna v mnoha různých oblastech, jako například bezpečnost práce, procesy nebo soft skills. To znamená, že existuje široká škála možností, jak využít tuto aplikaci pro školení zaměstnanců a nabídnout tak větší hodnotu pro zákazníky.

Další příležitostí je možnost spolupráce s dalšími společnostmi na rozvoji aplikace. Spolupráce s dalšími firmami může přinést nové nápady, know-how a finanční zdroje, které by mohly být klíčové pro úspěšný rozvoj a šíření aplikace. Kromě toho může spolupráce také přinést větší povědomí o aplikaci a tím pádem větší tržní potenciál.

Nakonec, velké investice v posledních letech do oblasti virtuální reality a umělé inteligence znamenají, že aplikace virtuální reality a umělé inteligence má vynikající potenciál pro přilákání investorů a finančních zdrojů. Stoupající zájem o tuto technologii a potřeba inovativních řešení pro digitální školení zaměstnanců dává této aplikaci velkou příležitost pro získání finanční podpory a dalšího rozvoje.

### **Hrozby:**

Přítomnost konkurentů, kteří vytvářejí personalizované produkty na míru, může ovlivnit konkurenceschopnost aplikace. Pokud budou mít konkurenti lepší produkty nebo nabídnou lepší ceny, zákazníci se mohou rozhodnout pro nákup jejich produktu místo aplikace, kterou nabízí náš projekt.

Pomalý rozvoj technologie virtuální reality může mít negativní dopad na náš projekt. Pokud technologie virtuální reality nebude dále vylepšována, může to znamenat, že se uživatelé nebudou zajímat o použití aplikace, protože nebude plně odpovídat jejich potřebám.

Omezený dostupnost hardware pro efektivní použití aplikace může také negativně ovlivnit úspěšnost projektu. Pokud uživatelé nemají k dispozici dostatečně výkonné zařízení pro použití aplikace, může to vést k nespokojenosti zákazníků a snížení zájmu o aplikaci.

Změna trendů v školení zaměstnanců může být další hrozbou pro náš projekt. Pokud se zákazníci přesunou na jiné způsoby školení zaměstnanců, může to vést k poklesu zájmu o naši aplikaci a tím i snížení prodeje.

SWOT analýza je nástroj k identifikaci silných a slabých stránek, příležitostí a hrozeb projektu. Je důlež ité si uvědomit, že SWOT analýza je subjektivní a může se lišit v závislosti na pohledu a účelu analýzy. Je také důležité neustále revidovat a aktualizovat analýzu během průběhu projektu, aby byla co nejrelevantnější.

### **Tabulka 11: SWOT analýza projektu**

(Zdroj: Vlastní zpracování)

![](_page_54_Picture_123.jpeg)

![](_page_55_Picture_130.jpeg)

Závěrem lze říci, že aplikace virtuální reality pro školení zaměstnanců má své silné stránky, jako je možnost simulace reálných situací a personalizace školení na základě individuálních potřeb a schopností zaměstnanců. Avšak stojí proti ní vysoké náklady na vývoj a implementaci, potřeba specializovaného personálu a vysoce kvalitní grafiky a hardware. Přestože existují obavy z použití virtuální reality a umělé inteligence, poptávka po nových způsobech školení zaměstnanců otevírá příležitosti pro tuto aplikaci. Další příležitosti zahrnují možnost rozšíření aplikace do dalších odvětví a spolupráce s dalšími firmami na rozvoji aplikace. Celkově lze říci, že aplikace virtuální reality a umělé inteligence má potenciál nabídnout inovativní a efektivní způsob školení zaměstnanců.

# **2.6 Marketing projektu - základní východiska**

Vzhledem k tomu, že se jedná o nový produkt, který dosud nebyl na trhu, je marketingová strategie nezbytnou součástí dosažení úspěchu a zvýšení objemu prodejů.

Hlavními cíli marketingové strategie projektu jsou zvýšení povědomí o produktu, zvýšení informovanosti veřejnosti o něm a navýšení objemu prodeje.

Cílové publikum výrobku lze rozdělit do více skupin:

• Velké společnosti a organizace s velkým počtem zaměstnanců, které mají zájem o optimalizaci školení svých zaměstnanců. Společnosti s velkým počtem zaměstnanců mají zájem o optimalizaci a zvýšení efektivity jak procesu zaučování a adaptace nových zaměstnanců, tak i procesu školení stávajících zaměstnanců. Důraz na velikost společnosti není náhodný. Pro menší společnosti nebo organizace, které nedisponují velkým rozpočtem na školení, mohou být tradiční metody školení lepší a finančně výhodnější variantou.

• Vzdělávací instituce. Pro vzdělávací instituce je zájem o tuto aplikaci spočívá v tom, že tato aplikace může pomoci pedagogům a lektorům vytvářet interaktivní hodinky/přednášky, díky nimž si studenti budou moci lépe osvojit výukový materiál. Tuto aplikaci lze také využít ke školení a adaptaci nových pedagogů pomocí modelování různých situačních scénářů ve výukovém prostředí.

## **Kreativní zaměření marketingové strategie**

## **Vytvoření loga pro aplikaci**

Logo hraje klíčovou roli při budování jedinečnosti a rozpoznatelnosti aplikace. Jako vizuální symbol aplikace bude logo sloužit k identifikaci naší aplikace mezi jinými na trhu.

V rámci marketingové strategie lze logo použít k vytvoření unikátního a jednotného vizuálního stylu pro veškeré elementy, jako jsou například vizitky, propagační materiály, atd. V našem případě bude logo také uvedeno na webových stránkách aplikace a bude se také používat jako profilový obrázek na stránkách aplikace na sociálních sítích a v různých příspěvcích.

Je racionální přenechat tvorbu loga aplikace externímu dodavateli. Náklady na tvorbu loga se značně liší v závislosti na zkušenostech designéra, složitosti úkolu, atd. Na základě analýzy cen za tvorbu loga u několika společností lze odhadnout, že orientační cena kvalitního loga se bude pohybovat kolem 20 000 korun.

V rámci optimalizace nákladů na marketing je však možné zvolit i možnost vytvoření vlastního loga online pomocí umělé inteligence. Zřejmými výhodami této metody jsou cenová dostupnost a rychlost. Logo vytvořené pomocí bezplatných online nástrojů však často nesplňuje požadavky na kvalitu, může mu chybět unikátnost a může být nerozpoznatelné od jiných log.

Příklad loga vytvořeného pomocí umělé inteligence je uveden na obrázku 11.

![](_page_57_Picture_0.jpeg)

**Obrázek 11: Příklad loga pro aplikaci** (Zdroj: [26])

![](_page_57_Picture_2.jpeg)

**Obrázek 12: Použití loga na vizitce** (Zdroj: [26])

![](_page_58_Picture_0.jpeg)

**Obrázek 13: Použití loga pro merchandising** (Zdroj: [26])

### **Vytvoření webových stránek aplikace**

Vytvoření webových stránek pro aplikaci je důležitým krokem pro zvýšení online přítomnosti. Webové stránky mohou poskytovat informace o aplikaci, kontaktní informace, hodnocení zákazníků, zajímavé články o virtuální realitě a umělé inteligenci a také mohou obsahovat informace o případných updatech a dalších změnách. Klíčovou rolí webových stránek je interakce se zákazníky, protože právě na webových stránkách se mohou zákazníci rychle přihlásit k placenému předplatnému aplikace. Níže je uveden příklad hlavní webové stránky na různých zařízeních.

![](_page_59_Picture_0.jpeg)

**Obrázek 14: Příklad hlavní stránky na různých zařízeních** (Zdroj: [26])

Po prozkoumání nabídek na trhu lze odhadnout, že orientační náklady na vytvoření kvalitních webových stránek se budou pohybovat kolem 30 000 korun.

Vytvoření webových stránek tak může být užitečné pro zvýšení online přítomnosti, přilákání nových zákazníků a zlepšení interakce s nimi. Nicméně tvorba a následná podpora webových stránek může být spojena s dalšími náklady na vývoj, design a zajištění technické podpory.

Kromě webových stránek budou pro naši aplikaci vytvořeny také stránky na sociálních sítích Instagram, Facebook a LinkedIn.

## **Výběr komunikačních kanálů**

Pro komunikaci s cílovými skupinami bylo zvoleno několik marketingových kanálů: reklama na internetu a indoor reklama.

### **Reklama na internetu**

Použití internetové reklamy k propagaci aplikace má řadu výhod. Především může internetová reklama oslovit velké množství uživatelů internetu. Internetová reklama navíc umožňuje zacílit na konkrétní skupiny uživatelů. K propagaci aplikace budou použity následující typy online reklamy: content marketing, reklama na sociálních sítích, e-mail marketing a SEO reklama.

#### **Indoor reklama**

Reklama v business centrech je jednou z forem indoor reklamy. Existuje řada důvodů, proč tuto formu reklamy používat. V business centrech se nacházejí sídla různých společností, které by mohly potenciálně být cílovou skupinou pro naši aplikaci. Kromě toho mají business centra vysokou návštěvnost, a proto má reklama umístěná na těchto místech větší potenciál přilákat pozornost.

# **3 VLASTNÍ NÁVRHY ŘEŠENÍ, PŘÍNOS NÁVRHŮ ŘEŠENÍ**

V této kapitole bude popsán návrh řešení projektu, který vychází ze podkladů a metod z předchozích částí práce. Nejprve bude popsána identifikační listina projektu a nakonec budou popsány přínosy řešení.

# **3.1 Identifikační listina projektu**

Zakládací listina obsahuje základní informace o projektu, jako je název a účel projektu, jeho předpokládaná doba trvání a náklady. Uvádí také předpokládaný tým, který bude na projektu pracovat, a předpokládané hlavní milníky projektu.

**Název projektu:** Vytvoření aplikace pro školení v prostředí virtuální reality využívající umělou inteligenci

**Cíl:** Vytvoření aplikace pro školení v prostředí virtuální reality využívající umělou inteligenci k 01.05.2025

**Plánovaný termín zahájení:** 01.09.2023

**Plánovaný termín ukončení:** 01.05.2025

**Plánované celkové náklady:** 10 000 000 Kč

**Vedoucí projektu:** Mykola Pylov

**Projektový tým:**

- Project manager (řídí projekt, odpovídá za rozpočet, časový plán a kvalitu);
- UX/UI Designer (vytváří prototypy, navrhuje rozhraní, podílí se na testování a analýze uživatelského prostředí);
- 2 x VR Developer (se podílí na vývoji virtuální reality a technické části projektu);
- AI Developer (vyvíjí umělou inteligenci a integruje ji do aplikace);
- Backend Developer (vyvíjí serverovou část aplikace);
- Frontend Developer (vyvíjí klientskou část aplikace);
- QA Engineer (testuje a sleduje kvalitu aplikace).

Vedení účetnictví i marketing budou svěřeny odborníkům. Toto rozhodnutí bylo učiněno s cílem optimalizovat náklady projektu a zlepšit kvalitu účetnictví a marketingu.

#### **Tabulka 12: Milníky projektu**

(Zdroj: Vlastní zpracování)

![](_page_62_Picture_133.jpeg)

Nyní, když máme základní údaje o projektu a známe předpokládané hlavní milníky projektu, můžeme přistoupit k návrhu řešení projektu a implementovat metodu WBS.

# **3.2 Struktura projektu - WBS**

Při plánování a řízení projektů je důležité vytvořit strukturu prací, která bude zajišťovat, že projekt bude úspěšně dokončen. Jednou z nejefektivnějších metod pro tvorbu této struktury je WBS (Work Breakdown Structure). WBS rozkládá projekt na menší, lépe zvladatelné dílčí úkoly a pomáhá týmu lépe pochopit, jaké kroky je potřeba udělat k dosažení cíle projektu. V této fázi projektu je tedy vhodné začít s tvorbou WBS, aby se získala jasná představa o tom, jaké úkoly a etapy musí být splněny, aby projekt byl úspěšný.

#### **Obrázek 15: WBS projektu**

(Zdroj: Vlastní zpracování)

![](_page_64_Figure_2.jpeg)

# **3.3 Logický rámec projektu**

Logický rámec je užitečný nástroj pro identifikaci cílů projektu a plánování činností, které je třeba provést k dosažení těchto cílů. Pomáhá týmu projektu lépe porozumět, jakým způsobem mohou jednotlivé činnosti přispět k dosažení cílů projektu. Pro projekt vytvoření aplikace pro školení v prostředí virtuální reality využívající umělou inteligenci, je logický rámec klíčovým prvkem pro identifikaci klíčových cílů projektu a rozdělení projektu na jednotlivé činnosti. Díky tomu může být projekt lépe řízen a úspěšně dokončen včas a v rozpočtu.

#### **Tabulka 13: Logický rámec projektu**

![](_page_65_Picture_208.jpeg)

(Zdroj: Vlastní zpracování)

![](_page_66_Picture_323.jpeg)

![](_page_67_Picture_480.jpeg)

![](_page_68_Picture_153.jpeg)

![](_page_69_Picture_108.jpeg)

Po stanovení jasného logického rámce a definování cílů, výstupů a klíčových činností projektu je možné přejít k řízení rizik projektu, což bude popsáno dále.

# **3.4 Řízení rizik projektu**

Řízení rizik je klíčovým faktorem úspěšného projektu. Projekt vytvoření aplikace pro školení v prostředí virtuální reality využívající umělou inteligenci může být vystaven různým rizikům, která mohou ovlivnit jeho úspěch. Proto je důležité identifikovat rizika projektu a vyvinout plán na jejich minimalizaci nebo eliminaci. Metoda RIPRAN je užitečným nástrojem pro řízení rizik projektu a zahrnuje kroky jako identifikaci rizik, analýzu jejich pravděpodobnosti a dopadu, plánování a implementaci opatření a monitorování rizik během celého projektu. Tento přístup může pomoci minimalizovat negativní dopad rizik na projekt a maximalizovat jeho úspěch.

## **3.4.1 Identifikace rizik**

Prvním krokem metody RIPRAN je identifikace rizik projektu. Identifikace rizik je proces, který slouží k identifikaci možných problémů, které by mohly ohrozit projekt. V tomto kroku se snažíme zjistit, jaké nebezpečné situace mohou nastat, a vytvořit seznam možných rizik. Budou také identifikovány scénáře, které z těchto hrozeb vyplývají.

![](_page_69_Picture_109.jpeg)

![](_page_69_Picture_110.jpeg)

![](_page_69_Picture_111.jpeg)

![](_page_70_Picture_163.jpeg)

Přecházíme k dalšímu kroku, kterým je kvantifikace rizik projektu.

# **3.4.2 Kvantifikace rizik**

Druhým krokem v metodě RIPRAN je kvantifikace rizik. Na základě identifikovaných rizik je potřeba určit pravděpodobnost výskytu rizika, jeho dopad na projekt a hodnotu

rizika. Tento krok pomáhá projektovému týmu pochopit, která rizika jsou nejvíce kritická a jakým způsobem by se měla na ně připravit.

![](_page_71_Picture_216.jpeg)

## **Tabulka 15: Kvantifikace rizik projektu**

(Zdroj: Vlastní zpracování)
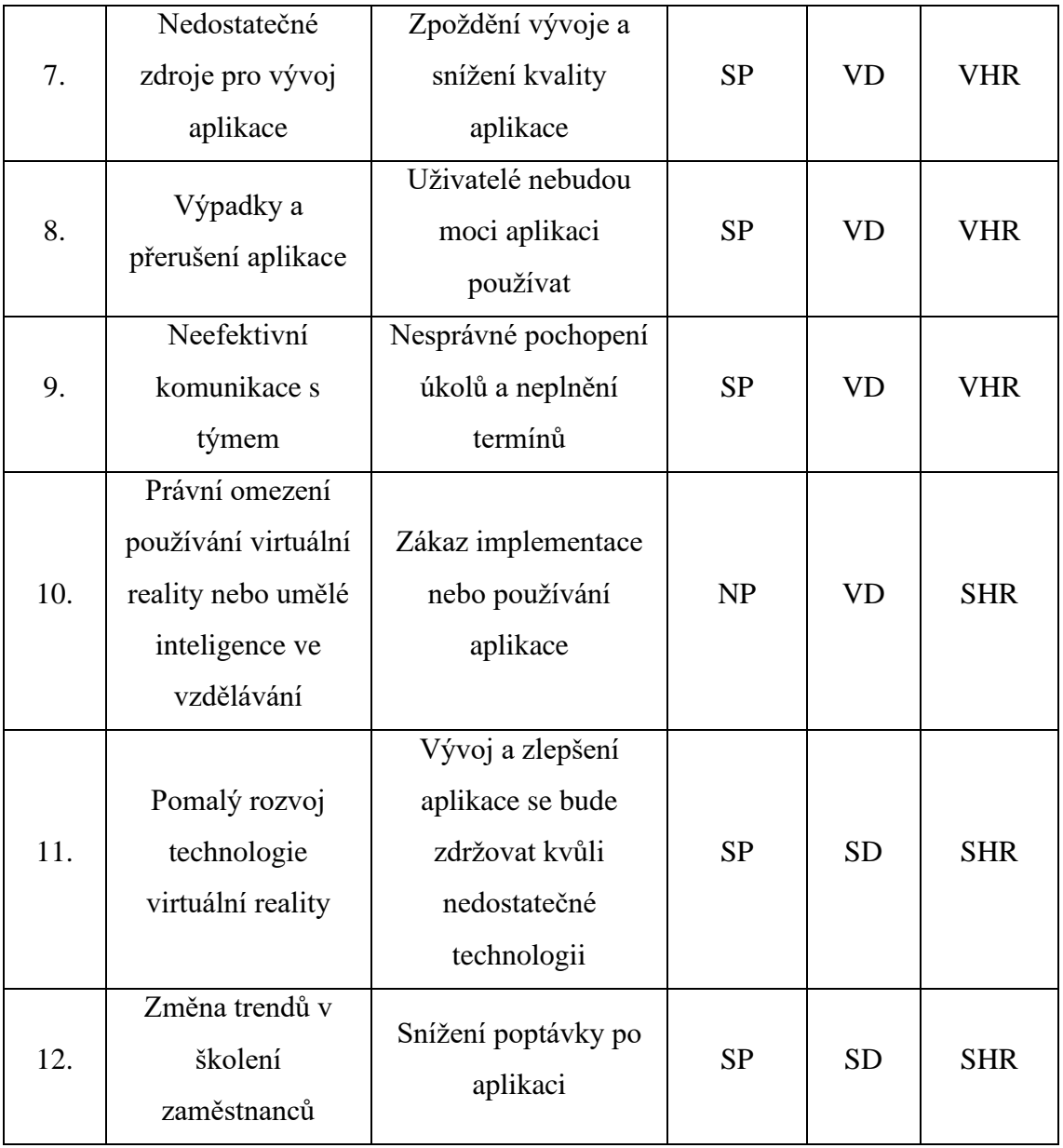

Dalším krokem je reakce na tyto hrozby a návrh opatření ke snížení hodnoty těchto rizik.

# **3.4.3 Návrh opatření**

Třetí krok metodiky RIPRAN spočívá v návrhu opatření ke snížení hodnoty rizik. Na základě identifikovaných rizik a jejich hodnocení je nutné vypracovat konkrétní návrhy opatření, která minimalizují dopad rizika a snižují jeho pravděpodobnost výskytu. Tyto opatření by měla být proveditelná, účinná a ekonomicky přijatelná. Je také důležité

zajistit, aby byla opatření realizována včas a aby byla průběžně monitorována a případně přizpůsobována v závislosti na dalším vývoji projektu a změnách v prostředí.

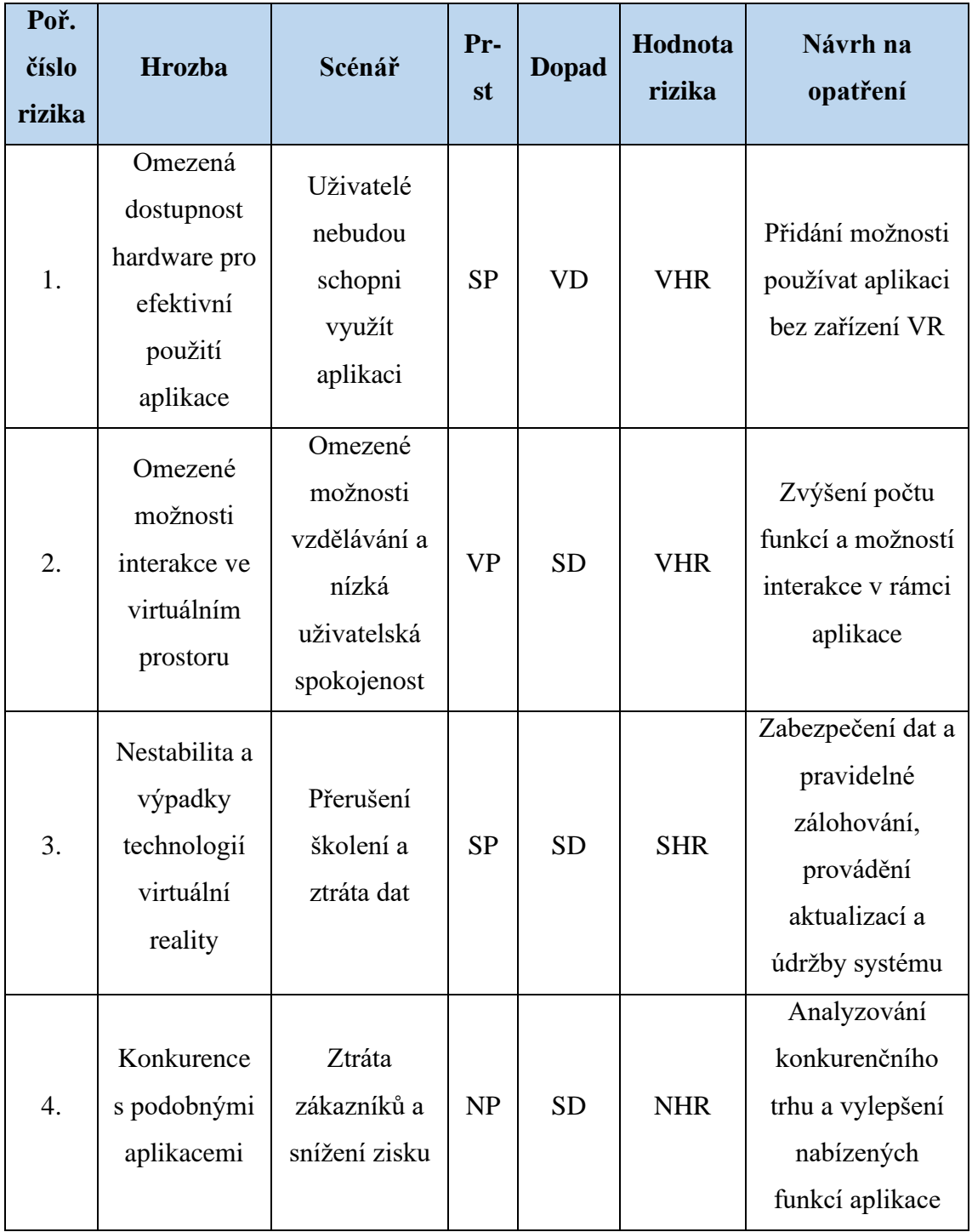

### <span id="page-73-0"></span>**Tabulka 16: Návrh opatření**

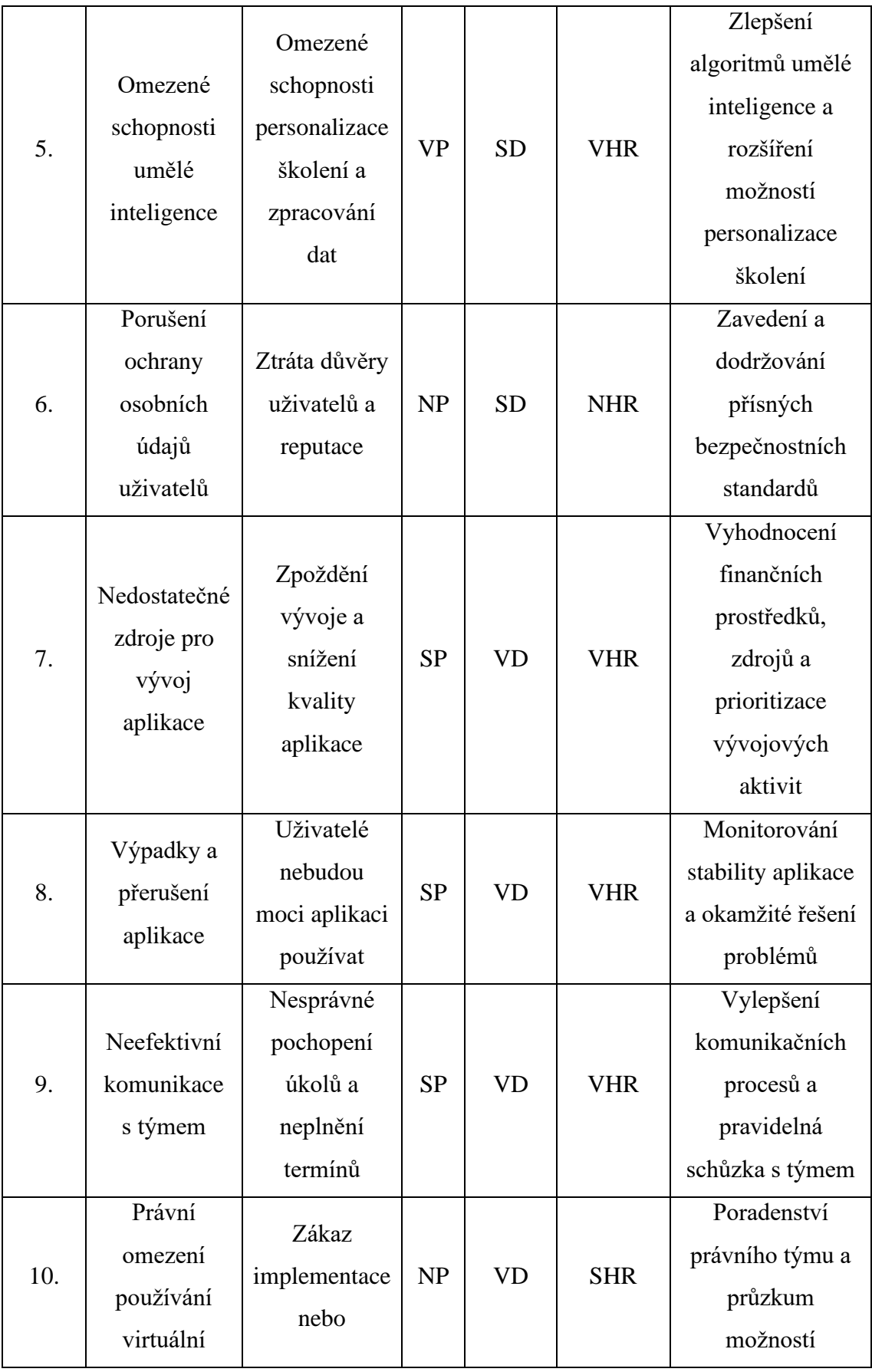

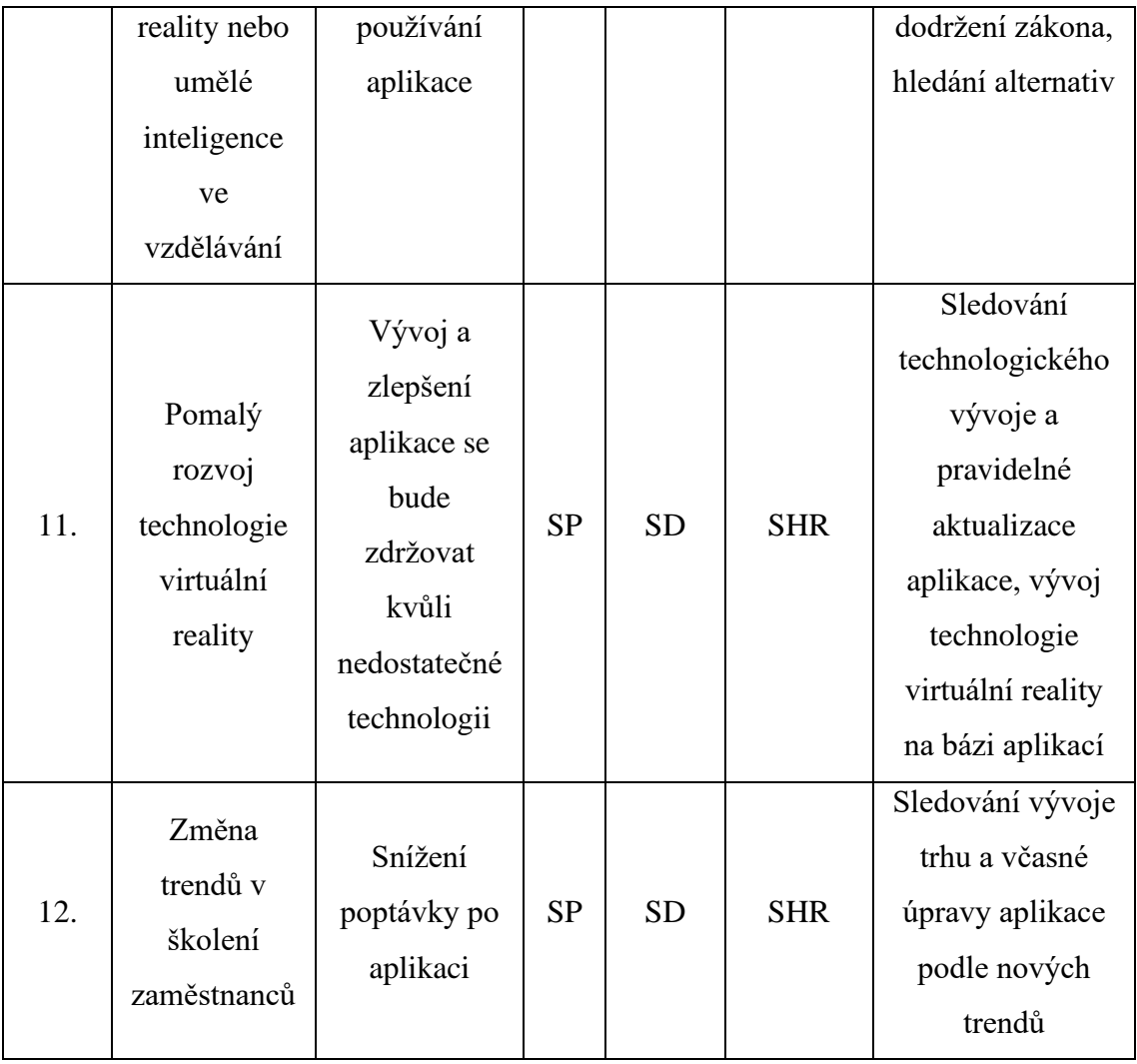

Po tomto kroku a navržených opatřeních ke snížení rizik lze přejít k dalšímu kroku celkové hodnocení rizik projektu.

### **3.4.4 Celkové hodnocení rizik**

Čtvrtým a posledním krokem metody RIPRAN je celkové hodnocení rizik, které na základě všech předchozích kroků a navržených opatření k prevenci rizik umožňuje stanovit novou hodnotu rizika.

#### <span id="page-76-0"></span>**Tabulka 17: Celkové hodnocení rizik**

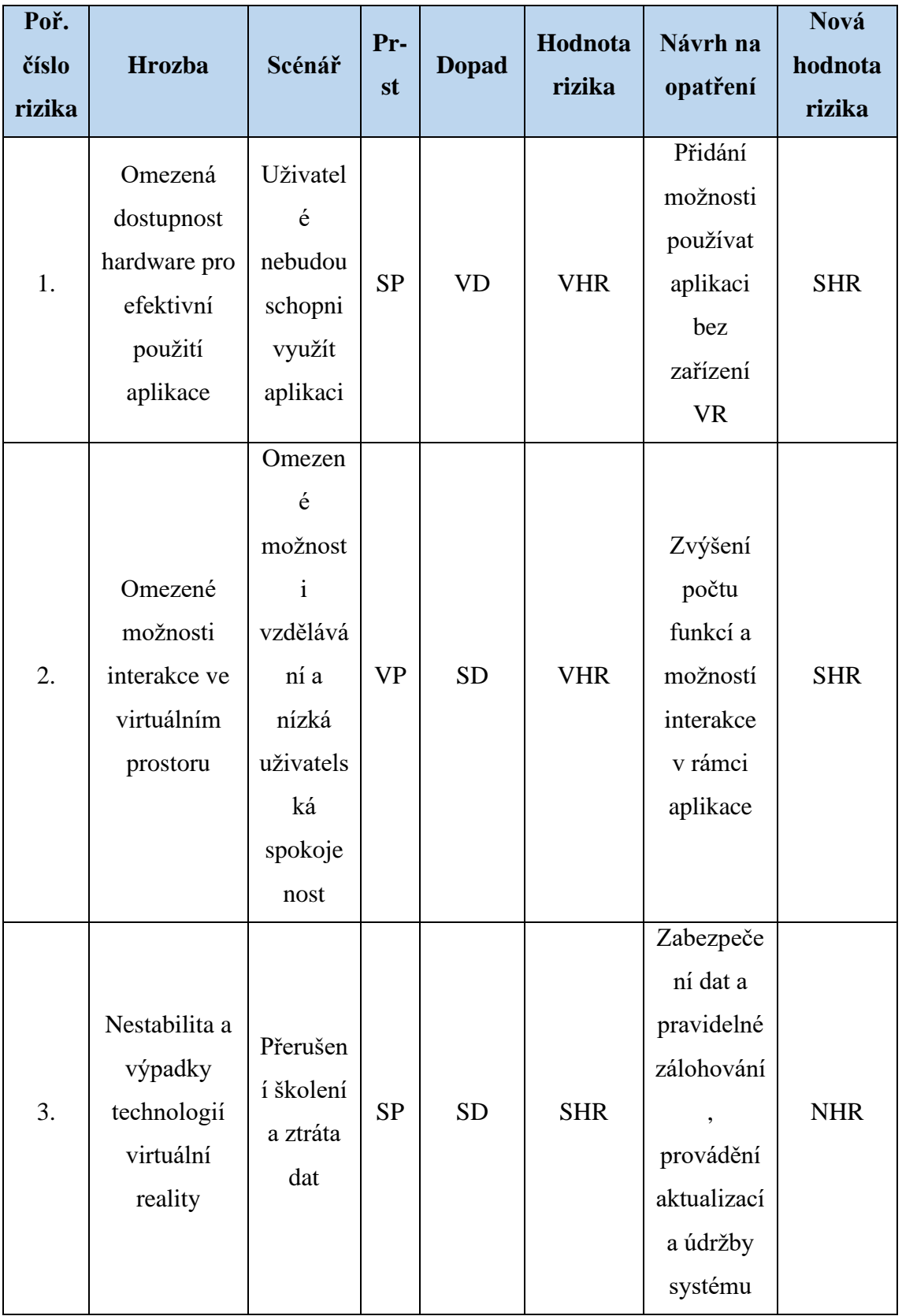

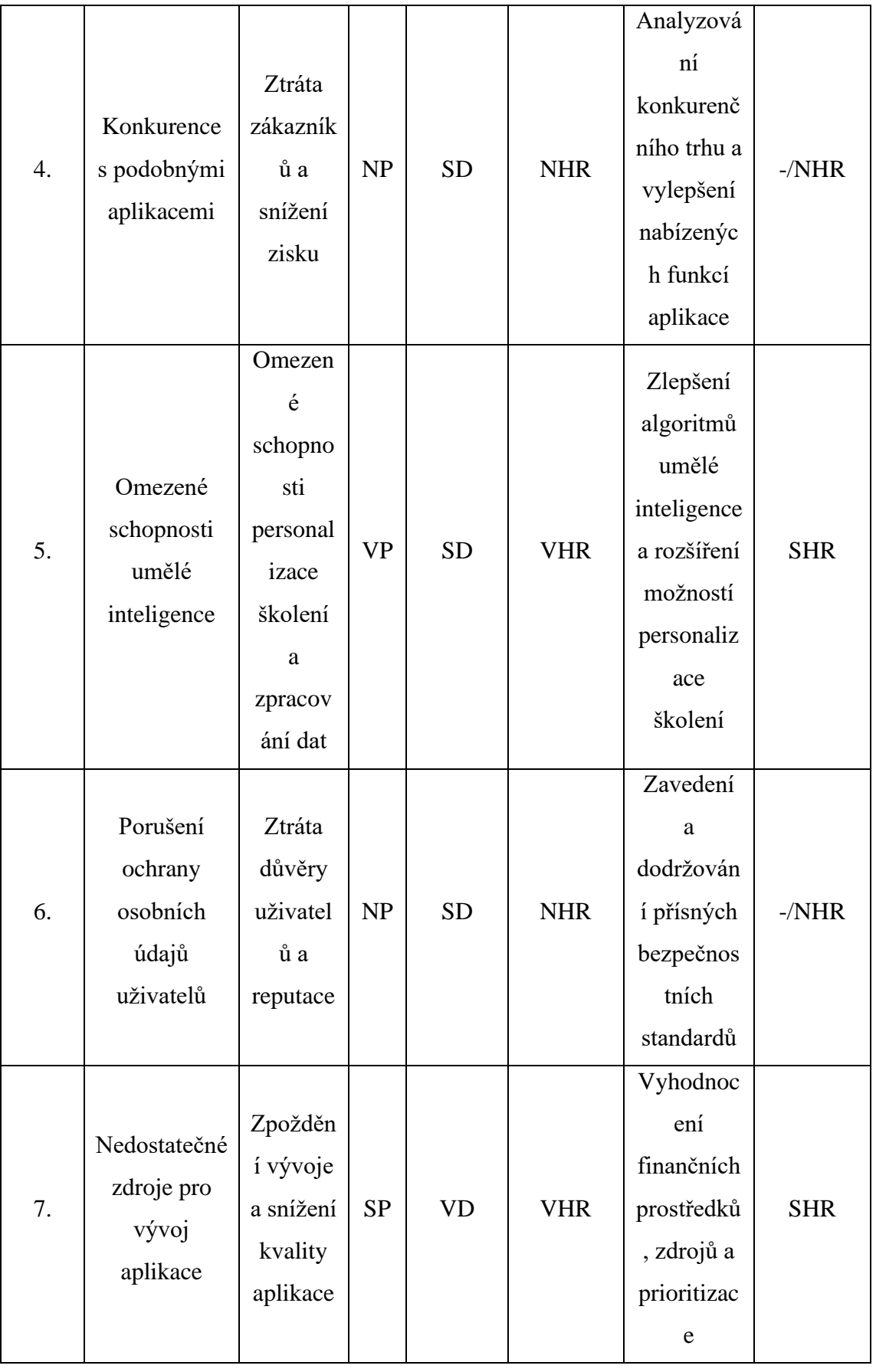

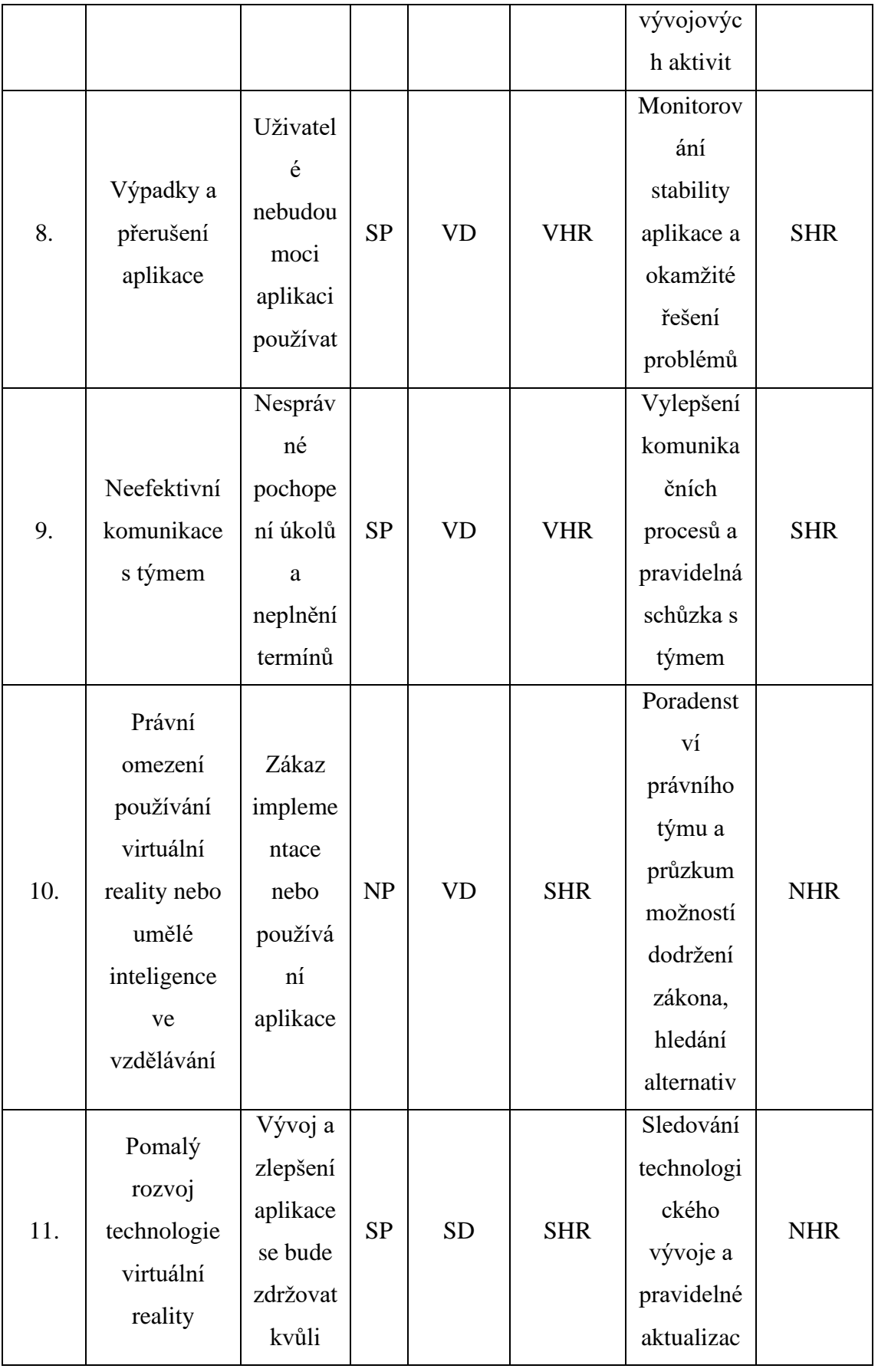

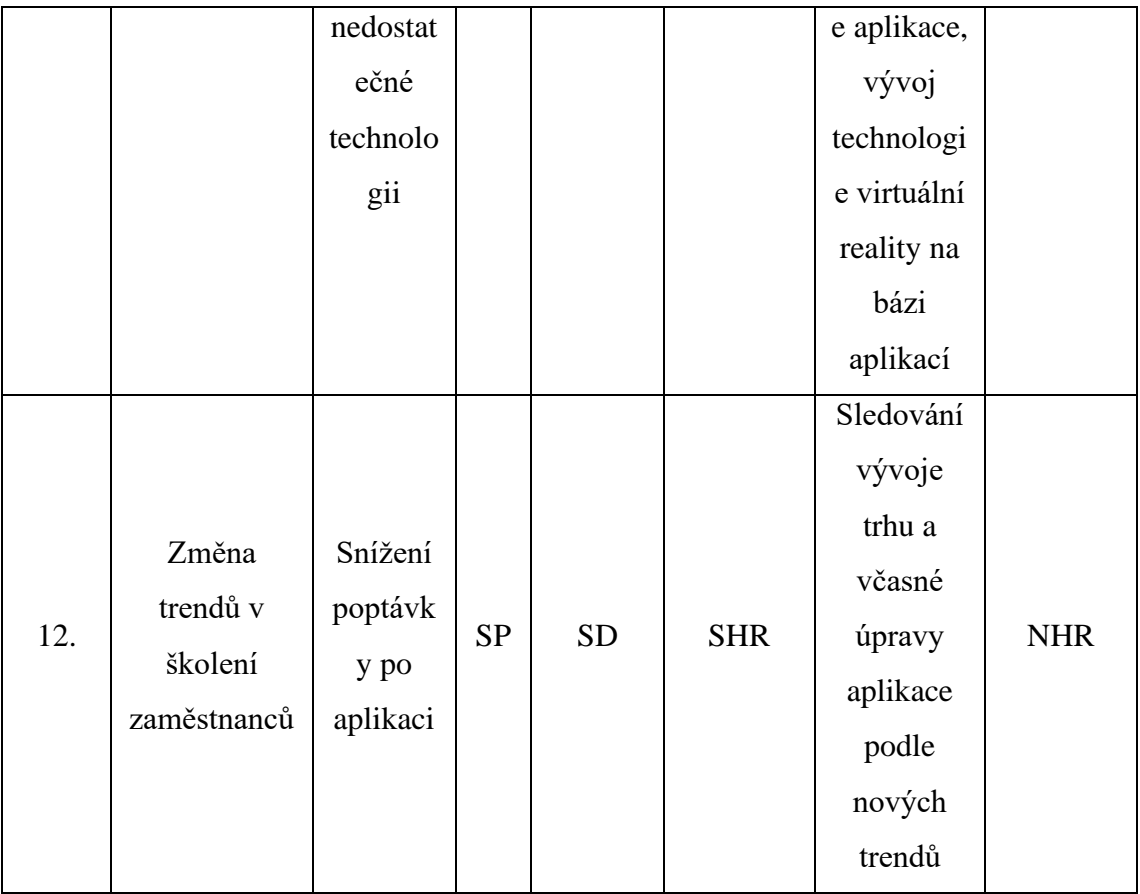

Výsledek této analýzy poskytuje základní informace o rizikovosti projektu, které hrozby představují malé, střední nebo velké riziko. Tato rizika je třeba vzít v úvahu při realizaci projektu a společně s týmem je propracovat. Nejvyšší hrozby vyplývající z analýzy jsou například: omezená dostupnost hardware pro efektivní použití aplikace, omezené možnosti interakce ve virtuálním prostoru, omezené schopnosti umělé inteligence, nedostatečné zdroje pro vývoj aplikace, výpadky a přerušení aplikace, neefektivní komunikace s týmem. Je možné si uvědomit, že největší hrozby se skrývají v samotném vývoji a implementaci aplikace. Ale navrhovaná opatření mohou snížit hodnotu těchto rizik, a tím zvýšit úspěšnost projektu.

## **3.5 Matice odpovědnosti projektu - RACI**

Matice odpovědnosti RACI je nástroj pro přiřazení rolí a odpovědností v rámci projektového týmu. Tato matice pomáhá definovat, kdo je zodpovědný za jednotlivé úkoly v projektu, kdo je odpovědný za konečný výsledek, kdo musí být konzultován a

kdo musí být informován o postupu projektu. V této matici jsou definovány jednotlivé role a odpovědnosti, což pomáhá zlepšit komunikaci, transparentnost a efektivitu práce v projektovém týmu. V následujícím kroku budeme vytvářet matici RACI pro náš projekt.

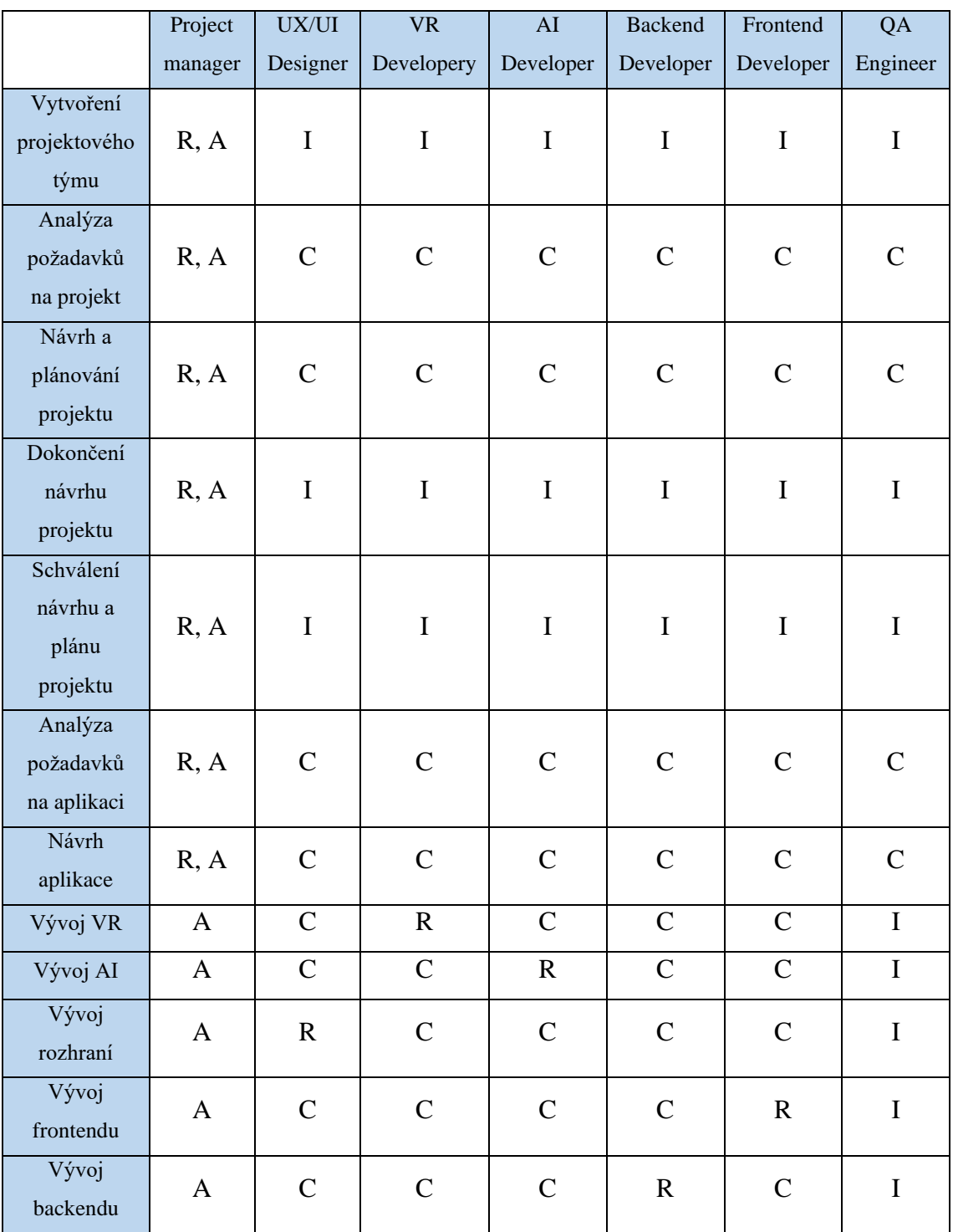

#### <span id="page-80-0"></span>**Tabulka 18: Matice odpovědnosti projektu - RACI**

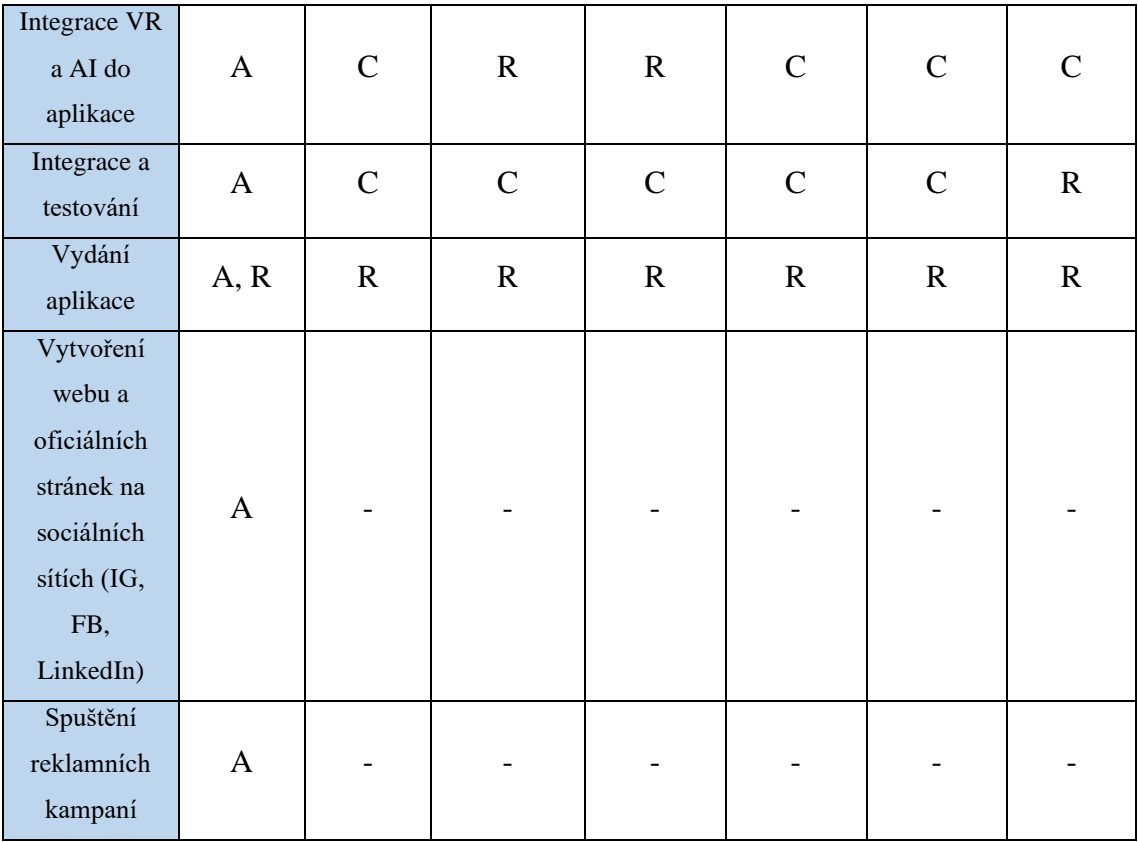

Z této matice je vidět, že projektový manažer je zodpovědný za většinu částí projektu a úkolů. Zároveň je však spuštění reklamy a vytvoření webových stránek projektu a sociálních médií zadáno externímu dodavateli (outsourcing), aby se usnadnily úkoly týmu, nicméně to nezbavuje projektového manažera zodpovědnosti za výsledek.

# **3.6 Časová analýza projektu**

Časová analýza je klíčovou součástí projektového řízení, která umožňuje plánovat, koordinovat a monitorovat časový harmonogram projektu. Ganttův diagram je jedním z nejčastěji používaných nástrojů pro vizualizaci a správu časového plánu projektu. Tento diagram umožňuje týmům projektového řízení lépe porozumět harmonogramu projektu a sledovat průběh jednotlivých aktivit. V této části se podrobněji podíváme na Ganttův diagram projektu a na jeho části, úkoly a jejich časové uspořádání. Pokud již známe hlavní milníky projektu a klíčové činnosti, můžeme provést časovou analýzu a vytvořit Ganttův diagram. Na základě analýzy rizik byla také přidána přibližná rezerva na

nejzranitelnější části projektu, jako je vývoj samotné aplikace. Přidaná rezerva umožní další snížení rizika v těchto částech projektu i po přijetí navrhovaných opatření.

### <span id="page-82-0"></span>**Tabulka 19: Činnosti a jejich časové intervaly**

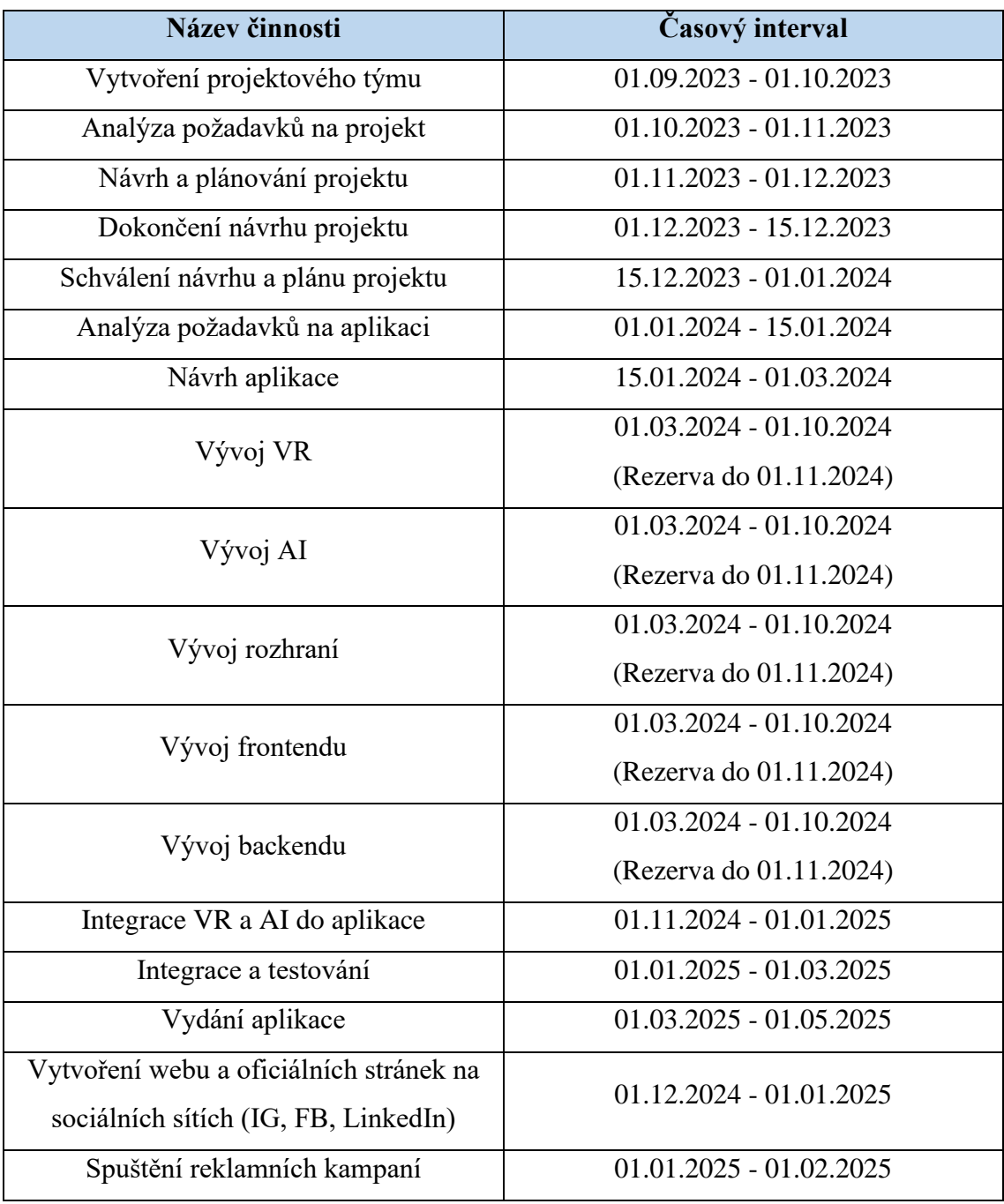

#### **Ganttův diagram**

#### **Obrázek 16: Ganttův diagram projektu**

#### (Zdroj: Vlastní zpracování v MS Excel)

<span id="page-83-0"></span>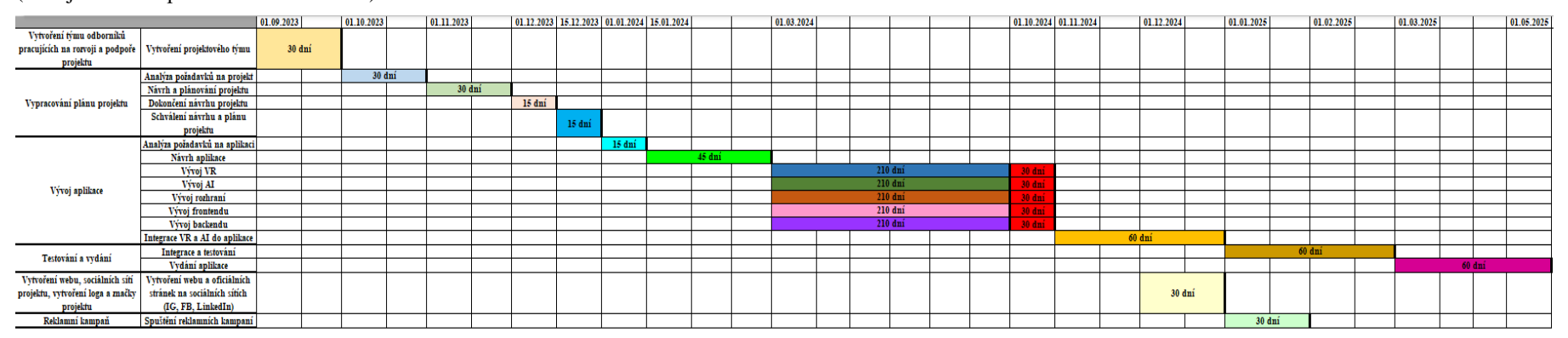

Z diagramu je vidět, že máme celkem 17 činností a celková doba trvání projektu s rezervou je přibližně 600 dní. Vidíme také, že většina činností na sebe navazuje a lze je provádět pouze v případě, že je předchozí činnost dokončena, např. analýza požadavků na projekt, návrh a plánování projektu, dokončení návrhu projektu. Zároveň ale díky tomu, že v týmu jsou specialisté, kteří pracují s různými částmi projektu a technologiemi, existují činnosti, které mohou být vykonávány současně, ačkoli jsou těžké a pro projekt velmi důležité, jako je vývoj VR, vývoj AI apod. Tyto činnosti související s vývojem aplikací jsou také v projektu nejdelší. Vytvoření webu a oficiálních stránek na sociálních sítích (IG, FB, LinkedIn) a spuštění reklamních kampaní lze provádět souběžně s jinými aktivitami a nejsou pro projekt klíčové. Je vidět, že to představuje jasnou kritickou cestu projektu, kde nejdůležitější a kritické jsou všechny činnosti související s vývojem aplikace. Vytvoření Ganttova diagramu nám pomohlo zobrazit celkový harmonogram projektu, pořadí projektových činností, jejich časové úseky a data zahájení a ukončení jednotlivých činností.

# **3.7 Řízení nákladů a rozpočet projektu**

V této kapitole se budeme zabývat rozpočtem našeho projektu. Rozpočet je důležitou součástí plánování projektu, protože nám pomáhá určit, kolik financí je potřeba pro jeho dokončení. V rámci této kapitoly se zaměříme na stanovení nákladů na jednotlivé aktivity projektu a stanovení zdrojů financování. Rozpočet nám umožní spravovat náklady na projekt a zajistit, aby byl dokončen včas a v rámci stanoveného rozpočtu.

#### **Reklamní rozpočet**

Záležitosti týkající se tvorby strategie umístění, rozdělování rozpočtu mezi jednotlivé mediální kanály, vypracování mediálního plánu a realizace komunikační strategie budou svěřeny reklamní agentuře. V našem případě bude plánovaný roční rozpočet na reklamu činit 1 000 000 Kč. Reklamní agentury si za své služby účtují v závislosti na charakteru práce od 15 % do 30 % z rozpočtu klienta. Předpokládáme, že ve smlouvě o poskytování služeb s reklamní agenturou bude stanovena provize ve výši 15 %. [27]

V tomto případě by odhadované náklady na reklamu činily:

1 000 000 Kč +  $(0.15 * 1 000 000$  Kč $) = 1 150 000$  Kč.

#### **Rozpočet nákladů na členy vývojového týmu**

Aby se snížily různé administrativní náklady na kancelář a další související části, bude vývojový tým tohoto projektu pracovat na dálku. Toto řešení výrazně sníží celkové náklady projektu a moderní komunikační a spojovací prostředky pro týmy zajistí, že efektivita vývoje nebude negativně ovlivněna. Pro testování a vývoj budeme samozřejmě potřebovat zakoupit několik různých VR zařízení (například Meta Quest 2, Meta Quest Pro, PlayStation VR2, HTC Vive a další), což vzhledem k průměrným cenám v různých obchodech a na tržištích činí přibližně 150 000 Kč. [28][29]

Pokud vezmeme v úvahu mzdy členů vývojového týmu, bude to největší část nákladů na projekt. Průměrný plat v týmu se může pohybovat kolem 50 000 Kč hrubého. Jelikož se bavíme o oblasti IT a vývoji, platy rostou proporcionálně s rozvojem zaměstnanců a samotného projektu. Například projektový manažer v IT má průměrný plat kolem 60 000 Kč a tester v IT, který používá automatizované testy, má průměrný plat 38 000 Kč. To všechno záleží na kompetencích zaměstnance, jeho zkušenostech a požadovaném platu. Práce na projektu bude trvat přibližně 20 měsíců, a to na základě časové analýzy projektu. Příjmy během tohoto období jsou nepravděpodobné vzhledem k tomu, že aplikace nemůže generovat žádné příjmy, dokud ji tým nedokončí alespoň s minimální funkčností. Což znamená, že přibližný plat jednoho člena týmu během vývoje bude 50 000 Kč \* 20 = 1 000 000 Kč. Vzhledem k tomu, že se předpokládá, že tým bude mít 8 členů, budou mzdové náklady na tento tým během procesu vývoje a tvorby přibližně 8 \* 1 000 000 Kč  $= 8000000$  Kč. [30][31]

Je možnost zmenšit a optimalizovat tým, například snížit počet vývojářů VR nebo mít vývojáře Full-Stack místo vývojáře Frontend a Backend. Toto řešení však může přinést prodloužení doby tvorby projektu a znamenat další rizika a hrozby pro projekt.

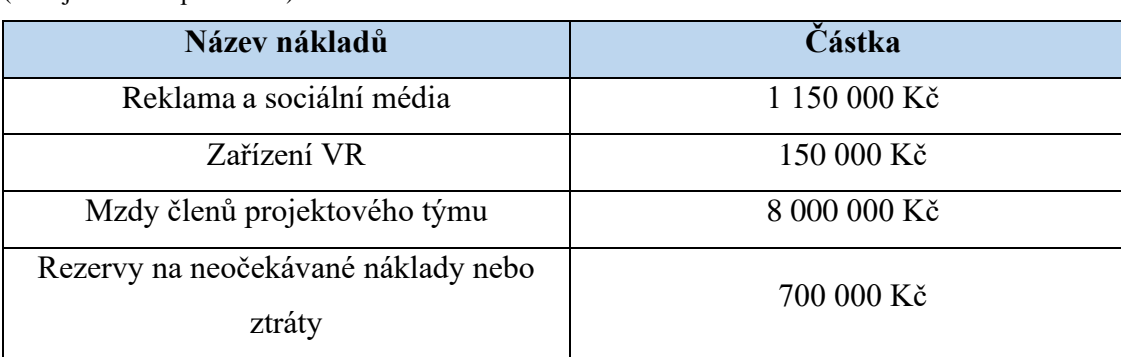

#### <span id="page-85-0"></span>**Tabulka 20: Náklady projektu**

#### **Investice do projektu a výnosy**

Náklady na vytvoření projektu by tedy činily přibližně 10 000 000 Kč za 20 měsíců práce. To je investice, kterou projekt vyžaduje, aby mohl být realizován. Jakmile bude projekt realizován, bude potřebovat podporu, která si rovněž vyžádá určitou finanční částku. Předpokládáme, že tato částka se bude skládat z platů členů týmu a dalších různých nákladů, což by za předpokladu, že se projektový tým po realizaci projektu nezmění, činilo přibližně 6 000 000 Kč ročně. Cena předplatného bude záviset na velikosti firmy nebo počtu zaměstnanců, kteří budou aplikaci používat, přičemž se předpokládají že průměrná cena za měsíc bude přibližně 20 000 Kč. Aby bylo možné v prvním roce prodeje aplikace dosáhnout zisku ve výši přibližně 3 000 000 Kč při odhadované průměrné měsíční ceně předplatného 20 000 Kč, je třeba prodávat přibližně 40 předplatných měsíčně. Při tomto tempu a předpokládaných tržbách a za předpokladu, že se ostatní podmínky nebo hodnoty příliš nezmění, lze očekávat, že se investice vrátí přibližně za 3- 4 roky po realizaci projektu. Je však třeba poznamenat, že cena předplatného i další podmínky prodeje se mohou měnit v závislosti na potřebách projektu a chování trhu.

### **3.8 Přínosy projektu a návrhu**

Projekt vytvoření aplikace pro školení v prostředí virtuální reality využívající umělou inteligenci má několik významných přínosů:

- Zlepšení efektivity vzdělávání: Díky využití virtuální reality a umělé inteligence bude možné školit zaměstnance mnohem efektivněji, rychleji a s menšími náklady.
- Snižování nákladů: Aplikace pro školení v prostředí virtuální reality může snížit náklady na školení, jako jsou cestovní náklady, ubytování a stravování.
- Zvýšení zapojení a zapamatování: Virtuální realita umožňuje vytvořit poutavé a interaktivní školicí prostředí, což může vést k lepšímu zapojení a zapamatování informací.
- Školení v bezpečném prostředí: Virtuální prostředí umožňuje školit zaměstnance v bezpečí a s minimálním rizikem zranění nebo nehod.
- Inovativní přístup k vzdělávání: Aplikace pro školení v prostředí virtuální reality je inovativní a moderní způsob, jak školit zaměstnance, což může přispět k vytvoření pozitivního a inovativního image společnosti.
- Vliv na celou průmyslovou odvětví: Použití technologií virtuální reality a umělé inteligence pro vzdělávání zaměstnanců může mít vliv na celé průmyslové odvětví a přinést nové inovativní přístupy ke vzdělávání a tréninku.
- Zvýšení atraktivity společnosti pro potenciální zaměstnance a zlepšení jejich dovedností prostřednictvím moderního školení a vzdělávání: Projekt vytvoření aplikace pro školení v prostředí virtuální reality využívající umělou inteligenci pomůže společnosti získat větší pozornost a zájem potenciálních zaměstnanců. Moderní a inovativní přístup k školení a vzdělávání, který aplikace nabízí, zvýší atraktivitu společnosti a pomůže jí nalákat ty nejtalentovanější zaměstnance. Tito zaměstnanci se pak mohou stát klíčovými členy týmu, kteří přispějí k růstu a úspěchu společnosti. Dále aplikace pomůže zaměstnancům zlepšit své dovednosti prostřednictvím moderního a interaktivního školení v prostředí virtuální reality.
- Zlepšení personalistického managementu, například při identifikaci silných a slabých stránek zaměstnanců a poskytování personalizovaných školení k zlepšení jejich dovedností: aplikace umožní personalistům a manažerům lépe identifikovat silné a slabé stránky zaměstnanců. Pomocí algoritmů umělé inteligence bude aplikace schopna analyzovat výkon zaměstnanců a identifikovat oblasti, ve kterých mají nedostatky. Na základě těchto informací budou manažeři a personalisté schopni poskytnout personalizované školení a vzdělávání zaměřené na konkrétní potřeby jednotlivých zaměstnanců. Tím se zlepší výkonnost zaměstnanců a celkově se zlepší personalistický management společnosti.
- Zlepšení znalostního managementu prostřednictvím lepšího sdílení informací a znalostí mezi zaměstnanci a odděleními společnosti: aplikace pomůže společnosti zlepšit svůj znalostní management tím, že umožní lepší sdílení informací a znalostí mezi zaměstnanci a odděleními společnosti.

# **ZÁVĚR**

Cílem této práce bylo vytvoření návrhu projektu aplikace pro školení v prostředí virtuální reality s využitím vhodných metod, technik a nástrojů projektového řízení.

Na samém začátku, po popisu cílů a popisu metod, které budou použity, byla vypracována teoretická část práce, ve které byly podrobně popsány metody a analýzy, které byly použity v dalších částech práce.

Další částí byla analýza současného stavu, která popisovala důvody realizace projektu, popis samotné aplikace a konkurence. Dále byla vytvořena SWOT analýza a analýza zainteresovaných stran projektu. Na samém konci této části jsou popsány základní východiska marketingu a příklady různých marketingových materiálů, jako je například logo.

Další kapitolou práce byla návrhová část. Na začátku této části byla vytvořena identifikační listina projektu. Byly rovněž popsány části projektu a příslušné termíny. Struktura projektu pak byla popsána pomocí metody WBS, díky níž jsou přesně viditelné všechny hlavní části projektu, jejich struktura a vazby. Dále byly použity metody a analýzy popsané v teoretické části práce. Prvním z nich byl logický rámec projektu, který poskytl jasnější představu o projektu, jeho cílech, výstupech a klíčových činnostech. Dále byla provedena analýza rizik projektu pomocí metody RIPRAN. Po identifikaci rizik a určení jejich pravděpodobnosti a dopadu byla navržena potřebná opatření ke snížení nebo eliminaci těchto hrozeb. Na závěr analýzy byly popsány konečné hodnoty těchto hrozeb. Poté byla vytvořena matice odpovědnosti RACI, která určila, kdo z projektového týmu bude zodpovědný za konkrétní úkol nebo část projektu, kdo bude informován a konzultován a kdo bude úkol provádět. Další analýzou byla časová analýza projektu. Ke zjištění vztahu mezi projektovými činnostmi a časem byl použit Ganttův diagram, který byl vytvořen pomocí MS Excel. Při tvorbě této analýzy byly zohledněny i výsledky předchozí analýzy rizik, což se projevilo při vytváření časových rezerv pro kritické projektové činnosti. Díky Ganttovu diagramu bylo možné vidět nejen časový harmonogram projektu, ale také odhadovanou kritickou cestu, která prochází vývojem aplikace. Jednou z posledních částí práce byla analýza nákladů a rozpočtu projektu. Byly popsány náklady projektu a očekávané příjmy po realizaci projektu na základě odhadované ceny za produkt a počtu prodejů. Na konci byly popsány přínosy projektu a návrhu jako takového. Mezi nimi byly i přínosy nejen pro firmy či uživatele, ale i pro obor jako celek.

Konečným výsledkem této práce je vypracovaný návrh projektu aplikace pro školení v prostředí virtuální reality s využitím vhodných metod, technik a nástrojů projektového řízení, který může být v případě potřeby rozpracován nebo realizován.

Závěrem je možné konstatovat, že cíle této bakalářské práce byly dosaženy a splněny.

# **SEZNAM POUŽITÉ LITERATURY**

[1] DOLEŽAL, Jan. *Projektový management: komplexně, prakticky a podle světových standardů.* Praha: Grada Publishing, 2016, 418 stran : ilustrace, portréty. ISBN 978-80- 247-5620-2.

[2] SVOZILOVÁ, Alena. *Projektový management: systémový přístup k řízení projektů. 3. aktualizované a rozšířené vydání.* Praha: Grada Publishing, 2016, 421 stran : ilustrace. ISBN 978-80-271-0075-0.

[3] JEŽKOVÁ, Zuzana, Hana KREJČÍ, Branislav LACKO a Jaroslav ŠVEC. *Projektové řízení: jak zvládnout projekty. Kuřim: Akademické centrum studentských aktivit*, 2013, 381 stran : ilustrace (některé barevné). ISBN 978-80-905297-1-7.

[4] LESTER, A. *Project Management, Planning and Control: Managing Engineering, Construction and Manufacturing Projects to PMI, APM and BSI Standards. 6. vyd. Oxford: Butterworth-Heinemann*, 2013. ISBN 978-0-08-098324-0.

[5] DOLEŽAL, Jan, Pavel MÁCHAL a Branislav LACKO. *Projektový management podle IPMA. 2., aktualiz. a dopl. vyd*. Praha: Grada, 2012, 526 s. : il., portréty. ISBN 978- 80-247-4275-5.

[6] Co je to SWOT analýza a proč ji podniky potřebují?. In: *Laba - mezinárodní vzdělávací platforma | It's good to be smart* [online]. [cit. 2023-01-19]. Dostupné z: <https://l-a-b-a.cz/blog/46-co-je-to-swot-analyza-a-proc-ji-podniky-potrebuji>

[7] SCHWALBE, Kathy. *Řízení projektů v IT: kompletní průvodce.* Brno: Computer Press, 2011, 632 s. : il. ISBN 978-80-251-2882-4.

[8] What Is Work Breakdown Structure in Project Management?. In: *Wrike: Versatile & Robust Project Management Software* [online]. [cit. 2023-01-19]. Dostupné z: [https://www.wrike.com/project-management-guide/faq/what-is-work-breakdown-](https://www.wrike.com/project-management-guide/faq/what-is-work-breakdown-structure-in-project-management/)

[structure-in-project-management/](https://www.wrike.com/project-management-guide/faq/what-is-work-breakdown-structure-in-project-management/)

[9] KORECKÝ, Michal a Václav TRKOVSKÝ. *Management rizik projektů: se zaměřením na projekty v průmyslových podnicích.* Praha: Grada, 2011, 583 s. : grafy, tab. ISBN 978-80-247-3221-3.

[10] ŠIRÁŇOVÁ, Lenka. *Řízení projektů ICT* [přednáška]. Brno : VUT, 16.03.2022.

[11] AUKSTAKALNIS, Steve, Jaron LANIER, Jiří VENZARA, Pavel VOKÁČ, David BLATNER a Jan KLIMEŠ. *Reálně o virtuální realitě: umění a věda virtuální reality.* Brno: Jota, 1994, 283 s., [12] s. barev. il. : il. ; 24 cm. ISBN 80-85617-41-2.

[12] HLADYUK, Yuriy*. Virtuální realita: Technologické demo s Oculus Rift.* Brno, 2017. Bakalářská práce. Vysoké učení technické v Brně, Fakulta informačních technologií. Vedoucí práce Ing. Jozef Kobrtek

[13] PRUŠKA, Daniel. *Virtuální realita a možnosti jejího využití v podmínkách podniku.* Pardubice, 2020. Bakalářská práce. Univerzita Pardubice, Fakulta ekonomicko-správní. Vedoucí práce Ing. Pavel Petr, Ph.D.

[14] ČERNÝ, Petr. *Virtuální realita jako nový marketingový nástroj.* Praha, 2018. Diplomová práce. Vysoká škola ekonomická v Praze, Fakulta informatiky a statistiky. Vedoucí práce Ing. PhDr. Antonín Pavlíček, Ph.D.

[15] Jak nastavit virtuální realitu Oculus Rift. In: *Virtuální reality* [online]. [cit. 2023-01-

24]. Dostupné z:<https://mojevirtualnirealita.cz/jak-nastavit-virtualni-realitu-oculus-rift/>

[16] Zprovoznění HTC Vive během několika minut. In: *Virtuální reality* [online]. [cit. 2023-01-24]. Dostupné z: [https://mojevirtualnirealita.cz/zprovozneni-htc-vive-snadno-a](https://mojevirtualnirealita.cz/zprovozneni-htc-vive-snadno-a-rychle/)[rychle/](https://mojevirtualnirealita.cz/zprovozneni-htc-vive-snadno-a-rychle/)

[17] Amazon.co.uk: Official Google Cardboard. In: *Amazon.co.uk* [online]. [cit. 2023- 01-24]. Dostupné z:<https://www.amazon.co.uk/dp/B01L92Z8D6>

[18] Virtual Reality | Gear VR (2016). In: *Samsung Česká republika* [online]. [cit. 2023- 01-24]. Dostupné z: [https://www.samsung.com/us/support/mobile/virtual-reality/gear](https://www.samsung.com/us/support/mobile/virtual-reality/gear-vr/gear-vr-2016/)[vr/gear-vr-2016/](https://www.samsung.com/us/support/mobile/virtual-reality/gear-vr/gear-vr-2016/)

[19] LEGLER, Vojtěch. *Analyzujte současný stav prací v oblasti obecné umělé inteligence (AGI)*. Praha, 2022. Bakalářská práce. Vysoká škola ekonomická v Praze, Fakulta informatiky a statistiky. Vedoucí práce Ing. Rudolf Pecinovský, CSc.

[20] PENJAK, Adam. *Umělá inteligence v kontextu výkonosti firem*. Praha, 2022. Diplomová práce. Vysoká škola ekonomická v Praze, Fakulta podnikohospodářská. Vedoucí práce Prof. Ing. Eva Kislingerová, CSc.

[21] VR: Zájem v průběhu času. Google Trends [online]. [cit. 2023-05-01]. Dostupné z: https://trends.google.com/trends/explore?q=VR&hl=cs

[22] AI: Zájem v průběhu času. Google Trends [online]. [cit. 2023-05-01]. Dostupné z: https://trends.google.com/trends/explore?q=AI&hl=cs

[23] ALLCOAT, Devon a Adrian VON MÜHLENEN. Learning in virtual reality: Effects

on performance, emotion and engagement. *Research in Learning Technology* [online]. **2018**(26), 13 [cit. 2023-05-01]. Dostupné z: doi:https://doi.org/10.25304/rlt.v26.2140

[24] SMITH, Jeffery W. a John L. SALMON. Development and Analysis of Virtual Reality Technician-Training Platform and Methods. *Interservice/Industry Training, Simulation, and Education Conference* [online]. **2017** [cit. 2023-05-10]. Dostupné z: chrome-

extension://efaidnbmnnnibpcajpcglclefindmkaj/https://www.interplaylearning.com/hubf s/Blog/Case%20Studies/Development%20and%20Analysis%20of%20VR%20Technici an%20Training%20Platform%20and%20Methods.pdf

[25] COHEN, Charles J., Ron HAY, Andrew URQUHART, Paul GAUGER a Pamela ANDREATTA. A Modular Interactive Virtual Surgical Training Environment. Interservice/Industry Training, Simulation, and Education Conference [online]. 2005 [cit. 2023-05-10]. Dostupné z: chromeextension://efaidnbmnnnibpcajpcglclefindmkaj/https://www.interplaylearning.com/hubf s/Blog/Case%20Studies/A%20Modular%20Interactive%20Virtual%20Surgical%20Trai ning%20Environment.pdf

[26] Tailor Brands [online]. [cit. 2023-05-12]. Dostupné z: https://studio.tailorbrands.com/

[27] Sova Net [online]. [cit. 2023-05-12]. Dostupné z: https://www.sovanet.cz/slovnikinternetovych-pojmu/a/agenturni-provize/

[28] Heureka [online]. [cit. 2023-05-12]. Dostupné z: https://bryle-pro-virtualnirealitu.heureka.cz/

[29] Alza.cz [online]. [cit. 2023-05-12]. Dostupné z: https://www.alza.cz/gaming/brylepro-virtualni-realitu/18859989.htm

[30] Průměrné mzdy - 4. čtvrtletí 2022: Průměrná mzda klesla reálně o 6,7 % [online]. [cit. 2023-05-12]. Dostupné z: https://www.czso.cz/csu/czso/cri/prumerne-mzdy-4 ctvrtleti-2022

[31] Platy v kategorii: Informační technologie. Platy.cz [online]. [cit. 2023-05-12]. Dostupné z: https://www.platy.cz/platy/informacni-technologie

# **SEZNAM TABULEK**

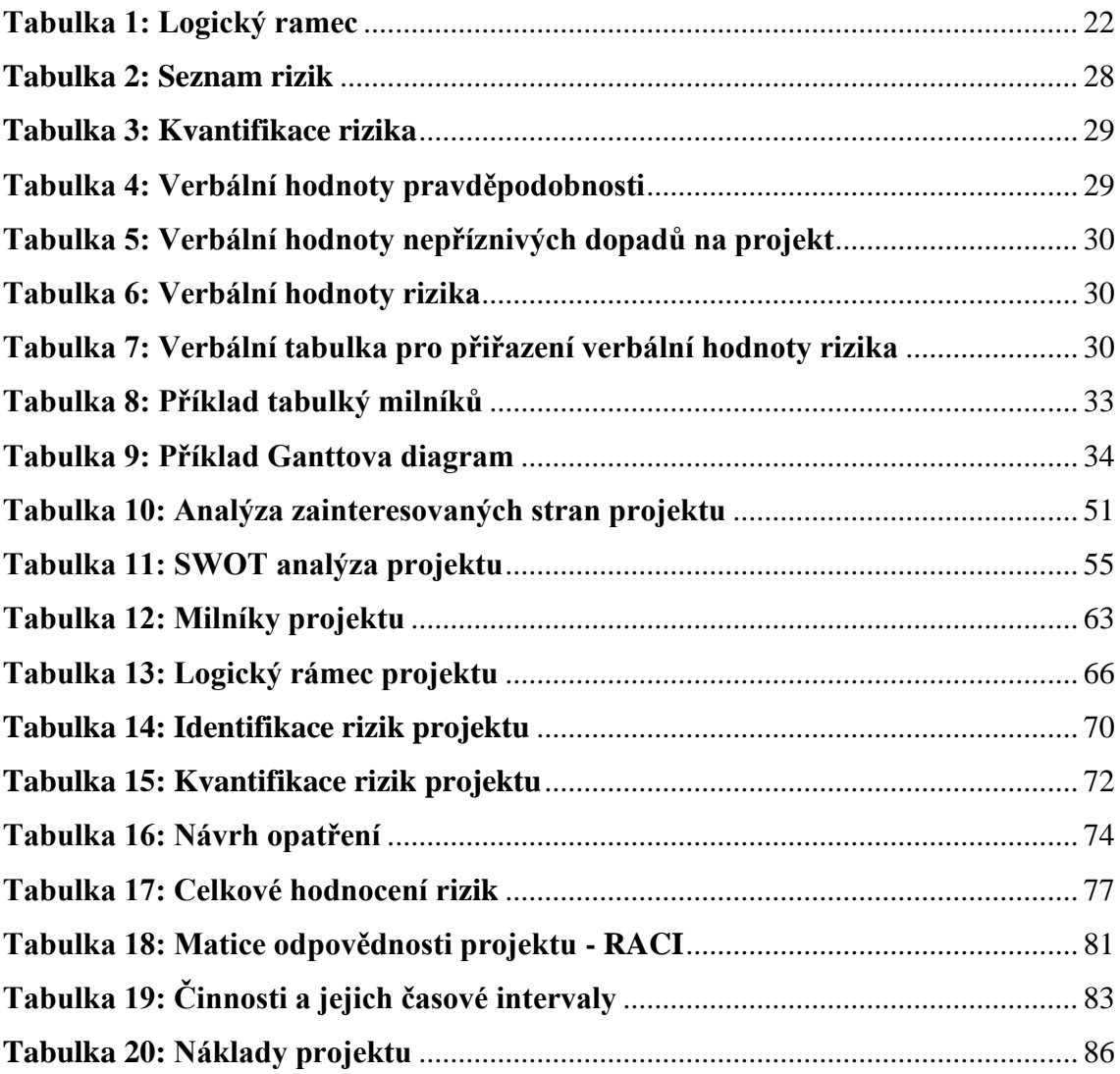

# SEZNAM OBRÁZKŮ

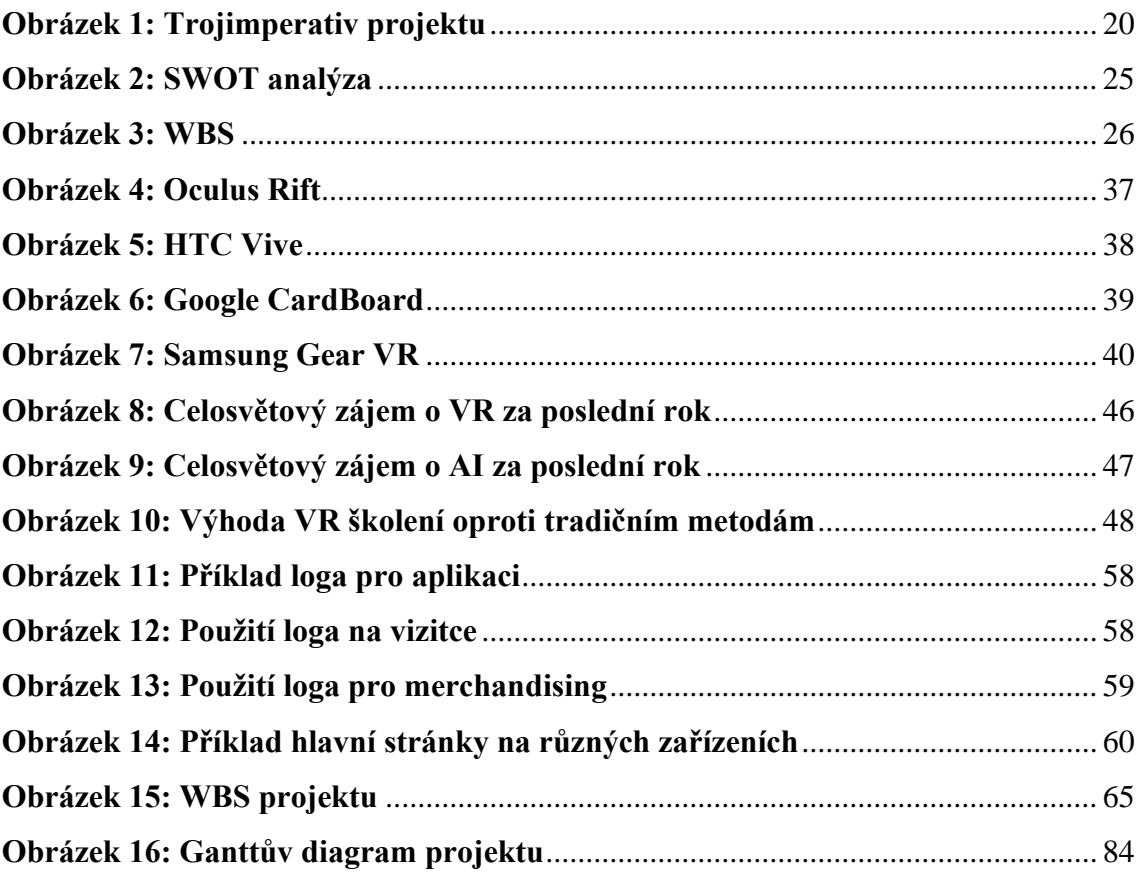